95

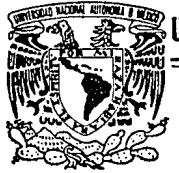

# **UNIVERSIDAD NACIONAL AUTONOMA DE MEXICO**

# FACULTAD DE INGENIERIA

"LA INGENIERIA INDUSTRIAL EN UN LABORATORIO FARMACEUTICO"

# **TESIS PROFESIONAL**

PARA OBTENER EL TITULO DE:

INGENIERO MECANICO ELECTRICISTA (AREA INDUSTRIAL)

P R E S E N T A N :

GABRIEL ALEJANDRO MARTINEZ PARENTE RANGEL DARWIN LENIN RODRIGUEZ OROPEZA FERNANDO JOSE SARZO RAMOS EDUARDO JOSE SARZO RAMOS PEDRO SOTO CORONA

Director de Tesis: Ing. Mauricio Migliano Graf

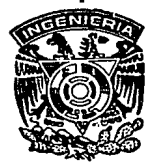

México, O. F.

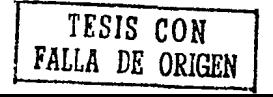

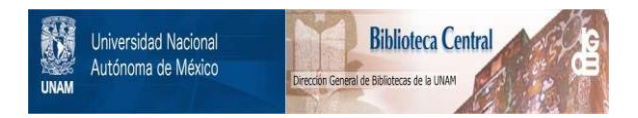

# **UNAM – Dirección General de Bibliotecas Tesis Digitales Restricciones de uso**

# **DERECHOS RESERVADOS © PROHIBIDA SU REPRODUCCIÓN TOTAL O PARCIAL**

Todo el material contenido en esta tesis está protegido por la Ley Federal del Derecho de Autor (LFDA) de los Estados Unidos Mexicanos (México).

El uso de imágenes, fragmentos de videos, y demás material que sea objeto de protección de los derechos de autor, será exclusivamente para fines educativos e informativos y deberá citar la fuente donde la obtuvo mencionando el autor o autores. Cualquier uso distinto como el lucro, reproducción, edición o modificación, será perseguido y sancionado por el respectivo titular de los Derechos de Autor.

# INDICE

#### INTRODUCCION

#### l. OBJETIVOS

1.- MARCO DE REFERENCIA

1.1.- Marco internacional

1.2.- Marco nacional

a.- DESCRIPCION DE LA EMPRESA

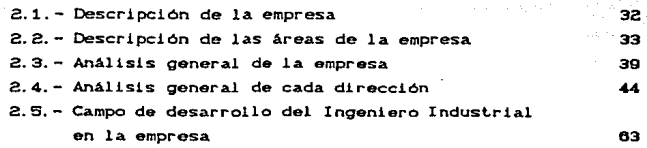

3 11

### 3.- DESCRIPCIOH Y DIAGNOSTICO DEL AREA DE OPERACIONES

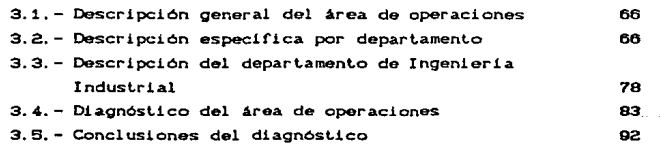

## 4. - IMPLEMENTACION DE PROYECTOS EN EL DEPARTAMENTO DE INGENIERIA INDUSTRIAL

Proyecto 1. Ampliación del Almacén Existente en 4000 m• 4.1.1.- Resumen ejecutivo 4.1.2. - Justificación. 95 97 Proyecto 2. Seguridad Industrial/Almacén de Plásticos 1000 m<sup>ª</sup> 4.2.1.- Resumen ejecutivo 4.2.2.- Justificación Proyecto 3. Procedimiento para el Manejo y Control de Planos Proyecto 4. Estandarización del Proceso de Granulado de un Producto "X" 5.- CONCLUSIONES 6.- ANEXOS + Marco conceptual + Het.odologla + Departamento de materiales - M.R.P. II + Producción + GMP's CBuenas Prácticas de Manufactura) + Manual de uso del programa para el control de planos 118 121 141 152 175 180 188 191 204 213 215 217

BI BLI OGRAFI A

#### **INTRODUCCION**

La producción de fármacos y medicamentos se ha convertido en un element.o t'undament.al de la vida moderna. El conlrol sobre enfermedades antes mortales ha marcado el cambio de una etapa de la civilización a otra. y ha abierto las posibilidades de un mejoramiento permanente de la calidad de vida del hombre y de su expect.at.1 va de vi da.

Así. la salud es uno de los indicadores básicos del desarrollo y está estrechamente vinculada con la industria farmacéutica. El bienestar y la calidad de vida actuales dependen. en una importante medida, de la capacidad para producir los fármacos indispensables para satisfacer las necesidades de un país. Esta estrecha relación de la industria farmacéutica con los niveles de salud de una población le han exigido un rigido control de calidad y la utilización de una tecnología con un alto grado de desarrollo.

La apertura comercial abre grandes oportunidades a nuestro país para que amplie y consolide su economia, principalmente en aquellos sectores, como el de la industria farmacéutica, que a través de los años ha demostrado su capacidad de competencia internacional y que ya cuenta con una plataforma que sustenta su posición exportadora.

Sin embargo, debido a las características propias de este sector que desde sus origenes fue orientado hacia el mercado interno.se hace necesario el mejoramiento de las condiciones de productividad y organización de las empresas farmacéuticas para permitir su adapatación a un esquema de libre comercio.

Basándonos en lo anterior, y con la colaboración de dos laboratorios farmacéuticos. decidimos elaborar el presente

 $\mathbf{I}$ 

estudio sobre uno de los laboratorios mencionados, con el objetivo de mostrar la aplicación de diferentes técnicas de Ingeniería Industrial en dicho laboratorio para el mejorarnienlo operacional Y organizacional del mismo.

La investigación se orientó a la dirección de operaciones Cmanufactura) de la empresa, en especial hacia el funcionamiento del deparlamenlo de Ingenieria Industrial de dicha dirección, con la finalidad de aplicar los conocimientos adquiridos durante la carrera de Ingeniero Mecánico Electricista Cárea de Ingenieria Industrial) en la modida de lo posible. as! como también analizar el campo de trabajo del Ingeniero Industrial en el sector farmaceutico.

La tesis está dividida en dos partes principales, en la primera, que abarca los tres primeros capitulos, se analizó la situación actual tanto del sector farmacéutico como de la empresa misma, para realizar un diagnóstico de la dirección de operaciones del laboralorio. En la segunda parle. basándose en los resultados del diagnóstico. se desarrollaron proyectos especificos de acuerdo a las funciones propias del departamento de Ingeniería Industrial. los cuales se presentan en el capítulo cuatro.

Por último, se presentan las conclusiones de la investigación de acuerdo a los objetivos que se fijaron desde un principio. Al final de la tesis se presentan diversos anexos con objeto de ampliar algunos lemas desarrollados en la tesis; en especial cabe hacer mención al anexo de metodologia. donde se muestra el proceso metodológico en el cual se basó el desarrollo de la investigación.

### **OBJETIVO FOCAL**

Ilustrar la aplicación de la Ingeniería Mecánica Electrica en el departamento de Ingeniería Industrial de un laboratorio farmaceutico. a di Alberta Gela Alfabeta e a conso

#### OBJETIVOS ESPECIFICOS

 $-1.4 - 1.$ 

- 1. Implementar una metodologia para el análisis y jerarquización de problemas en un área determinada de una empresa.
- 2.- Aplicación de técnicas de Ingeniería Industrial en el desarrollo de proyectos.
- 3.- Analizar el ejercicio de la Ingenieria Industrial en un laboratorio farmacéutico.
- 4. Obtener el título de Ingeniero Mecánico Electricista en el área de Ingeniería Industrial.

# t- MARCO DE REFERENCIA

### 1.- MARCO DE REFERENCIA

#### 1 • 1 MARCO INTERNACIONAL

# La evolución de la industria farmaceutica en el ámbito internacional

Los ren6menos demográficos inf'luyen en forma decisiva en el desarrollo de la industria farmacéutica ya que el crecimiento de la población impacta directamente en las condiciones de vida y por tanto en la morbilidad<sup>1</sup>, la cual es el motor de la investigación y de los nuevos productos que la industria desarrolla.

La dinámica de la industria obedece fundamentalmente a la innovación tecnológica. producto de la permanente investigación de nuevos fármacos ante los retos de nuevos padecimientos y a una mayor eficiencia en la curación de los ya tradicionales.

Hasta mediados del siglo XIX era reducido el arsenal terapéutico al alcance de los médicos, siendo evidente que la medicina de hoy en día es completamente distinta de la del pasado, incluso de la que se practicaba hace sólo 20 años.

Los factores a los que se debe este progreso son múltiples: mejores conocimientos del funcionamiento del cuerpo humano y del mecanismo de la enfermedades, progresos en equipos e instrumental médico-quirúrgico *y* la invesligación farmacéulica que avanza, dia a dia, ofreciendo mejores medios terapéuticos a los profesionales de la. medicina.

Ahora bien, la investigación farmacéutica requiere de grandes recursos. Ya han pasado a la historia los tiempos en que se podian hacer descubrimientos en pequeños laboratorios. En la actualidad se necesitan de 10 a 15 años para desarrollar un nuevo fármaco. así como laboratorios provistos de costosos equipos e ingtalaciones sofisticadas.

1 Ver marco conceptual.

De 8 mil substancias estudiadas sólo una llega a formar parte del arsenal terapéutico, pues no basta que el preparado sea eficaz en una determinada enfermedad. sino que es preciso tomar en cuenta su acción sobre el conjunto del organismo. sus posibles reacciones secundarias. su facilidad de administración. sus incompatibilidades, etc.. Por estas razones, cuando un producto llega al mercado lleva detrás el costo promedio de desarrollo que es aproximadamente de 100 millones de dólares.

#### La industria farmaceutica en el siglo XX

La industria farmacéutica se inicia propiamente en el siglo XX. al pasar de las "fórmulas magistrales" a la "producción industrial de medicamentos".

Su evolución llevó consigo la dosificación de productos naturales que pasó después a investigaciones en laboratorio, para llegar a la producción de volúmenes importantes, acordes a las necesidades mundiales y a los padecimientos endémicos del ser humano. mismos que han ido cambiando debido a la transformación que el propio ser humano ha provocado el ambiente *y* su habi tal.

La medicina preventiva ha jugado un papel importante a través de las vácunas, ya que se consideran virtualmente erradicados muchos males que a principios de siglo eran azote de la humanidad. tales como difteria. tétanos, sarampión, poliomielitis, etc.. tuberculosis.

.<br>El proceso de urbanización y los avances terapéuticos .<br>logrados por la industría han modificado las tendencias de morbilidad. existiendo mayores casos de enfermedades cardiovasculares, tumores, padecimientos infecciosos, pulmonares *y* mentales, desarrollando ramas de investigación para atender esta problemática. Actualmente, el principal reto que afronta la medicina, entre otros, es la aparición de nuevas enfermedades.

### La revolución científica en la medicina

En la década de los 70's da incio la revolución científica a través de la Ingenieria Genética, mediante la cual puede lograse la fabricación continua de fármacos y el ataque de padecimientos de diferente naturaleza. Es por ello que la industria farmacéutica en el af'ío 2000 se caracterizará. por dedicar una buena parte de recursos para este tipo de investigación. La aplicación comercial se ha dado inicialmente en el campo de los medicamentos humanos y en la fabricación de productos que la química tradicional no podía sintetizar.

Ligado a lo anterior. se están desarrollando nuevas fórmulas farmaceúticas que permitiran fundamentalmente la liberación controlada de principios activos a niveles terapéuticos en períodos deseables por su tratamiento y, en consecuencia, reduciendo las reacciones adversas o indeseables.

#### Nuevas formas farmaceuticas

Para lograr una mejor eficiencia y seguridad en la administración al paciente de los medicamentos, la industria está innovando y perfeccionando los procesos de elaboración de sus Cormas farmacéuticas, obteniendo una mejor biodisponibilidad <sup>y</sup> bioequivaloncia.

En un principio, podemos reconfirmar que la liberación controlada de los principos activos, se hace patente en las formulaciones de las formas farmacéuticas siguientes: suspensiones inyectables, tabletas de implantación, etc.; lo cual se ve ref'lejado en equipo, maquinaria y procesos de modernización que, en buena medida. dejarán obsoletos a los equipos actuales y requerirán cambios que modernicen la planta productiva.

#### Investigación y desarrollo tecnológico por países

Con base en la producción de conocimientos en las diferentes áreas de las ciencias farmacéuticas, es importante lograr una identificación de los padecimientos patológicos en los diferentes paises *y* regiones, para buscar los productos que incidan directamente en la resolución de los mismos.

En términos generales. la investigación se ha dado en los paises con mayor desarrollo tecnológico y económico, ya que se requieren grandes sumas y amplia infraestructura que permita el acceso a las diferentes etapas del desarrollo de un fármaco.

#### Recursos para la investigación farmacéutica

De acuerdo con los datos de la Industria Farmacéutica Norteamericana CP.M.A.), en promedio el costo de desarrollo de un fármaco supera los 100 millones de dólares y, en dicha industria, por cada dólar de venta, 15 centavos de dólar fueron destinados a investigación y desarrollo, por lo que en 1986 se gastaron 4.6 miles de millones de dólares.<sup>1</sup>

Por lo que se reflere al tiempo que transcurre desde el descubrimiento de un fármaco hasta que llega al paciente. éste es de aproximadamente 10 años, lapso durante el cual se realizan estudios químicos, farmacéuticos y farmacológicos, que doben garant.izar la eficiencia *y* seguridad del fármaco.

En la última década se aprobaron en Estados Unidos 224 nuevos fármacos; en los último 26 años, 1178; correspondiendo el 61.6% a productos norteamericanos como se observa en el siguente cuadro:

 $\mathbf{z}$  . presentan datoe de 1986, en lo relativo a la investigacion internacional, debido a que era el unico dato disponible  $\bullet$ n CANIFARMA (Camara Nacional de la Industria Farmaceutica).

#### **NUEVOS** MEDI CAMENTOS INTRODUCIDOS EN EL MERCADO **NOR** DURANTE 1960-1988 EN FUNCION DEL PAIS DE ORIGEN

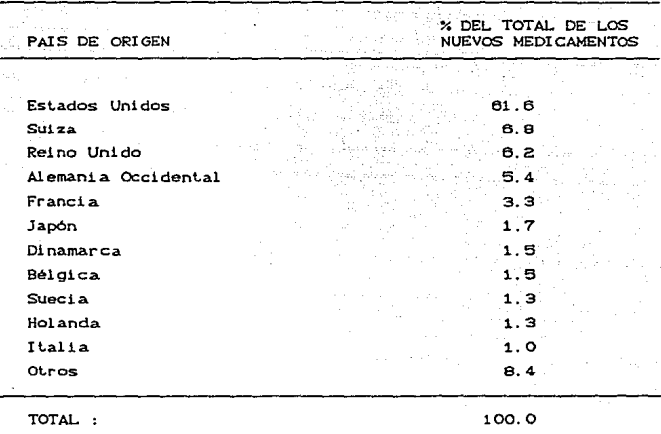

100% = 1,178 nuevos medicamentos

Fuente: PMA Analysis of Paul de Haen data.

#### Países en los que se desarrolla la tecnología

El desarrollo de la investigación ha permitido que los nuevos medicamentos incrementen sensiblemente la esperanza de vida, permitiendo pasar de 54 años de edad en la decada de los 20's, a más de 75 años en la actual. También ha permitido un mejor nivel del la salud, reduciendose las causas de mortalidad y de morbilidad, lo que ha permitido abatir el costo de los tipos de tratamientos por enfermedad.

Presentamos a continuación un cuadro de los nuevos principios activos desarrollados por cada país, en el periodo de 1961-1985.

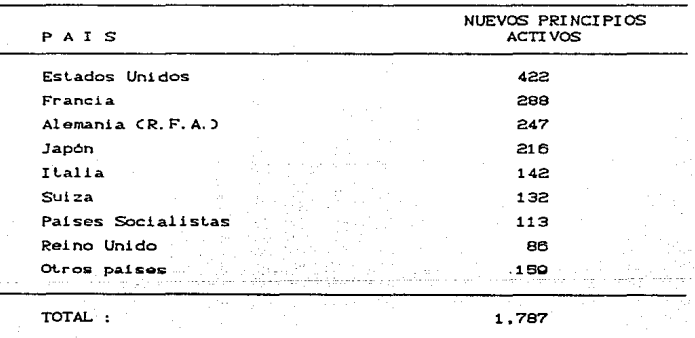

NUEVOS PRINCIPIOS ACTIVOS POR PAIS DESCUBRIDOR (1961-1985)

Fuente: Droit et Pharmace, abril de 1986

A continuación se presentan dos cuadros, el primero de las principales empresas farmacéuticas y sus filiales en México, y después el de los principales mercados líderes en el mundo farmacéutico:

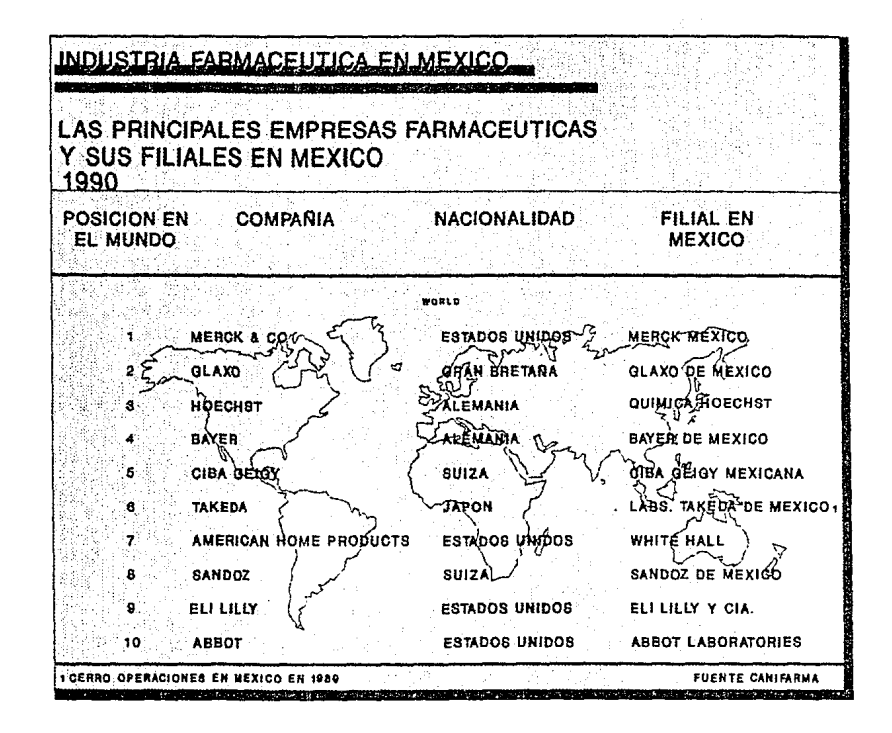

 $\mathbf{D}$ 

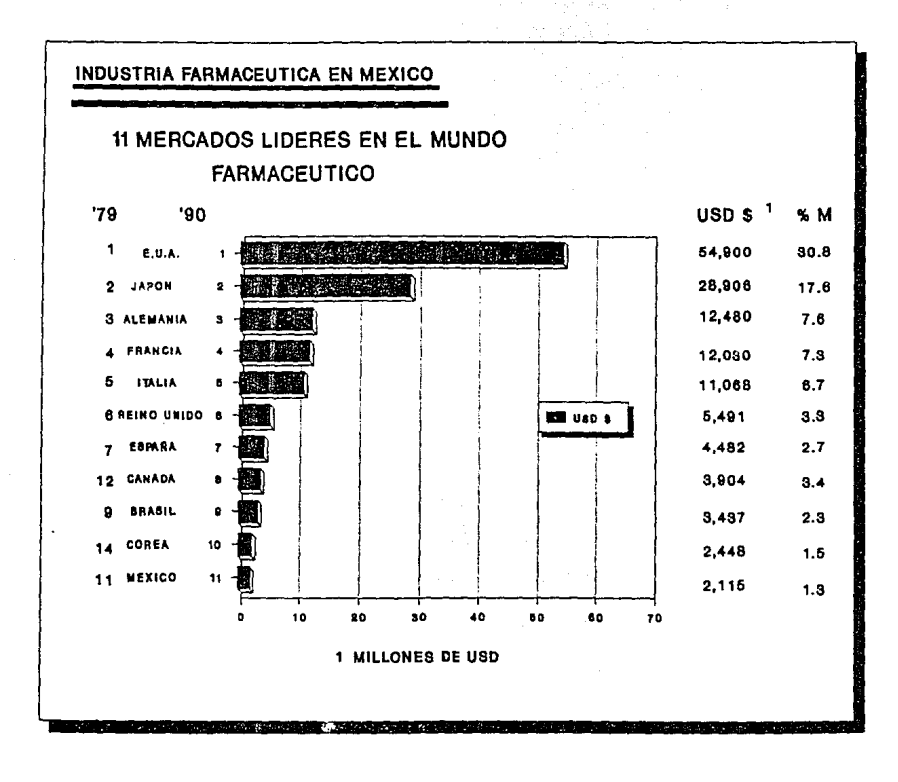

 $\overline{5}$ 

#### 1.2 MARCO NACIONAL

#### La industria farmacéutica en México

El primer ordenamiento relativo a la industria farmacéutica es el decreto que en octubre de 1975 crea la Comisión- Nacional Consultiva para el Desarrollo de la Industria Farmacéutica. Este decreto señala que la industria farmacéutica es una rama fundamental de la economla nacional y que es indispensable impulsar el desarrollo de la misma. principalmente de los laboratorios que cuenten con capital nacional, dedicados a la fabricación de medicamentos. tanto para uso humano como para uso animal. Se observa una preocupación por f'ijar normas de calidad. de acuerdo a la 'farmacOpea nacional. propiciar la investigación *<sup>y</sup>*establecer programas de fabricación para lograr mayor inlegraci6n de la industria y establecer un programa de substitución *de* importaciones. En esta comisión los intereses de los industriales fueron representados por la Cámara Nacional de la Industria Farmacéutica (CANIFARMA).

En noviembre de 1978 se publicó en el Diario Oficial de la Federación el primer Decreto de Fomento y Regulación de la Industria Farmacéutica, para que su desarrollo contribuyera a resolver los problemas de salud. En dicho decreto *se* estableció la Comisión Intersecretarial de la Industria Farmacéutica (CIFA), como organismo técnico de coordinación de las actividades de la administración pública federal para este ramo y se creó el Padrón Nacional de la Industria Farmacéutica. delerminándose requisitos minimos de instalación y maquinaria para las unidades industriales. La constancia de registro en ese padrón se convirtió en requisito indispensable para cualquier tramite que realizaran las empresas ante las entidades del sector público.

Derivado de dicho decreto, en abril de 1980 se publica <mark>el</mark> Programa de establecen objetivos para el .<br>la Industria Farmacéutica, en él se periodo 1980-83, fijándose

entre otros puntos que las empresas de capital mexicano signifiquen el 51% en el conjunto del capital del sector. y que su • participación en el mercado llegue al 50%. Es de hacerse notar que para conseguir esto el sector público ha favorecido a las empresas nacionales sobre las trasnacionales, situación que tenderá a cambiar con la apertura de mercados y la inminente firma del Tratado Trilaleral de Libre Comercio, lo cual causará modificaciones a corlo y mediano plazo de las reglamenlaciones y leves existentes.

En México. el mercado farmacéul!co se encuentra d!v!dido en dos grandes sectores, el sector privado y el sector público, esto debido a que como fue mencionado anteriormente el sector público se encuentra protegido. por lo cual los analizaremos por separado.

En los siguientes cuadros podemos observar los 20 principales laboratorios por valor y por volumen de ambos sectores:

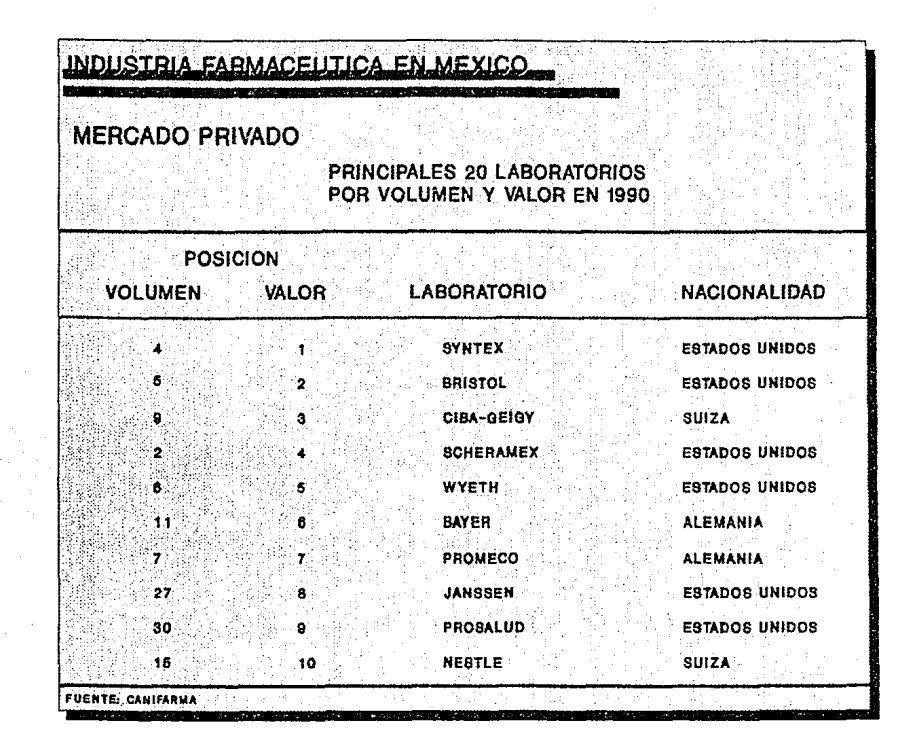

늖

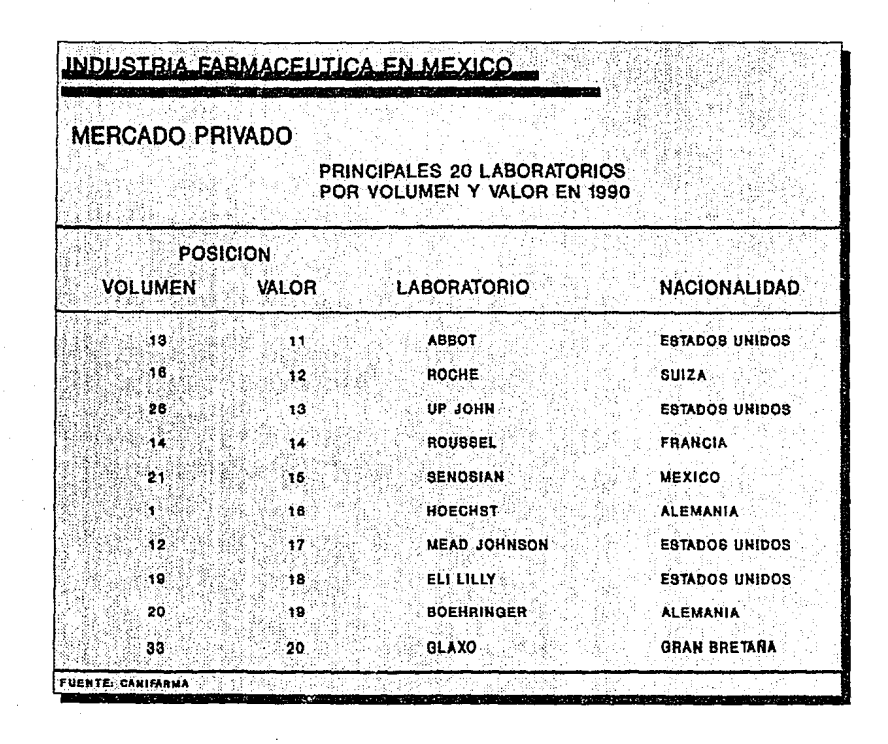

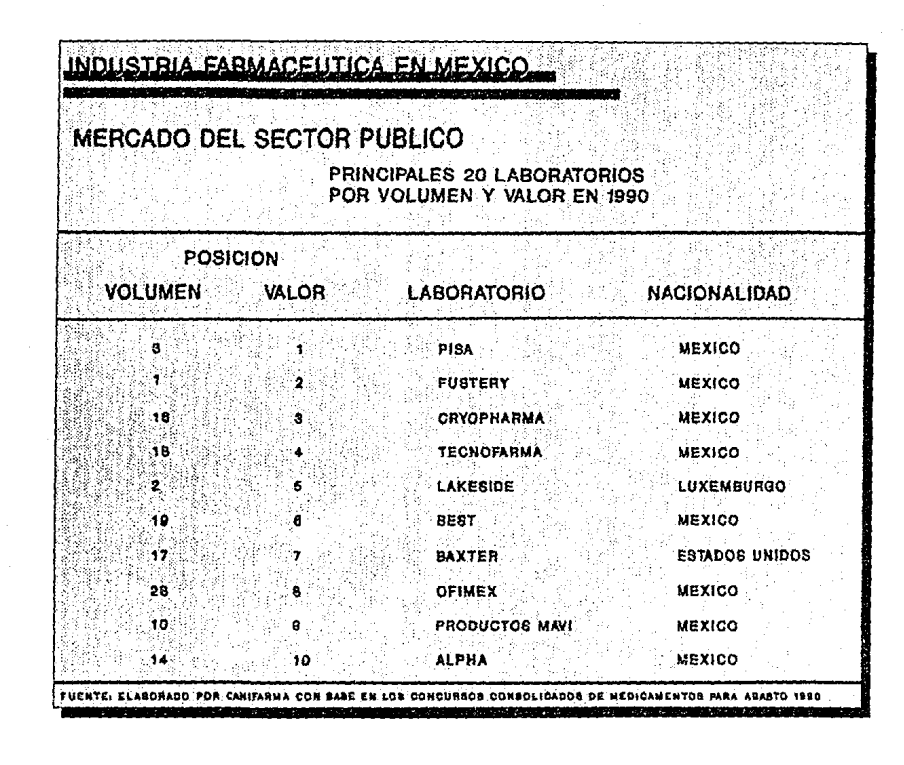

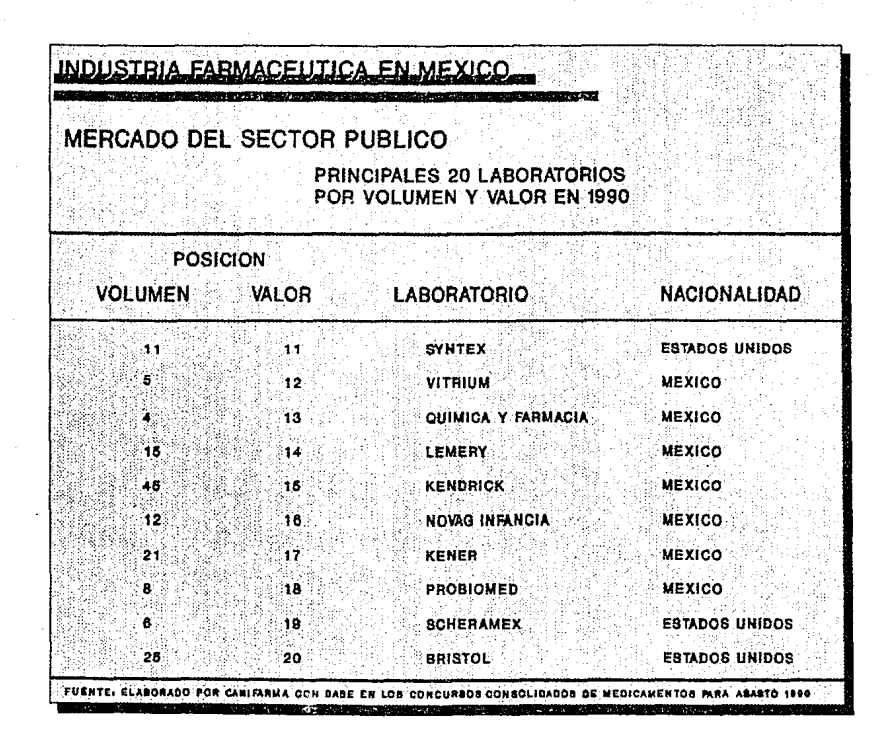

#### Perfil de la industria farmaceutica en Mexico

Empresas fabricantes de medicamentos

En la actualidad existen 288 empresas que se dedican a la producción de medicamentos, de ellas 217 son de capital nacional. De las cuales 29 fabrican también materias primas químico farmacéuticas. En total todo el sector está constituido por 317 empresas.

Distribución Geografica

Respecto a su localización, el 74% de las compañias están ubicadas en el Distrito Federal, siguiendole en importancia el Estado de México con 8%, Jalisco con el 7% y Puebla con el 3.6%. y el resto en 11 entidades federativas.

Empleos generados

El personal interno empleado suma 45,186 personas, de las cuales 22,000 son obreros, estando el resto en funciones administrativas, técnicas y de investigación. (Estos datos son de todo el sector, es decir, medicamentos, farmoquimicos y productos auxiliares para la salud - PAPS).

Autophasterimiento de medicamentos

Se producen localmente el 99.46% de los medicamentos que se consumen en el país. llegando las ventas en el año 1990 a más de 1171.4 millones de dólares Cincluyendo productos para uso veterinario), para este mismo año el mercado farmacéutico total Cmedicamentos, farmoquímicos, productos para uso veterinario y PAPS) fue de 2115 millones de dólares.

#### Importación y exportación de medicamentos

refiere a la balanza comercial,  $_{1as}$ Por lo que se exportaciones han crecido, llegando a más de 100 millones de dólares para 1990. Paralelamente, las importaciones se han incrementado en los últimos años, siendo en 1990 de 300 millones de dólares.

Resultados del sector de medicamentos

ingel ganciera

El constante incremento en los costos de producción debido a los cambios en la paridad de nuestra moneda y a la inflación interna, así como el incremento de los gastos financieros por el aumento de los costos del dinero Chasta 1990, ya que en el último año las tasas de interés han disminuido considerablemente), han provocado que la estructura financiera de la industria no sea halagüena. De acuerdo a los datos del padrón, la rentabilidad es reducida, ya que la utilidad neta sobre ventas fue de sólo el 1%. a pesar de la tendencia a reducir los gastos de operación.

Nota. - Este dato del 1% es el que maneja CANIFARMA, de nuestra investigación en los laboratorios. se i nos informó que  $1a$ rentabilidad es de aproximadamente del 8-10%, por lo que consideramos que el dato de CANIFARMA está manipulado por motivos políticos. Además de que las empresas trasnacionales manejan rentabilidades bajas, ya que transfieron las ganacias a sus casas matrices en el exterior a través de la compra de materias primas y elementos activos.

Industria Farmoquimica (materias primas)

Por lo que se refiere a la fabricación de farmoquímicos, las ventas en 1990 sumaron 500.6 millones de dólares, provenientes únicamente del sector privado. Este sector cuenta con 90 empresas. En lo relativo a los productos auxiliares para la salud, las ventas fueron de 443 millones de dólares.

#### *.Distribución 8006ráfica*

Su localización es diferente a la de la industria farmacéutica de medicamentos. ya que sólo el 20% de las empresas se encuentran en el Distrito Federal. El Estado de México absorbe el 31% y Morelos el 14%, el resto se encuentra distribuido en etras 12 entidades federativas.

*Importaciones de materias primas* 

La importacion de materias primas ha disminuido, siendo en 1990 de 850,000 millones de pesos, gracias al estableciemiento de nuevas industrias. Las importaciones de semiprocesados que se utilizan en la fabricación de principios activos, aumentó en los últimos años, siendo equivalentes a las exportaciones que se realizan de materias primas farmacéuticas.

Resultados del sector /armoquimico

En lo relativo a la rentabilidad de este sector, su utilidad sobre ventas fue de únicamente del 5%.

#### Balanza *comercial Rlobal*

El saldo de la balanza comercial nos muestra un aumento en su déficit, ya que mientras en 1982 éste arrojaba un saldo negativo de 168 millones de dólares, para 1990 se incrementó a 200 millones de dólares este déficit, debido a que el total de importaciones en este periodo aumentó de 264 a 300 millones de dólares, en tanto que las exportaciones aumentaron de 96 a 100 millones de dólares.

#### *Canales de distribución*

En la gráfica siguiente se observa la manera en la que actualmente se lleva a cabo la distribución de productos dentro del sector farmacéutico.

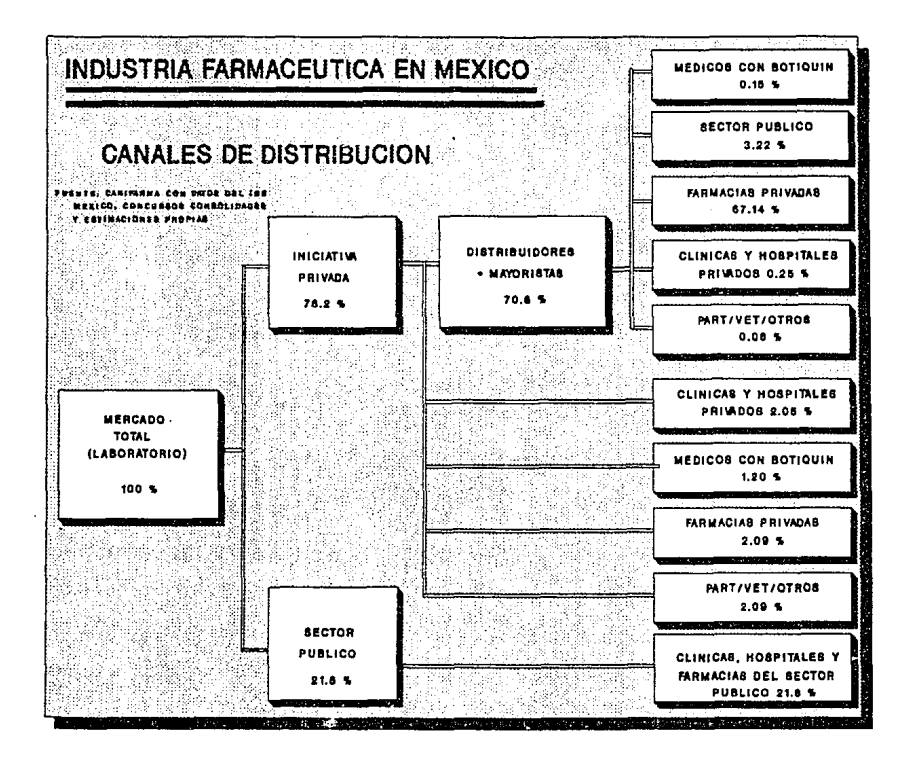

್ದಿ

Resultados generales graficos

A continuación se presentan cuadros de los siguientes rubros:

+ Estadísticas básicas

- + Crecimiento del mercado 1990
- + Valor del mercado 1990
- + Comparación E.U.A., México y Canadá, enfocado al Tratado de Libre Comercio (TLC). 985.

+ Cifras comparativas de México con otros países.

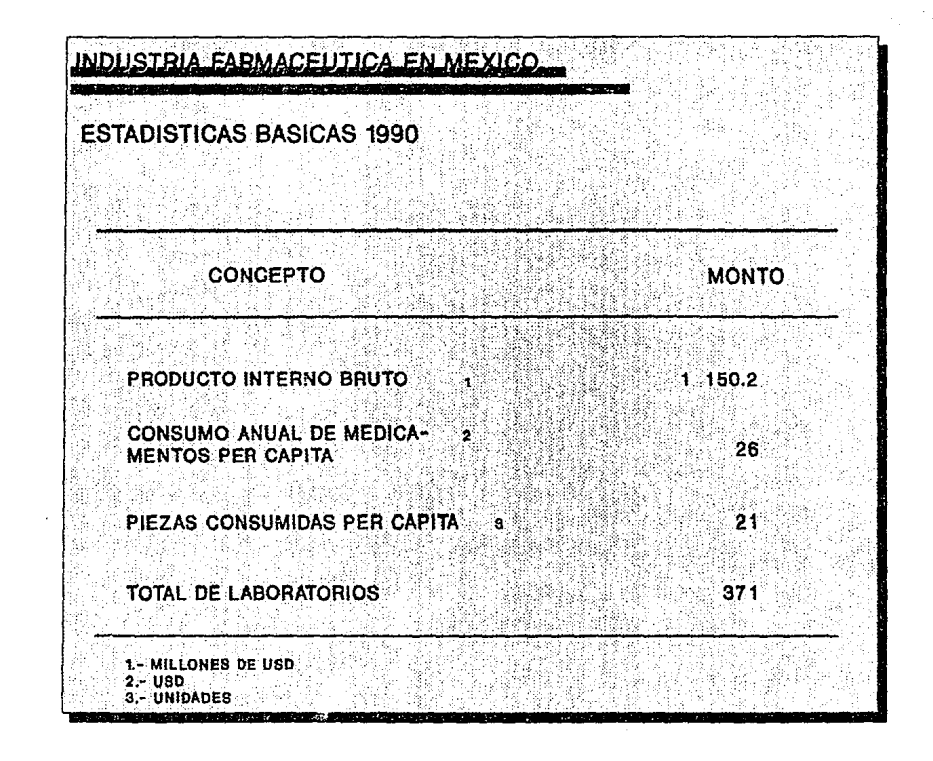

Ř

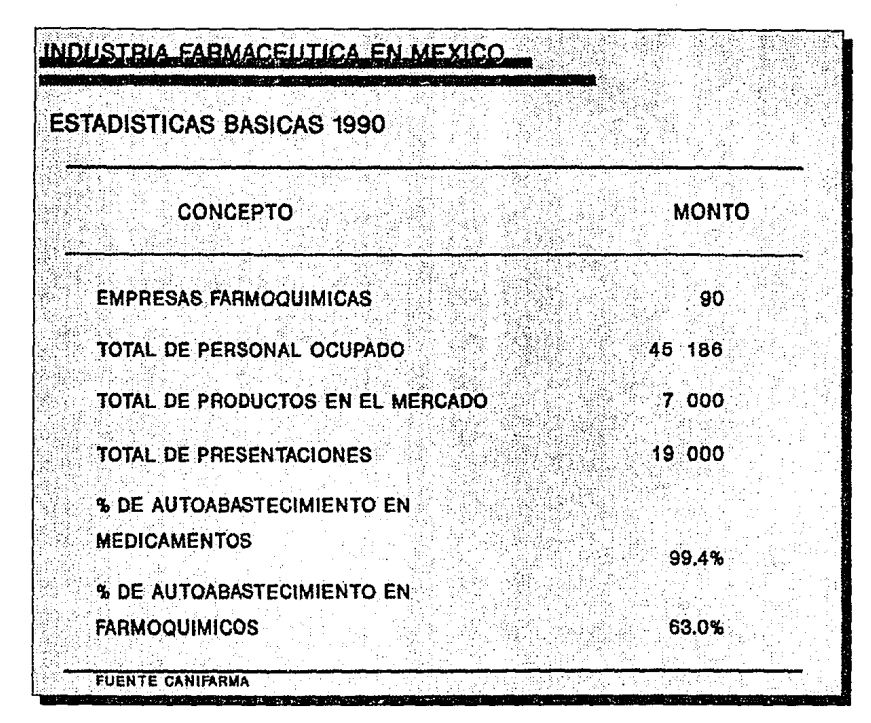

Ņ

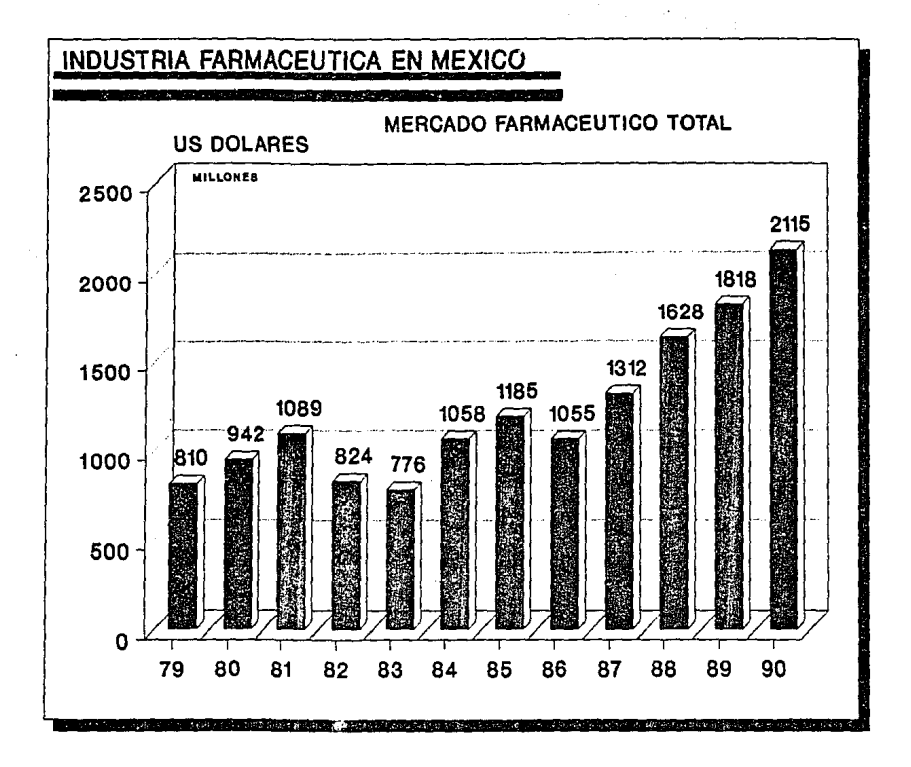

훳

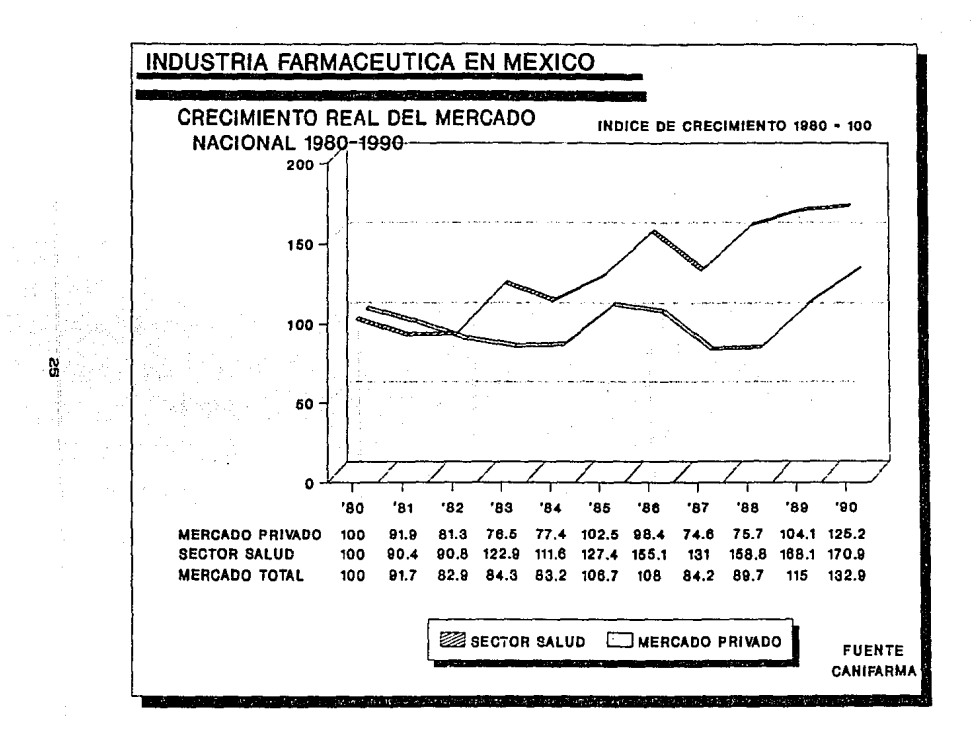

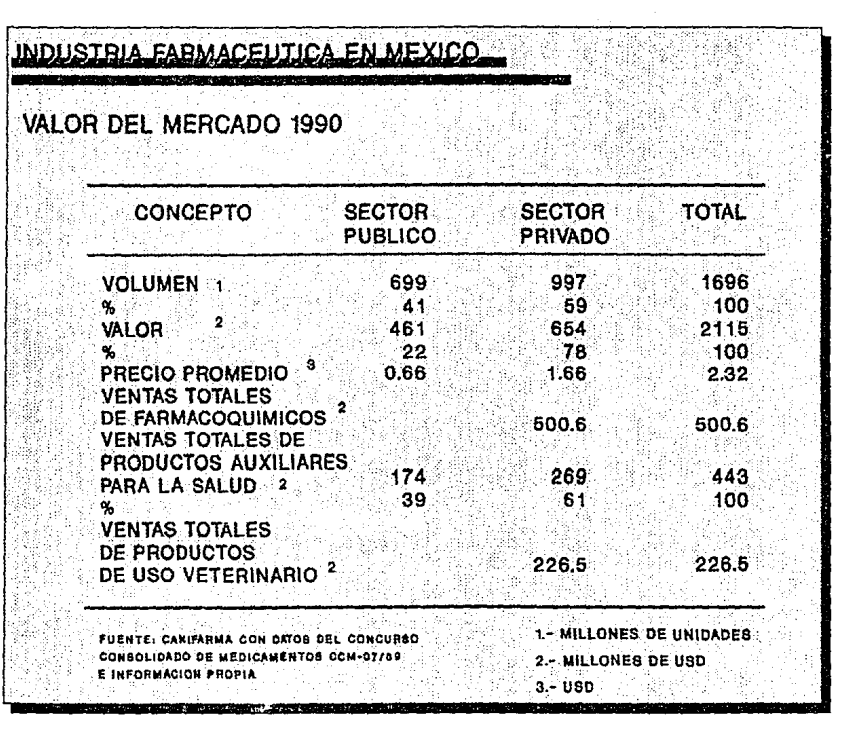

R

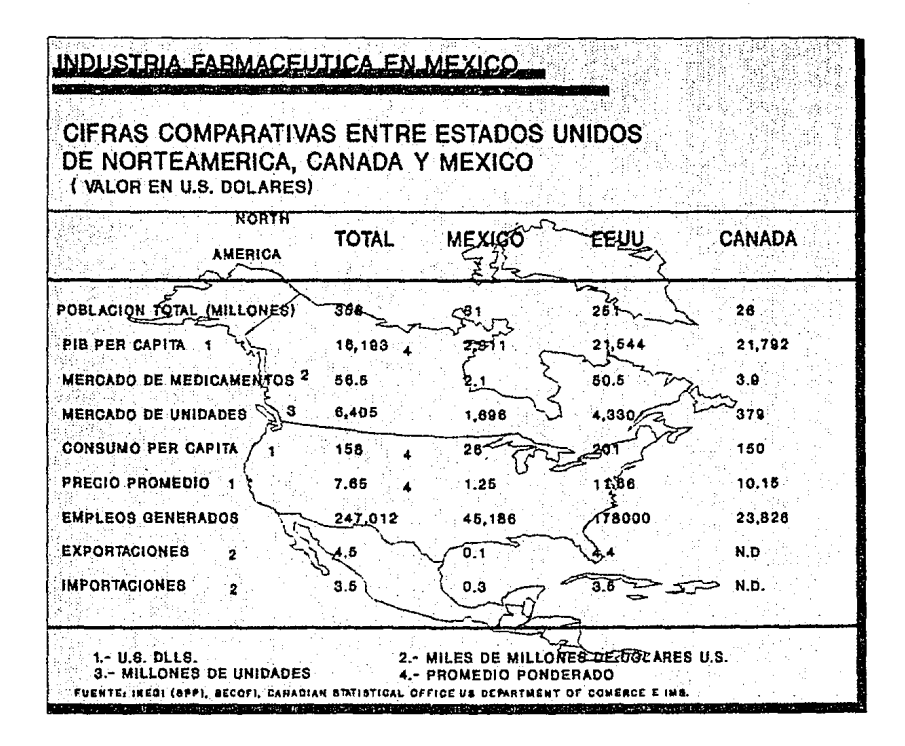

Ŵ,

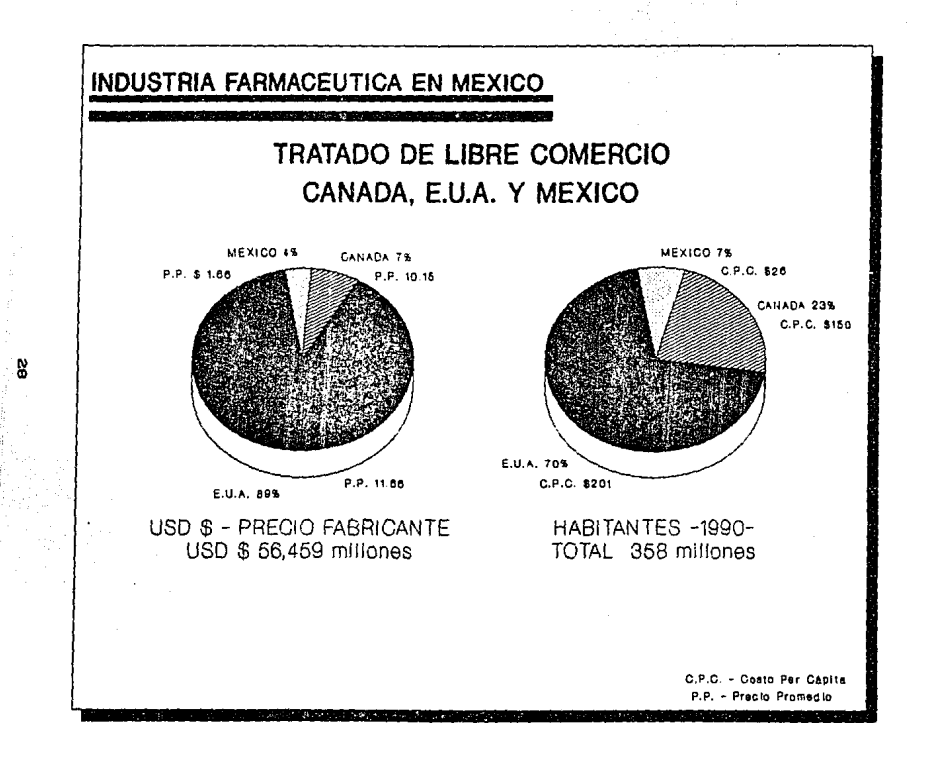

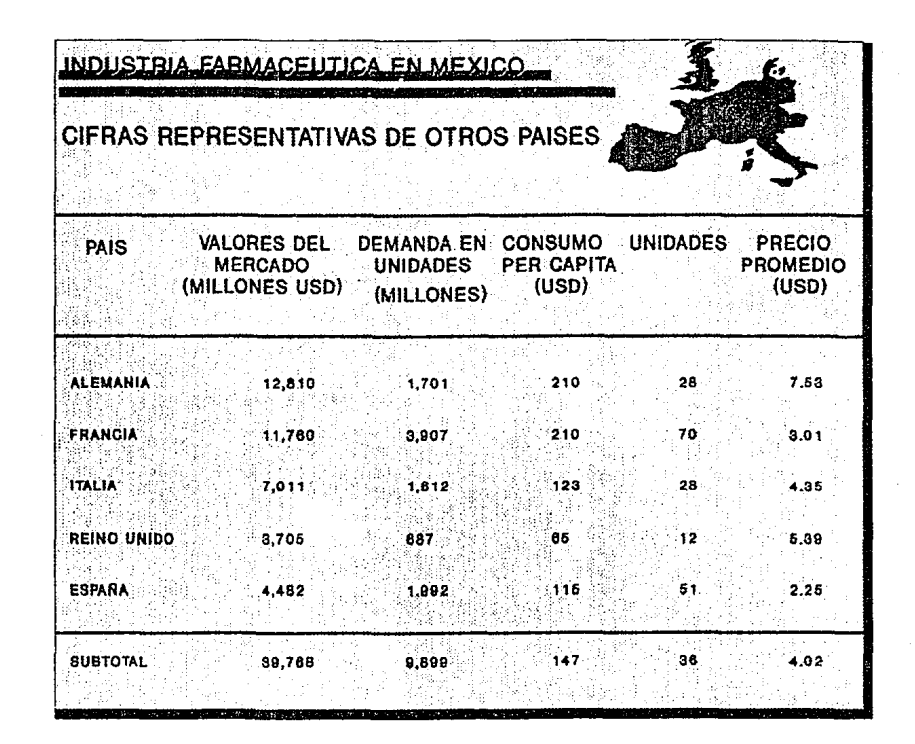

g

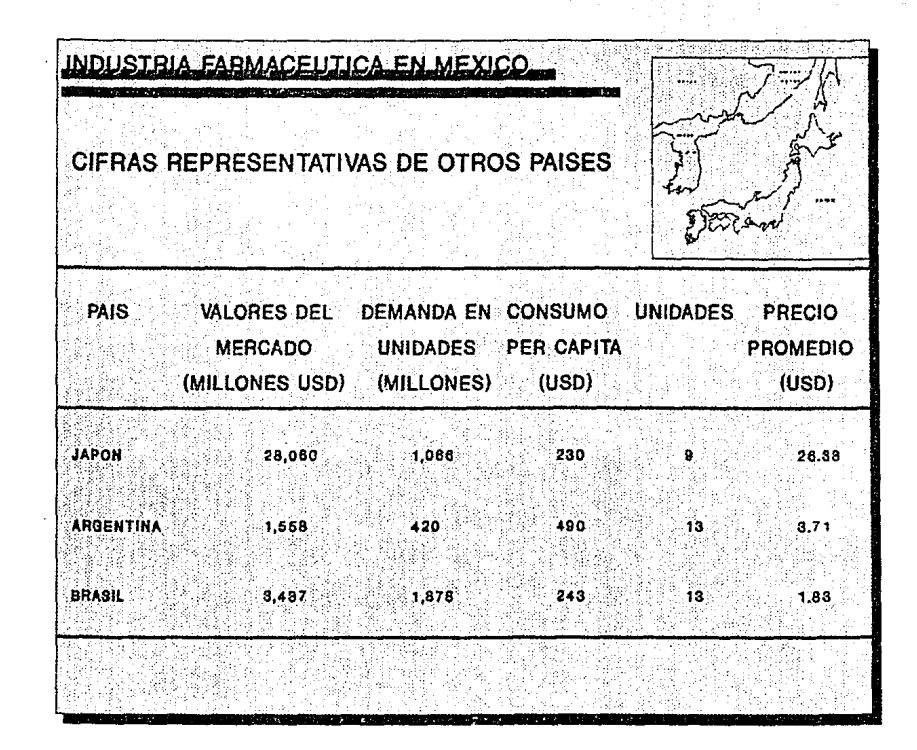
# 2.- DESCRIPC!ON DE LA EMPRESA

# 2.- DESCRIPCION DE LA EMPRESA

# 2.1 DESCRIPCION DE LA EMPRESA

La empresa en la cual está basado este estudio, forma parte de una corporación internacional y cuenta con más de 30 años de haber sido establecida en el país. Debido a su crecimiento, ha sido necesaria una nueva ubicación para sus inslalaciones.

En su nueva localización. logró triplicar su producción durante la decada pasada. éste crecimiento ha sido en gran parte debido al estricto control que existe sobre los precios. Se requirió por tanto de un crecimiento de unidades para lograr el crecimiento en el mercado.

Aunque se triplicó la producción. no rue necesaria la ampliación de sus instalaciones productivas, cuya modernización y crecimiento ha sido marginal, lo cual no es acorde con la misión de la empresa que establece lo siguiente: " Ser el estándar en el mercado farmacéutico en términos de tamaño, innovación, personal, penetración de mercado y rentabilidad ".

Actualmente es una empresa lider en su ramo, tanto en participación del mercado, como en unidades producidas. Sus objet.i vos son:

- 1. Ser la compaftia número uno en el mercado rarmaeéut.ico mexicano.
- 2. Mantener una rentabilidad que permita una expansión largo plazo.
- 3. Contribuir al desarrollo organizacional a través de un clima organizacional sano.

Tanto la misión como los objetivos previamente señalados se través de una filosofia gerencial que pretenden lograr a establece los valores y creencias de la organización, a saber:

225.57

221. aast

- Sentido de urgencia. £.
- 2. Descentralizar.
- з. Comunicación abierta. iren Gebortzako
- Innovación. 4.
- 5. Enfoque y prioridad.
- Responsabilidad.  $\mathbf{e}$ .
- 7. Buscar excelencia.
- 8. Trabajar en equipo.
- $\mathbf{a}$ Fomentar el respeto. la justicia y la amistad.

# 2.2 DESCRIPCION DE LAS AREAS DE LA EMPRESA

### Mercadotecnia

# **Functiones**

 $1.$ Predicción de ventas de acuerdo a niveles futuros de demanda. Esta información se requiere para planear cuánto deberá producirse en el futuro y para programar la producción sobre fluctuaciones predichas de la demanda.

- 2. Generación de datos pertinentes sobre órdenes de venta. Esta inCormaci6n determina la cant.idad que debe Cabricarse y qué productos o servicios son los que deben producirse.
- 3. Aseguramiento de requisitos de calidad para el cliente. Con esta información se plantea qué máquinas, hombres. herramientas, procesos y otros componentes del sistema de producción deben usarse para cubrir los requisitos de calidad.
- 4. Nuevos productos y procesos. Ser el departamento formulador y creador de ideas para el desarrollo de nuevos productos y procesos. El departamento suele obtener información de los clientes y/o de los compet.idores.
- 5. Retroalimentación sobre el producto por parte del cliente. Debido a que Mercadotecnia es el departamento que está en contacto directo con los clientes y quejas de estos sobre el producto. pueden llevarse las mismas al departamento de producción. Esto es debido a que los clientes pueden encontrar características del producto que crean problemas de uso. Mercadotecnia informa a Producción para corregir el problema. con lo cual se consigue menor cantidad de clientes insatisfechos y mayor volumen de ventas a largo plazo.

También Mercadot.ecnia da información a Producción lo referente a: cuándo deberán completarse las órdenes, cuándo se embarcarán, qué niveles de calidad se esperan, qué materiales pueden usarse y cómo debe ser el producto terminado usado por el cliente.

3.&

### Finanzas

# Funciones

1. Información presupuestaria.

Tanto la gerencia de producción, como las otras áreas de la compañía deben proporcionar presupuestos sobre los requisitos y gastos esperados al departamento de finanzas. Las decisiones tomadas durante la preparación de los presupuestos y las discusiones referentes a los ajuste<mark>s de los mismos</mark> lieneri Produce! ón. .<br>impacto importante sobre las operaciones de

2. Análisis de Inversiones.

Cuando se requiere de inversiones alternas en equipo e inventarios, se suele consultar al departamento de finanzas; la toma de una decisión adecuada requiere de conceptos tales la t.asa de rendimiento, depreciación. f'ondos de amortización. períodos de pago, interés compuesto. así como información referente a la estructura de impuestos, reglamentación y decisiones fiscales de los mismos.

- 3. Provisión de dinero para mejoras. Toma de decisiones relacionadas con cambios costosos en los procesos de producción.
- 4. Acopio de información sobre condiciones generales de la empresa.

Es el departamento responsable de la preparaei6n de los estados financieros, balance general y estado de resultados.

Dentro de Finanzas se encuentra Contabilidad. la cual tiene las siguientes funciones:

- 1. Está a cargo de datos sobre costos generales, costos de materiales, mano de obra directa y gastos indirectos. Estos datos dan el nivel de eficiencia del sistema de producción, así como indicadores acerca del costo de los productos, datos que sirven para la fijación de precios y para determinar si el producto debe ser fabricado o comprado.
- 2. Roport.es espaciales sobre la producción referentes al operación del desperdicio <sup>y</sup> sistema de reciclado. inventarios de materia prima, productos en proceso y terminados, inventario de partes, horas de mano de obra. tiempo extra, etc., así como información que sirva para retroalimentar el sistema productivo.

### Recursos Humanos

# Funciones

1. Reclutamiento, selección y contratación. Participa en el reclutamiento, selección y prueba de los empleados potenciales. También dentro de sus funciones abarca el término de contrato, despidos y cambios de departamentos.

2. Entrenamiento.

Ent.renamient.o de los nuevos empleados. asi como la capacitación del personal existente.

3. Relaciones laborales.

Todo lo referente a las relaciones laborales, como pueden ser quejas, contratos colectivos y. la solución de problemas con representantes y dirigentes sindicales.

# 4. Seguridad.

Implantación de programas de seguridad que tiendan minimizar los accidentes industriales que pueda sufrir la<br>fuerza de trabajo.

### Operaciones

Esta gerencia esta formada por los siguientes departamentos:

- Produceión
- Materiales
- Cent.rol de Calidad
- Mantenimiento
- Ingeniería Industrial

### Funciones

1. Determinación de lo que debe comprarse. La toma de decisiones en torno a la compra de determinados articules. a determinados precios y condiciones de mercado.

2. Determinación de fechas de entrega.

Ante la necesidad de un buen programa de producción, es necesario e indispensable que los materiales lleguen a tiempo para que cumplan con dicho programa. por lo cual debe haber cooperación reciproca entre el departamento de producción y el de materiales.

*3.* Desarrollo de nuevos productos y procesos.

Debido a que el personal que trabaja en compras tiene contacto directo con los vendedores y con empresas que se dedican a ensayos, pruebas y anuncios de periódicos relacionados con los productos del proveedor, se tiene una fuente de ideas para la obtención de nuevos productos.

materiales , suministros y procesos. Es de hacer notar que, en general, en nuestro país la creación de nuevos productos se reduce únicamente a la modificación de la presentación de los mismos.

- 4. Control de Inventarios. Llevar un registro del nivel de inventario de materias primas, de producto en proceso. de productos terminados, de material de empaque, de refacciones y de otros.
- 6. Información sobre el análisis de métodos. Proporcionar información referente a las maneras de realizar más eficientemente determinados articulos y/o servicios.
- 6. Información sobre la medición del trabajo. Información referente al tiempo que toma a un trabajador promedio llevar a cabo determinada actividad.

7. Disposición de la planta e información sobre manejo de materiales.

Tener una adecuada distribución de planta que permita minimizar los costos de producción, cumplir con estrictas normas de cent.rol de calidad, seguridad. higiene *<sup>y</sup>* ambientales, asi como garantizar un adecuado f'lujo de materiales e información sobre el mismo, con objeto de tener un sistoma productivo oficiente y eficaz.

8. Información sobre el mantenimiento de la planta. Implementar programas de mantenimiento a la planta industrial para dar como resultado operaciones unif'ormes *y* libres de dificultades. sobre todo actualmente que los sistemas de producción esLan siendo cada vez más sof'isLicados.

### 2.3 ANALISIS GENERAL DE LA EMPRESA

# DI RECCION GENERAL

# OBJETIVOS DE LA EMPRESA

- $\ddagger$ . Alcanzar para 1992 el primer puesto en el mercado farmacéutico mexicano.
- a. Mantener una rentabilidad que permita una expansión a largo plazo.
- $\overline{\mathbf{a}}$ . Contribuir al desarrollo del personal a traves de un clima organizacional sano.

Elementos ambientales que afectan al funcionamiento de la empresa

Elementos del medio ambiente específico

Clientes:

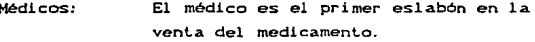

Farmaceutico: El farmacéutico puede recomendar un producto que ha tenido el apoyo médico.

El consumidor: El consumidor puede automedicarse gracias a la información recibida por un médico, un farmacéutico o un laboratorio.

Distribuidores:

Son la clave para tener los productos en el punto de venta. El buen servicio permite que las campañas promocionales a los distintos clientes sean eficaces

# Competidores:

La industria farmaceutica está fragmentada, ningún laboratorio tiene más del 4% de participación en el mercado. En consecuencia el análisis de  $1a$ competencia es critico para tener éxito.

Mano de Obra:

La mano de obra es especializada y requiere capacitación constante; existe "pirateria" en la industria.

### $S1$ nd $1$ cat.os $1$

No existen problemas a nivel sindical, en gran parte debido a los salarios de los trabajadores, ya que el menor sueldo es de aproximadamente 2.5 veces el salario mimino.

### Legislación:

La industria está estrictamente controlada y pese a que el nuevo gobierno deja vislumbrar mejora en la legislación, se piensa no tener mucha libertad de acción en un futuro cercano.

### Tecnologia:

La modernización ha sido constante en el laboratorio y la tecnologia seguirá siendo de vanguardia en el futuro.

### Proveedores:

El 90% de las compras son locales. El relativo monopolio en materiales de empaque У acondicionamiento hace difícil las negociaciones con los proveedores.

# Fuentes de Financiamiento:

El financiamiento es y seguirá siendo demasiado caro. dificultando el buen financiamiento y limitando el desarrollo de la empresa. Cen relación con los niveles de rentabilidad).

# Accionistas:

Es una empresa de capital 100% extranjero.

### Elementos del medio ambiente general

## Sistema político/económico/legal:

Esta industria es factor de controversia y de implicaciones políticas. " La salud es un derecho y por lo tanto debería de ser gratuita ". Con este criterio la concertación con el gobierno ha sido limitada y la industria farmacéutica sequirá muy controlada.

### Sistema demográfico:

La alta proporción de población joven (menos de 14 años ) hace muy atractivo el campo pediátrico. Al mismo tiempo el incremento de las esperanzas de vida crea un nuevo mercado para enfermedades cardiovasculares.

## Sistema cultural/educativo:

Falta de información a nivel de la población sobre la salud y su cuidado, especialmente se debe educar al mexicano sobre la automedicación.

# ESTRUCTURA ORGANIZACIONAL **DIRECCION GENERAL**

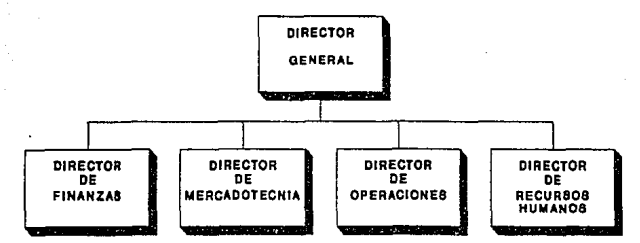

f,

## *OBJETIVOS GENERALES DE CADA DIRECCION*

De acuerdo con los elementos que afectan a la empresa tanto del medio ambiente especifico como del ambiente general. Las direcciones formulan sus objetivos:

### Finanzas:

- ko al-sulut - Reducir los gastos f'inancieros.
- Garantizar el capital de trabajo.

# Mercadotecnia:

- Sostenimiento de los productos en etapa de madurez.

and a script of the component of the control of the component of the component of the component of the componen<br>And the component of the component of the component of the component of the component of the component of the

- Consolidación de los productos recientemente lanzados.
- Desarrollo de nuevos productos.

### Cuantitativamente:

- Crecer 10% arriba del mercado.

Operaciones:

- Reducir en un 5% el costo de producción.

Rocur&oa Humanoa:

- Rerorzar los recursos humanos.
- Desarrollar un plan de desarrollo.
- Mejorar el sistema de compensación.

A continuación se presenta el análisis general de cada dirección.

### 2.4 ANALISIS GENERAL DE CADA DIRECCION

### DIRECCION DE FINANZAS

# Objetivos

- Incremento de precios.

- Introducción de nuevos productos.

- Crear una organización fuerte para enfrentar los retos del futuro.

Elementos ambientales que afectan el funcionamiento del area.

fiscal misma.

### Externos

- Clientes: En lo que respecta a cuentas por pagar. - Mano de obra: Existencia de "pirateo" de personal en el mercado. Autoridades fiscales, la legislación - Leoislación:

 $-$  Tecnologia:

Uso más eficiente de computadoras y de software.

Proveedores:

Prestadores de servicios tales como auditores externos, compañías de seguros (para la protección de los activos), bufetes de abogados y diferentes tipos de asesores. Asimismo, se tienen las cuentas por cobrar, de acuerdo a los compromisos contraidos por la empresa.

# - Fuentes de

financiamiento:

Bancos nacionales, extranjeros y  $1a$ misma corporación a la que pertenece.  $1a$ . empresa.

## Internos

- Gerencia General.

- Todas las demás direcciones Cáreas de la empresa).

Tecnología

- Sistemas.

Uso de computadoras, manejo de todos los datos e información que se generen en las diferentes áreas de la empresa.

Contraloria.

Información para e l registro de las operaciones contables, de acuerdo a los principios de contabilidad generalmente aceptados.

control Información para  $e1$ de los activos de la empresa.

Información par a el análisis interpretación  $de$  $_{1\text{os}}$ estados financieros.

Tesoreria.

Conocimientos y habilidades para  $1a$ obtención de fondos necesarios para el financiamiento de la operación de la abarcando el compañía, flujo interno (crédito y cobranzas) y el flujo externo recursos Chancos. incrementos de de. capital, etc.).

Análisis e interpretación de estados financieros.

Planeación de la situación financier t'ut.uro en el corto, mediano *y* largo plazo.

and substance

*Estructura* 

Ver pigina siguiente.

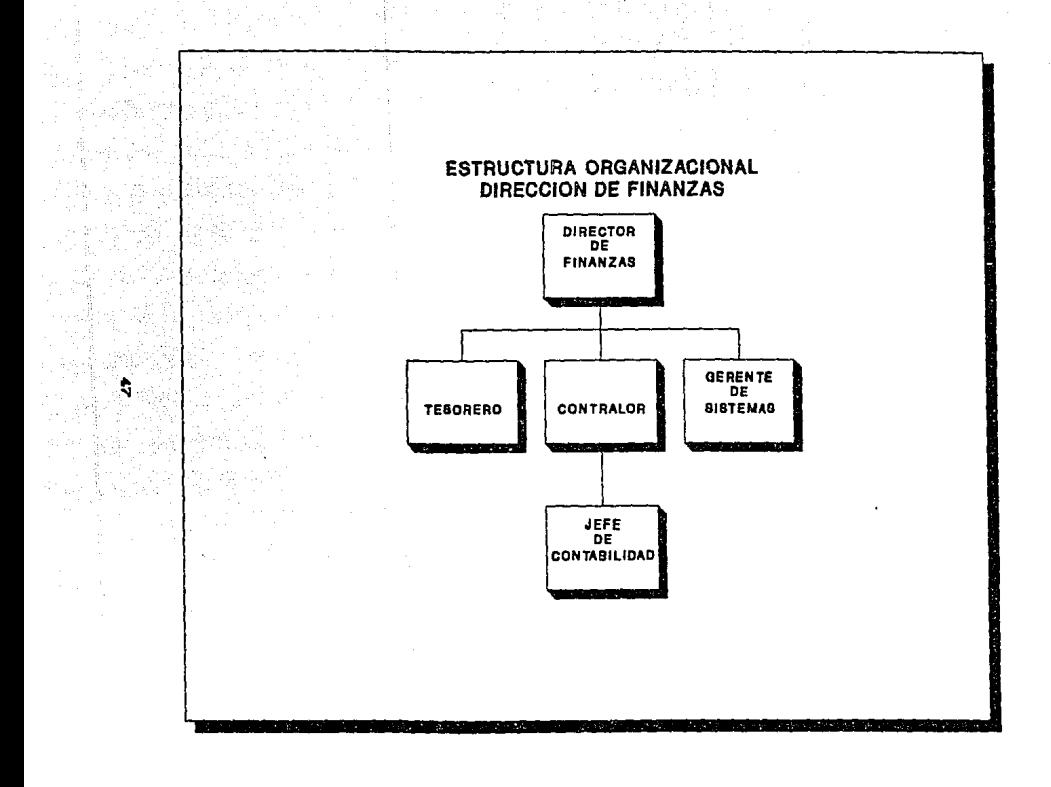

### DI RECCION DE MERCADOTECNIA

Objetivos

- Posicionar a México Cla organización en México) come "core country " Coais de inversión). Fecha de objetivo: Fines de 1992.
- Mejorar la rentabilidad y nivel de ventas.
- Tener un desempeño (crecimiento) de un 12% superior 1a competencia y con esto alcanzar una mayor participación del mercado.

Elementos ambientales que afectan el funcionamiento del area

Externos

- Legislación: Referente al control de precios, registro sanitario para nuevos productos  $\mathbf{v}$ trámites de importación. **Básicamente** relacionados con la Secretaria de Comercio y Fomento Industrial y  $1a$ Secretaria de Salud.

Competencia: Frecuentemente la competencia obtiene la aprobación de sus productos en menor tiempo que la empresa. Actividades de la competencia para lograr mejores precios.

- Tecnologia: Por ser algunos productos de tecnología avanzada y de bajo volumen se tiene que recurrir a la importación.

En el caso de otros productos se tiene que recurrir a la maquila por no contar con las instalaciones apropiadas.

Se obtiene apoyo y experiencia que ayuda a una mejor operación, aprendiendo de lo aciertos y errores que se hacen en otros paises

### Internos

- Dirección médica: Para la. obtención del registro do los productos, el contenido de estos registros y las prioridades de estos.

- Manuf'act.ura:

- Casa Matriz:

Falta de capacidad de planta, planeación de requerimientos de manufactura y tramites de importación.

- Finanzas:

No se tiene la información en la forma adecuada para controlar el negocio. Ejemplos: gastos de venta , promoción y costo de productos.

- Mercadotecnia:

Existen def'iciencias en la planeación. no se prepara adecuadamente lo que hay que hacer para llevar a cabo las actividades.

# *Tecnoloeia*

Analisis de mercados:

Se requiere conocer las caracteristicas de un producto, comparándolo con los demás de su clase para buscar sus fortalezas. debilidades. oportunidades <sup>y</sup> amenazas ext.ernas.

Estrategia:

Qué conviene hacer con el producto para lograr un impacto en el mercado y una penetración adecuada.

Obt.ener una mezcla adecuada de "medios'" para alcanzar el objetivo del producto: publicidad. muestras médicas. f'uerza da ventas.

Conocer el presupuesto disponible para invertir en cada producto, proporcionando incentivos a los vendedores para dar a conocer el producto a los médicos.

- Control:

Comparar resultados variaciones. contra lo planeado los obtenidos e identificar

50

*Estructura* 

Ver páginas siguientes:

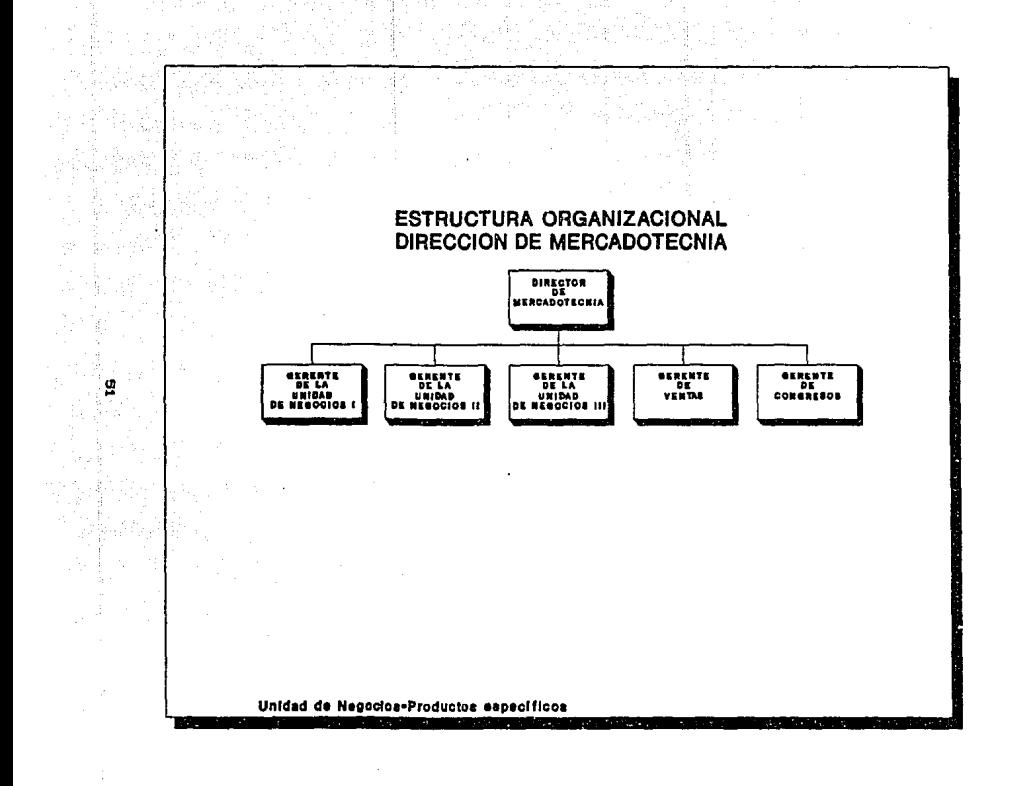

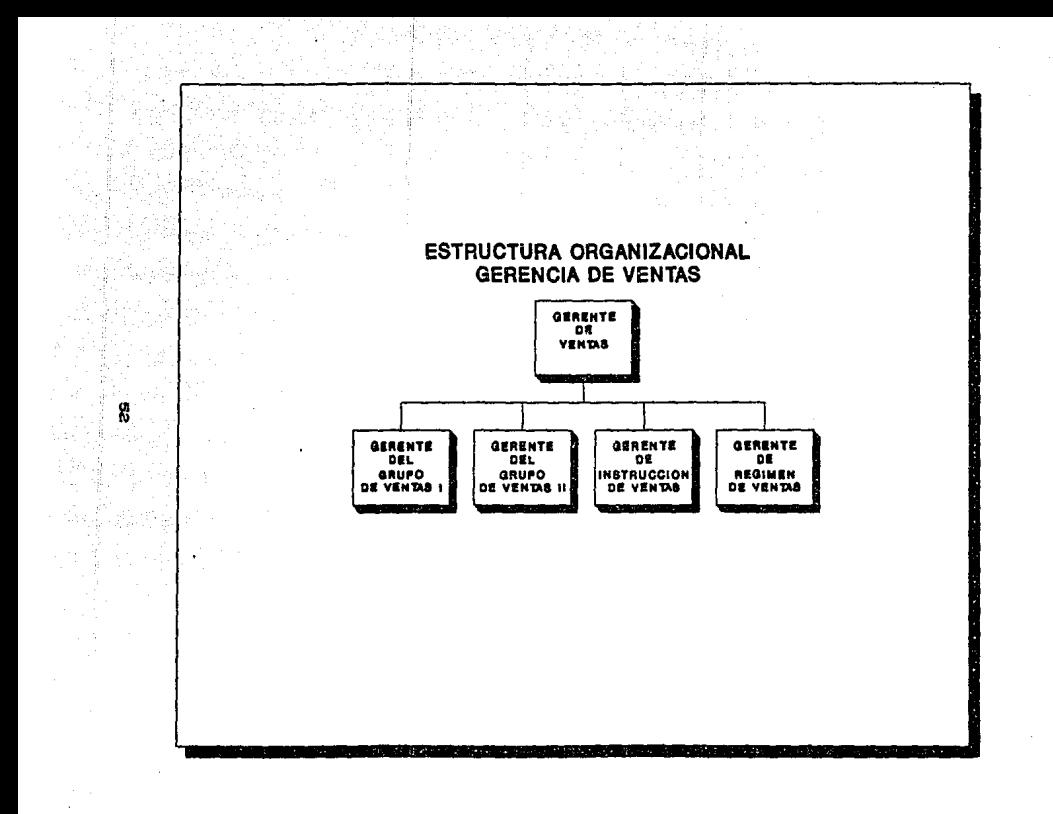

DI RECCION DE OPERACIONES CMANUFACTURAD

Objetivos

- Mantener el servicio a ventas entre el  $27$ os:. conservando un nivel de inventario de 4.5 meses.
- Melorar la productividad en un 5% respecto al año anterior.
- Cumplir con las fechas de lanzamiento de nuevos productos.
- Implementar un programa de motivación al personal de planta y terminar los cursos de capacitación en Buenas Prácticas de Manufactura (GMP'S).<sup>1</sup>
- Implementar proyectos y acciones para reducir costos por US \$200,000 en el año.
- Mejorar las instalaciones y equipos para cumplir con las normas de GMP'S y aumentar la capacidad de producción de la planta.

Elementos ambientales que afectan el funcionamiento del area.

Externos

 $-$  Proveedores: De materias primas, materiales de envase y empaque, tanto nacionales como de importación.

Ver anendice de ouvre

El mayor problema consiste en no tener estos materiales en la fecha planeada y .<br>de acuerdo a las especificaciones de calidad ..

De diferentes dependencias gubernamentales como son: la Secretaria de Salud en lo que respecta a la aprobación de productos y obtención de permisos de importación. la Secretaria de Comercio para la obtención de permisos y con la Secretaria del Trabajo para la aprobación de equipos. el ambi ent.e 1 abor al *y* la comisión mixt.a de seguridad e higiene.

En lo referente a la tecnología Ctécnica de f'abricaci6n). las aprobaciones de las inversiones de capital .las aprobaciones de productos y las auditorias de GMP's.

En lo referente a la disponibilidad

de mano de obra calificada.

- Mano de obra:

- Casa matriz:

Legislación:

- Tacnologia:

Los nuevos productos requieren de nuevos procesos y. por lo mismo. de nuevos equipos con los que no se cuanta y que representan una inversión elevada.

- Clientes:

- Distribuidores:

Por el número de pedidos y las fluctuaciones de la demanda.

Por su localización *y* volumen de compra.

### Internos

Planes y pronósticos de ventas. - Mercadotecnia:

- Control de costos de los productos y  $Flmanzas:$ gastos de  $1aS$ áreas de manufactura Cdirectos indirectos). costos  $de$  $\bullet$ inventarios. cuentas **por** pagar  $\overline{\mathbf{a}}$ proveedores y otros.
	- **Recursos** Humanos:

Ambiente laboral, prestaciones y pago de nóminas.

 $-$  Dirección Médica:

Trámites ante salubridad para el registro de productos.

- Desarrollo de Nuevos Negocios:

Lanzamiento de nuevos productos.

 $-Sistemas:$ Información del sistema MRP. diversos reportes de información tales como faltantes, inventarios, tiempo extra. facturación y otros.

Gerencia General:

Estrategias generales de la empresa.

# Tecnologia

- Tecnologia farmacéutica.
- Mantenimiento preventivo *y* correctivo.
- Planeaeión y control de inventarios.
- Manejo *y* administración de almacenes.
- Evaluación implementación de proyectos.
- Estudio y medición del trabajo para el incremento productividad.

Estructura

Ver página siguiente.

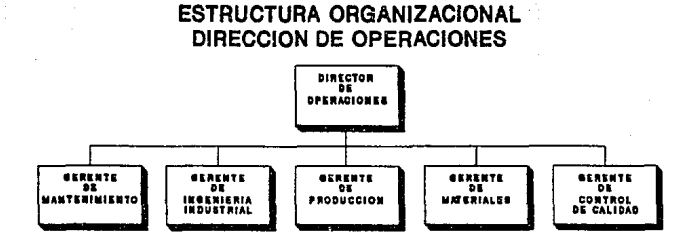

# DIRECCION DE RECURSOS HUMANOS

Objetivos

- Contribuir al desarrollo estratégico de la organi2ación realizando una función de promoción. los procesos de cambio de la apoyo y asesoria en empresa. simultaneamente un clima organizacional sano bajo los lineamientos estratégicos corporativos y locales. asegurando
- Promover la formación integral de los recursos humanos de la organización. *y* en especial de aquellos que ocupan posiciones clave de mayor impacto. en un marco acorde con el plan estratégico de la empresa, con el fin de integrar las necesidades individuales y los requerimientos de la compaNia en beneficio del incremento de la productividad.
- Atraer, retener y motivar al personal con alto potencial de desarrollo a través del diseño. implementación y mantenimiento de un programa de compensaciones congruente con la filosof!a de la organización.
- Lograr que el personal se sienta satisfecho con la empresa. asogurando que el mismo reciba su sueldo y prestaciones oport.unament.e. coordinando *y* act.ualizando los regist.ros individuales de los trabajadores, dando cumplimiento al reglamento interior de trabajo, asi como a las disposiciones legales derivados de su contratación.
- Asegurar relación laboral madura. responsable *<sup>y</sup>* comprometida entre quienes integran la organización. promoviendo as! mismo. una comunicación e integración eficaces, que permitan un alto grado de identidad con la misma.

- Coadyuvar en el diseño, implementación y control de una estructura organizacional congruente con los objetivos. estratégicos de la organización y que facilite el cumplimiento de los valores propios de la misma.

- Atraer personal altamente calificado y dispuesto contribuir. mediante el desempeño eficaz del trabajo a su propia realización y al logro de los objetivos de la organi zaci 6n.

Elementos ambientales que afectan el *funcionamiento del area.* 

Externos

- Valores culturales:

Empresa multinacional. "choque de culturas".

Establecimiento de una filosofia propia.

- l.egislaci6n L.aboral:

No promueve medios necesarios para implantar adecuadamente los valores de la empresa.

- Sindicatos:

En general no ofrecen problemas "blancos'". sin embargo no son genuinos <sup>y</sup> pueden ser oportunistas.

- Aut.oridades Laborales y Gubernamentales:

Corruptos, ineficaces, prejuiciosos, prepotentes y burocráticos.

- Económicos: Que afectan rentabilidad y crecimiento de.·la organización. Nivel de compensaciones. Poder de compra.

**Educacion:** Niveles de instrucción y formación.

- Tecnologia: Especializada en las áreas de producción. mercadotecnia y ventas.

Nota: No se especifican los elementos ambientales internos por la naturaleza de la misma dirección. debido a que ésta tiene interrelaciones con todas las áreas de la organización.

*Tecnol.o8ia* 

- Reclutar De direrentes ruanles.
- Seleccionar Técnicas especializadas.
- $=$  Contratar Disposiciones legales internas externas.
- Inducir al trabajo Técnicas teóricas *y* prActicas.

- Compensar

Encuestas sobre la competitividad de los sistemas de valuación. Equidad. Descripción de puestos. Legislación. Apreciación del desempeNo. Sistema de remuneración. Reconocimiento al esfuerzo adicional.

y

 $-$  Administrar

Sistematizar controles de personal.

 $-$  Otorgar Servicios

Comedor, vigilancia, servicio médico, mensajeria, papeleria, conmutador y recepción.

والإسلال والملائم فالما

- Entrenar

Adiestrar. capacitar y desarrollar personal.

Comunicar e Integrar

Revista, tableros, reuniones especiales, eventos deportivos, eventos culturales y eventos familiares.

- Asesorar

Al proceso de cambio organizacional.

식사 일부의 보도

 $-$  Atender que las Resolver confilctos.

Astro Andréile

Estructura

Ver página siguiente.

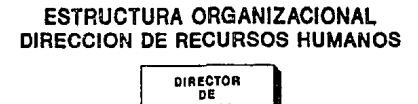

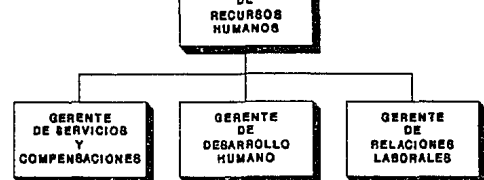

 $\frac{9}{10}$ 

## a. 5 CAMPO DE DESARROLLO DEL INGENIERIO INDUSTRIAL EN LA EMPRESA

Cent.ro do las áreas en las que se puede desarrollar un Ingeniero Industrial en una empresa farmacéutica se encuentran las siguientes, de acuerdo a la oportunidad que tiene dicho profesionista de trabajar en las mismas:

# *AREAS DE HAYOR OPORTUNIDAD*

1. Ingenieria Industrial.

a) Ingenieria de métodos.

b) Ingenieria de proyectos.

e) Ingeniarla de empaque.

2. Materiales.

a) Planeación y control de la producción.

b) Control de inventarios.

e) Almacenes.

d) Compras.

*3.* Ingenierla de planta.

a) Mantenimiento

b) Ecologia.

e) Sistema de información.

AREAS DE HEDIANA OPORTUNIDAD

an cui

hiri yiufindin

PROPERTAL (VAG) L'ABBELIAN, ANGLES (D

and the company

Gregorian Santan (s. 1

4. Manufactura.

a) Producción.

b) Control de calidad.

5. Finanzas y Administración. Angela (1992), a constituto

 $\sim$  a) Costos. The state of  $\sim$ 

b) Métodos y procedimientos.

c) Sistemas.

AREAS DE BAJA OPORTUNIDAD.

6. Mercadotecnia.

a) Investigación de mercados.

b) Ventas

7. Recursos humanos.

a) Capacitación.

8. Todas las demás áreas.

a) Dependiendo del enfoque que la persona haya dado a su carrera.

3.- DESCRIPCION Y DIAGNOSTICO DEL AREA DE OPERACIONES

# 3.- DESCRIPCION Y DIAGNOSTICO DEL AREA DE OPERACIONES

En este capítulo se analiza de manera más amplia el área de operaciones (manufactura), cuyos aspectos generales fueron descritos con anterioridad. Se presenta una descripción detallada de los departamentos que conforman esta dirección y. posteriormente, un diagnóstico de la problemática de la misma. indicando la participación del departamento de Ingeniería Industrial dentro de dicho diagnóstico.

# 3.1 DESCRIPCION GENERAL DEL AREA DE OPERACIONES

Esta ya fue analizada en el capitulo anterior. por lo que únicamente se recordará su estructura básica, estando esta dirección constituida por los siguientes departamentos:

+ Materiales

- + Producción
- + Control de Calidad
- + Mantenimiento
- + Ingenieria Industrial

# 3.2 DESCRIPCION ESPECIFICA POR DEPARTAMEKTO

### DEPARTAMENTO DE MATERIALES

Este departamento se encarga de administrar el flujo de materiales. desde su adquisición hasta que se realiza la trasformación en producto terminado; para cumplir con esta función el departamento se encuentra dividido en cuatro áreas, a saber:
*...:* Compras. - Control de inventarios, - Control de producción. - COntrol de almacenes.

*a.) Compras* 

El objetivo de esta área es conseguir insumos materiales en la cantidad, calidad *y* precio adecuados que se requioren para satisfacer las necesidades del departam~nt.o *de* producción *y* otras áreas de la empresa. Asimismo se encarga de proveer dicho insumos. de manera tal que no se tengan volúmenes excesivos de los mismos en inventario y, por el otro lado, que producción no tenga carencias de ellos.

El procedimiento de compra es a grandes rasgos el siguiente:

1) Recibo de las requisiciones de compra.

- 2) Análisis de las posibles fuentes de abastecimiento.
- 3) Análisis de las cotizaciones del proveedor.
- 4) Colocación de las órdenes de compra.
- 5) Seguimiento del pedido.
- 6) Recibo de los insumos.
- 7) Registro en el almacén correspondiente.

*bj Control* de *inventarios* 

La función de esta área es mantener niveles adecuados de inventarios. buscando un equilibrio entre el nivel de costos *y* las necesidades de producción.

#### e~ *Control de* produccí~n

La función de esta área es verificar la continuidad dentro del proceso productivo; para llevar a cabo esta función la empresa se auxilia del sistema MRP II CManufacturing Resources Planning)<sup>\*</sup>.

A su vez, esta área coordina los trabajos de producción, tomando en cuenta la demanda mensual de los productos, para llevar a cabo esta labor se elaboran planes mensuales de producción, especificando lo que se va a realizar, cómo se va llevar a cabo <sup>y</sup> el tiempo en el que debe estar terminado.

*d:J* Control *de almacenes* 

Se distinguen cuatro tipos de almacenes dentro de la empresa

- + Materia prima,
- + Producto terminado.
- + Product.o en proceso Cde '"graneles"),
- + De cuarentena Cde "primer paso").

En el área de almacenes se tienen tres zonas importantes:

- <sup>+</sup>Zona de recepción de materia prima.
- <sup>~</sup>Zona de despacho.
- + Zona de almacenamient.o.

- Zona de recepción de materia prima:

Lugar donde únicamente se ecibe la materia prima; el material de empaque se recibe en un lugar independiente a est.a zona.

1 Ver apendice del departamento de materiales.

- Zona de despacho: l..ugar donde dist..ribuyen los productos terminados a los diferentes lugares donde sean requeridos, este zona también es conocida como zona de embarque o área de "Pick-Pack".

- Zona de almaçenamiento: Lugar donde se guardan los materiales. productos terminados y en proceso, una vez que hayan sido aprobados por el departamento de control de calidad,

De manera general, el proceso que sigue material un producto cualquiera dentro del área de almacenes es el siguiente:

- a) Se reciben los materiales en la zona de recepción.
- b) Se llevan al almacén o área de cuarentena.
- c) Se espera la aprobación de Control de Calidad.
- d) Se llevan los materiales aprobados a sus almacenes correspondientes. CEn el caso de producto t.erminado posteriormente pasan a la zona de despacho).
- e) Los materiales desaprobados se devuelven a los proveedores o se destruyen.

La actividad más relevante de este departamento es elaborar ol "Plan Maostro de Fabricación", ol cual se realiza a través del trabajo coordinado de las cuatro áreas que la forman, tomando en cuenta cuatro aspectos primordiales:

- + Pron6st.icos de demanda (Mercadotecnia).
- <sup>+</sup>Politicas de inventarios CDirecci6n·General).
- + Planeaci6n *y* control de la producción.
- + Manejo de materiales en los almacenes.<sup>1</sup>

una mayor referencia de los primeros tres puntos. Para apendice del departamento de materiales, para el uttimo "Control de Almacenes".

#### DEPARTAMENTO DE PRODUCCION

El departamento de producción es el encargado de realizar la transformación de la materia prima en producto terminado. Es la base de la organización. ya que es donde se aplica un valor agregado a las materias primas, convirtiéndolas en un objeto para ser comercializado. Esto permitira la generación de utilidades que garanticen la supervivencia y desarrollo de la empresa.

Por estos motivos el departamento está intimamente relacionado con toda la organización. Su objetivo fundamental es poder proporcionar un alto servicio al departamento de ventas en coordinación con el departamento de materiales.

Nota : A su vez, recibe servicio de Mantenimiento, Ingeniería Industrial, Control de Calidad y Sistemas de Información.

Las diferentes áreas que lo conforman pueden variar de una empresa a otra. dependiendo del tamaño y características de la misma; en general un laboratorio farmacéutico puede tener las siguientes Areas:

- + Productos inyectables.
- + Productos liquides.
- + Product.os secos.
	- Tabletas
	- Granulados
	- Encapsulados
- + Acondicionamiento Cempaque).
- Nota : En algunas empresas es frecuente encontrar otras clases de productos como son cosmé~icos. de aseo corporal. detergentes, instrumental médico e incluso alimentos.

Cada una de estas áreas cuenta con uno o dos supervisores. quines son los responsables de coordinar y verificar el correcto

funcionamiento del proceso productivo. A continuación se explicará de manera general como se realiza dicho proceso *:* 

- 1. Se recibe una orden de fabricación (ODF), la cual va acompal'lada por una recela de fabricación donde se especifican detalladamente los pasos que se deben seguir para la elaboración de un determinado producto, ésta cuenta además con una "lista de materiales" indicando las cantidades necesarias en función de los lotes a fabricar Cesto se basa en la "estructura del producto")<sup>1</sup>.
- 2. Se solicitan los materiales al almacén Ces responsabilidad del departamento de materiales el que se cuente con ellos). En el almacén se realiza el surtido que consiste en :

1) Recolección de los materiales. CPick-PackJ.

2) Pesado,

3) Envio al Area productiva correspondiente.

3.- Preparación del área:

1) Limpieza del área.

2) Ajuste y limpieza de maquinaria y equipo.

Preparación de materialos.

1) Desempaque.

2) Distribución en el equipo.

5.- Producción Cmanufactura). Se realiza siguiendo paso a paso el procedimiento descrito en la "receta" de la ODF.

Cabe hacer notar que durante este proceso existen diversas intervenciones de Control de Calidad. las cuales interrumpen el

Ver anexo del departamento de materiales.

fabricación muestreos v dar proceso de **DAPA**  $real1zar$ validación correspondiente.

B. - Acondicionamiento. Es el último paso del proceso y consiste principalmente en el llenado v/o empaque final de los productos.

Es importante tener en cuenta que en una empresa farmacéutica se tiene una producción intermitente, por "lotes", Además, es frecuente que una empresa que pertenece al grupo de las 20 o 30 más importantes maneje una gama muy extensa de productos (entre 50 y 300). Esto implica que, salvo en productos muy específicos o en el área de acondicionamiento donde existen líneas de producción. las áreas productivas tengan una distribución por procesos.

Las áreas productivas se encuentran divididas en "centros de trabajo"<sup>4</sup>para facilitar las labores de planeación y control de producción e inventarios, compras y costos. Estos han sido objeto de una reevaluación en aquellos lugares en donde se han implantado sistemas MRP con el objeto de lograr un máximo aprovechamiento de la capacidad de planta y del sistema.

#### DEPARTAMENTO DE CONTROL DE CALIDAD

Este departamento es el encargado de asegurar la calidad en el laboratorio, especialmente en el rubro de materiales, desde la recepción de la materia orima y material de empaque, hasta que se realiza la transformación en producto terminado.

 $\bullet$ produccion, en el cuat  $90$ define  $\sim$  $\overline{\mathbf{a}}$ y como se constituve.

El departamento de control de calidad. así como los demás departamentos del área de operaciones, trabajan en base a la utilización de las GMP's CGood Manufacturing Practices)<sup>4</sup>. las cuales fueron creadas por la F.D.A. CFood and Drugs Administration) formando parte del Acta Federal de Alimentos. Drogas *y* Cosmét.icos del Congreso Federal de los EUA en 1962. Es responsabilidad de este departamento el cumplimiento de las mismas.

Básicamente el departamento realiza tres tipos de pruebas durante el proceso productivo, a saber:

1.- Pruebas f1sicas.

2. - Pruebas químicas.

3.- Pruebas microbiológicas.

*Pruebas /Ísicas* 

Estas pruebas consisten en una revisión externa de los materiales y artículos. En el caso de la recepción de materia prima, por ejemplo, se verifican aspectos tales como:

- Peso.
- Tipo de material.
- Nombre.
- Sellos de garantia.
- Fecha de recibo.
- Condiciones de empaque.
- $-$  Cantidad.  $etc.$ .

Las pruebas físicas no toman en cuenta aspectos internos de los productos.

:l V•r a.neMO **et. OMPº•** 

#### *Pruebas quimicas.*

Este tipo de pruebas consisten en verificar los materiales o productos a utilizar en Producción, a través de análisis de contenido, composición quimica y verificación de las condiciones que se consideran óptimas para los mismos. En la recepción, cualquier anomalia encontrada en estas pruebas es suficiente para desaprobar lotes enteros de los productos.

Pruebas microbiológicas.

Estas pruebas consisten en una verificación exhaustiva de los productos. con el fin de delectar la presencia de microorganismos y/o bacterias que pudiesen afectar el contenido de las substancias en los mismos.

Como fue descrito en el proceso del área de almacenes, los materiales y productos permanecerán en el área de cuarentena hasta recibir la aprobación de Control de Calidad. En general se maneja un muestreo por lotes. en donde el lipa de pruebas y los estándares que se deben cumplir son especificos de cada producto. existiendo tanto el muestreo por variables Crango numérico) como el muestreo por atributos (pasa o no pasa).

Los estándares que se utilizan en los laboratorios farmacéuticos son fijados por dependencias gubernamentales, la propia empresa y en el caso de industrias trasnacionales se basan en estándares que manejan sus corporaciones a nivel internacional.

Nota: Debido a la propia naturaleza de los productos que se fabrican en la industria farmacéutica, las reglamentaciones y estandares son sumamente estrictos.

#### DEPARTAMENTO DE MANTENIMIENTO

Este departamento tiene como funciones principales las siguientes.

- 1. Garantizar el buen funcionamiento y conservación de las instalaciones, maguinaria y equipo, a través de un programa de mantenimiento preventivo y la aplicación de mantenimiento correctivo.
- 2. Suministrar los diferentes tipos de energía que se utilicen en la empresa.
- 3. Encargarse de la sequridad industrial. tanto de las instalaciones como del personal.
- 4. Apoyar al departamento de Ingenieria Industrial en la mejora de instalaciones y adquisición de maquinaria. equipos y sistemas.

Este departamento se subdivide para llevar a cabo estas funciones en las siguientes áreas:

> $1. -$  Eléctrica.  $\qquad \qquad$  $2. - Hidradilea. -$ 3. - Instrumentación. 4. - Seguridad Industrial.

 $5 -$ Taller.

A continuación se explica brevmente la función de cada una de ellas.

 $1. - Elizabethica$ 

alika satunan me

Tiene a su cargo la recepción y distribución de la energía eléctrica en toda la planta.

المعين والواليس فالإلال والإلياء والإلياء والمراجع والمرابط والمرابط والمواليد

ingles and consequent masor

### Sus principales funciones son:

- + Mant.enimienlo del equipo eléclrico.
- + Distribución de la energía Csubestación, ~ableros, cableados, ole.).
	- + Realizar instalaciones de equipos.
	- + Diseñar dispositivos de control.
	- + Cent.rolar el consumo por área.
	- + Participa con Ingenieria Industrial proyect.os de remodelaci6n. en

#### *2.- Hidráulica Ccatdera.sJ*

Tiene a su cargo la distribución y abastecimiento a las inst.alaciones de diversos servicios como:

- + Vapor.
- + Agua.
- + Agua fria.
- + Agua deionizada.
- + Agua calienle.
- + Aire comprJ mido.
- + Vacio.
- + Agua contra incendios (seguridad industrial).
- + Gas.
- + Gasolina y petróleo Ccombustóleo).
- <sup>+</sup>Red de drenaje.

*3.* - *Instrumentact:Ón* 

Se encarga de dar mantenimiento al equipo de medición e instrumentación y las instalaciones de aire acondicionado, tales como:

- + Unidades manejadoras de aire CUMAºs)
- <sup>+</sup>Filt.ros
- + Ventiladores.

#### *4.- Seeuridad Industrial*

Su objetivo fundamental consiste en garantizar la seguridad del personal y de las instalaciones de la empresa. Sus principales Funciones son:

- + Implementación y mantenimiento de sistemas de seguridad. como son:
	- \* Sistemas contra incendios.
	- '\*Alarmas.
- + Implementación de planes de contigencia.
- Capacilación del personal en lo relat.ivo a seguridad en el trabajo y en los planes de contigencia.
- + Elaboración de normas para los equipos y ropa de protección adecuados en relación al trabajo desempeñado.
- + Coordinación de vigilantes.
- + Monitoreo constante en toda la empresa.
- <sup>+</sup>Limpieza (servicio).

#### *5.* - *Taller*

Es el encargado de hacer las reparaciones a las máquinas y almobiliario, tambión fabrica muebles y realiza reparaciones especiales a las instalaciones físicas no contempladas por otras Areas del departamento de mantenimiento.

#### 3.3 DESCRIPCION DEL DEPARTAMENTO DE INGENIERIA INDUSTRIAL

El objetivo fundamental del departamento consiste en hacer  $m =$ eficiente  $e<sub>1</sub>$ manejo  $\mathbf{v}$ utilización de los recursos financieros, físicos y humanos de la empresa, a través del diseño y mejora de sistemas integrados de personas, materiales, equipos e instalaciones.

El departamento de Ingeniería Industrial presta apovo directo a 1 resto del área de operaciones y en general a toda  $\mathbf{L}$ a organización.

Las principales actividades  $de<sub>1</sub>$ departamento son las siguientes:

1. - Evaluación e implementación de provectos.

2. - Estandarización:

- Diseño y medición del trabajo.

3. - Ingenieria de empaque.

# EVALUACION E IMPLEMENTACION DE PROYECTOS

Constituye la función más importante del departamento de Ingeniería Industrial, debido a que el adecuado desarrollo de los diversos proyectos en la empresa le permite mantener y mejorar sus instalaciones, procedimientos y organización en general. Lo anterior repercute directamente en su nivel competitivo, pudiendo inclusive significar la permanencia en  $_{el}$ mercado de l zuz productos, así como la desaparición de otros en beneficio de los intereses y la superviviencia de la compañía.

Justificacion y tipos de proyectos

De manera general, los diversos proyectos del departamento se clasifican de acuerdo a la necesidad que los iustifica operativamente, es decir. la problemática de  $1a$ cual sa

# ESTA TESIS Nº 953F SALIR **BE LA.** WIJLIQTEGA

 $orini$ naron. A continuación se enuncia dicha clasificación. incluyendo los tipos de proyectos particulares que pueden implicar cada clase de justificación:

1.- Proyectos que tienen una justificación financiera

- a) Por reducción de costos.
- b) Por expansión de volumen.
- e) Nuevos productos.

2. - Proyectos destinados al mantenimiento de equipo básico Cbasic upkeep).

3.- Proyectos para cumplir con reglamentos y normas.

a) Normas GMP's (Good Manufacturing Practices).

b) Reglamentos gubernamentales CSSA. SEDESOL. etc.)

4.- Proyectos de seguridad industrial.

 $B -$  Provectos administrativos y de procedimientos.

*Hetodolo&ia &eneral para la* presentaci~n de *proyectos* 

La forma general sugerida para la presentación de proyectos. contempla los siguientes aspectos:

1.- Resumen ejecutivo.<sup>1</sup>

<sup>H</sup>Es una breve descripción Cno mayor de dos cuartillas) del proyecto. que incluye un resumen del proyecto propuesto. la problemática y las conclusiones obtenidas.

 $\bullet$ incluye unicamente en aquellos proyectos que aeneral requieran una justificación financiera,

#### 2.- Cuerpo del Proyecto.

\* Incluye los siguientes rubros:

#### a) Objet.lvo.

- b) Antecedentes y situación actual
	- Canálisis de la problemática).
- e). Propuest.a.
- d) Al terna ti vas analizadas.
- e) Inversión requerida,
- t:') Just.i!'icación !'inanciera
	- Csi se requiere por el tipo de proyecto).
- gJ Conclusiones.

# ESTANQARIZACION

Diseño y medición del trabajo

En la industria farmacéutica el diseño y medición del trabajo se realiza tomando como base una monografía o procedimiento de f'abricaci6n cuya ef'icacia ya ha sido validada C comprobada con diferentes tipos de estudios: estabilidad del producto, potencia, desintegración, distribución de componentes, etc. ), la cual debe seguirse al pie de la letra. Sin embargo. debido a la diversidad de equipos, tamaños de lotes, instalaciones físicas y otros factores, es necesario un estudio formal del trabajo ya que éste no solamente servirá como base de un sistema de planeación sino permitirá. comprobar la ef'iciencia y productividad de la operación a través del sistema MRP II.

El objetivo del estudio formal del trabajo al que se hace ref'erencia es el estandarizar los procedimientos *y* tiempos de fabricación; es decir. el realizar un estudio de tiempos y movimientos. Esta clase de estudios en las diversas áreas del laboratorio han cobrado especial relevancia al implementarse el uso del sistema MRP II debido a que dicho sistema requiere de información veraz y actualizada para tener un funcionamiento adecuado.

El estudio de tiempos y movimientos consiste de modo general oblener diversas clases de diagramas y regislros de en. procedimient.os *y* sus respeclivos periodos de duración. como son: diagramas de recorrido, diagramas hombre-máquina. diagramas de ·operación, diagramas de !'lujo y hojas de estudio de t.iempos (existen otros diagramas y técnicas de estudio de métodos, sin embargo éstas son las que generalmente se han utilizado en el laboratorio) con la finalidad de obtener estandares para revisar las monografías existentes, así como para mejorar los métodos de fabricación actuales.

#### INGENIERIA DE EMPAQUE

La última función que analizaremos dentro del departamento de Ingeniería Industrial es el área de Ingenieria de Empaque, ésta es resultado de los requerimientos del área de Mercadotecnia de la empresa, la cual detecta en el mercado las preferencias del consumidor en lo relat.ivo a la presentación de los productos del laborat.orio.

La Ingeniería de Empaque surge a part.ir de que el área de Morcadotocnia lo envia al departamento de Ingenieria Industrial el modo en que requiere que sea la presentación de un determinado producto, tanto en cantidad como en envase.

A partir de estos requerimientos, Ingeniería Industrial. basándose en la maquinaria con la que se cuenta. disena en primer lugar el envase Cen caso de líquidos o suspensiones). el blister<sup>4</sup> Cen el caso de tabletas, grageas e incluso ampolletas)

El blister es un tipo de empaque, que consiste negalivo de plastico con la forma de lo que va a ser empacado, sin estar pegado al mismo, al cual se le adhiere en la una hoja de aluminio como base. de un molde parle inferior

o bien únicamente empaques de hoja de aluminio. Posteriormente, diseña la caja de cartón en la cual se guardará la presentación<br>inicial (de acuerdo a la cantidad que haya solicitado inicial Cde acuerdo a la cantidad que haya solicitado mercadotecnia) así como el modo en que se agruparán estas cajas para guardarlas en las cajas de corrugado para lograr un aprovechamiento óptimo de las mismas. A la vez determinarán el tamaño óptimo de las cajas de corrugado para que pueden ser coloc::adas de t.al modo que se aproveche al máximo el espacio de de las est.ant.erias o racks.

La importancia de la Ingeniería de Empaque, además de darle al consumidor lo que solicita y por tanto aumentar las ventas. consiste en lograr un mayor aprovechamiento del espacio de almacén asi como del espacio de los transportes. lo cual permite disminuir el costo de ambos rubros.

Existen además una serie de funciones secundarias en las que el departamento da apoyo a diferentes áreas de la empresa como se mencionó anteriormente, entre ellas están:

- + Control de inversiones de capital, en apoyo al departamento de compras. Esto se da debido a que en los proyectos es el departamento de Ingenieria Industrial el que determina qué comprar y los proveedores correspondientes.
- + Proposición de métodos administrativos a otros departamentos debido a la experiencia que se tiene en el diseño. implementación y seguimiento de métodos productivos.
- + En general, junto con el departamento de mantenimiento participa en la resolución de todos aquellos problemas que no estén contemplados por algún Area del laboratorio en particular.

 $\Omega$ 

#### 3.4 DIAGNOSTICO DEL AREA DE OPERACIONES

La industria farmacéutica en México ha registrado un crecimiento extraordinario a partir del año de 1980<sup>4</sup>, más no se puede decir lo mismo de sus instalaciones productivas, t.al es el caso del laboratorio en el cual esta basado el presente estudio. El área de operaciones ha visto mermada su actividad por la falta de instalaciones adecuadas y algunos otros factores, los cuales, han producido una serie de efectos negativos en la misma.

A manera de presenlar una visión general del diagn6st.ico del área de operaciones, se decidió elaborar un diagrama de Ishikawa<sup>2</sup>. también denominado de "espina de pescado" o de "causa-efecto", en el cual se puede observar gráficamente dicho diagnóstico. resaltando los factores más importantes que lo conforman.

Tanto los ef'ectos como las causas • asi como su importancia dentro del sistema operativo, fueron determinadas a través de la aplicación de entrevistas y la técnica Dolphi<sup>9</sup> al personal y directivos del Area de operaciones del laboratorio.

Con objeto de complementar el diagrama de Ishikawa, se enlistarán posteriormente los efectos y las causas que lo conrorman. con algunos comentarios sobre los mismos:

Ver marco general de referencia (capitulo 1)

r marco conceptual

Ver marco conceptual.

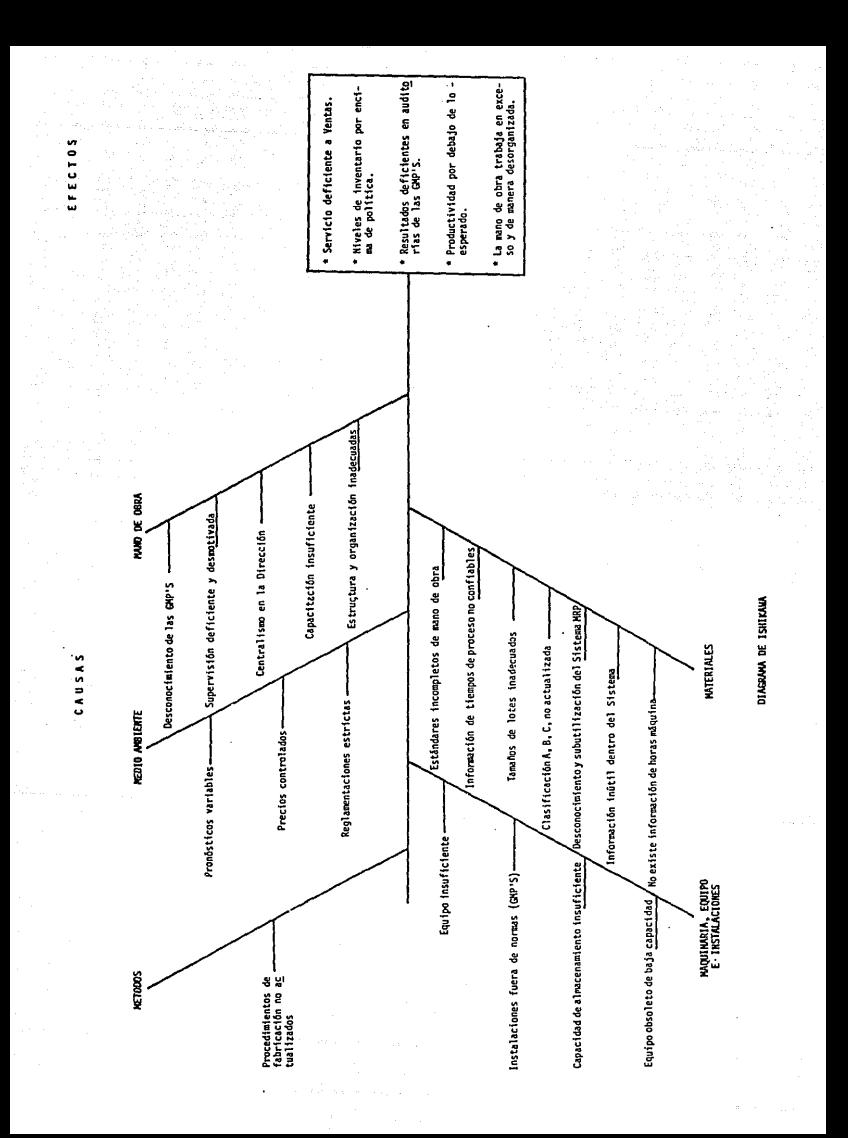

#### *Efectos básicos que se detectaron:*

- El servicio que se proporciona a ventas es deficiente.
- $-$  Niveles de inventario por encima del tiempo que se tiene establecido Caproximadamente 4 meses).
- Los resultados de las auditorias de Buenas Prácticas de Manufactura  $\mathsf{CBMP}^1$ s)<sup>1</sup> son deficientes.
- La productividad no es la esperada. de hecho no se cuenta con una rorma racional para medirla.
- $-$  La mano de obra labora en exceso Choras extras)  $v$  de manera desorganizada.

*Causas que producen los efectos antertores (por rubroJ:* 

Maquinaria y equipo Cincluye instalaciones):

a) Falta de equipo de fabricación.

- b) Las instalaciones productivas no cumplen con las especif icac!ones fijadas por las normas GM?•s.
- c) Capacidad de almacenamiento insuficiente.
- d) Eqvipo utilizado obsoleto y de baja capacidad Cen algunas A.reas).

#### Medio ambiente

- a) Variabilidad excesiva de los pronósticos de producción.
- b) Precios controlados. lo que proVoca un alto crecimiento en unidades de producción para mantener los indices de evolución de la empresa.
- e) Reglamentaciones estrictas (ambientales *y* de salud).

Ver apendlce de OWP'e

#### Mano de obra:

- a) Se carece de una conciencia de cumplimiento de las normas GMP•s,
- b) Existe una supervisión deficiente.
- c) Los supervisores carecen de motivación en su labor de trabajo.
- d) Existe centralización excesiva por parte de la dirección del <sup>A</sup>rea. al An Soft
- e) La capacitación hacia la mano de obra directa es insuficiente.
- f) Tanto la estructura como la organización de la mano de obra son inadecuadas e incompletas Cvacantes no cubiertas por largos períodos de tiempo).

#### Metodos:

a) No se cuenta con procedimientos de fabricación actualizados Cmonografias de procedimientos de fabricación diferentes a la realidad).

#### Materiales<sup>1</sup>

- a) En general el sistema MRP II no funciona adecuadamente por lo siguiente:
	- Estándares de mano de obra incompletos.
	- No se tiene información de horas-maquina.
	- Información de tiempos de proceso poco confiable.
	- Tamaños de lote inadecuados.
	- Clasificación "ABC" no actualizada continuamente.
	- Existencias de información inútil en el sistema.
	- Conocimiento insuficiente e inadecuado del sistema.

- Subutilización del sistema.

apendice de Materiales para los conceptos de MRP II clasificacion ABC.

# *INGENIERIA INDUSTRIAL Y SU PAPEL EN EL DIAGNOSTICO*

Una vez realizado el diagnóstico del área de operaciones se procedió a valorar cada una de las causas para establecer prioridades, asociando las mismas a grupos específicos para proponer soluciones, así como determinar la responsabilidad sobre dichas soluciones, es decir, a que departamento o área de la empresa le corresponde llevarlas a cabo: esto con objeto de discernir qué parte del diagnóstico le corresponde analizar de manera especifica al departamento de Ingeniería Industrial para proponer alternativas de solución y proyectos concretos sobre dicho diagnóstico.

La conformación de los grupos específicos de causas. su valoración y las soluciones propuestas fueron obtenidas a través del consenso con el personal del área de operaciones y son las siguientes:

Nota: Con el primer número se indica su participación individual y con el segundo la acumulada.

1. Organización de la mano de obra  $20x$   $30x$ 

- *Incluye:* Supervisión deficiente y desmotivada, centralismo excesivo de la dirección del área, estructura y organización inadecuadas e incompletas.
- Solución: Total reestructuración del área de operaciones, le corresponde a la dirección del área junto con todos sus departamento, así como a la dirección general del laboratorio.

Maquinaria, equipo e instalaciones 25% 55%

*Incluye:* Todos los aspectos señalados para este rubro.

*Soluc(Ón:* Revisión total de toda la operación, as! como la elaboración de un plan que incluya tanto la compra de equipo como la mejora de las inslalaciones Cremodelación y expansión) en especial del área de almacenes. con un estudio *de*  la distribución de planta. Esta actividad está a cargo de Ingenier1a Industrial.

*z.* 

3.

4.

Materiales I 15% 70%

Incluye: La revisión y alimentación al sistema MRP de lo siguiente: est.ándares de mano de obra. de horas-máquina. tiempo de proceso, tamaños de lote.

*Solución:* Realización de un estudio de las operaciones Cestudio y medición del trabajo) por parte de Ingenieria Industrial y establecer medidas para controlar la eCiciencia *y* la productividad.

Materiales II 15% 85%

- *Incluye:* Clasificación "ABC" no actualizada. información inót.11 en el sistema MRP *y* subutilizac16n del mismo.
- Solucion: Entrenamiento del personal de planeación de la producción *y* el establecimienlo de una Cuerza de t.rabajo para mejorar el uso del sislema MRP. Estas actividades le corresponden al depart.ament.o de materiales y al de sistemas, apoyados por Recursos Humanos.

Capacitación de la mano de obra 7.5% 92.5%

- Incluye: Falla de conciencia de cumplimiento de las normas GMP's y el entrenamiento a la mano de obra directa.
- *Solución:* Se encontró que la capacilaci6n no es el aspecto más importante, ya que la mano de obra directa podría tener la capacitación adecuada y, más aun. con total conciencia de los GMP's, sin embargo si no se cuenta con la supervisión. equipo e lnslalaciones adecuadas, es poco lo que se podrla lograr. No obstante, se planea el establecimiento de una fuerza de trabajo a cargo de Control de Calidad para subsanar estas deficiencias.

**Metodos** 

 $\mathbf{e}$ .

7.

9.

#### 5<sup>\*</sup> 97.5\*

*Incluye:* Procedimientos de fabricación no actualizados.

*Solución:* Revisión *y* act.ualización de t.odos los procedimient.os *de* manufactura. Esla actividad esta a cargo de Producción y Control de Calidad con el apoyo de Ingeniería Induslrial.

#### Medio ambiente

#### 2.5**x** 100%

- *Incluye:* Precios controlados y reglamentaciones estrictas. así como la variabilidad de los pronósticos de producción.
- Solucion: Por ser factores externos no se considera posible solucionarlos. sin embargo mejorando el funcionamiento del sistema de MRP por parte de Materiales se tendrá un mayor control de los pronósticos de producción.

A continuación, se presenta de manera gráfica la valoración porcentual de las causas de la problemática del área de operaciones ya señaladas anteriormente, a través de un diagrama de Pareto<sup>4</sup>, con el cual se puede observar la importancia de cada una de dichas causas, asociándolas a sus grupos especificos.

#### DIAGRAMA DE PARETO 80-20

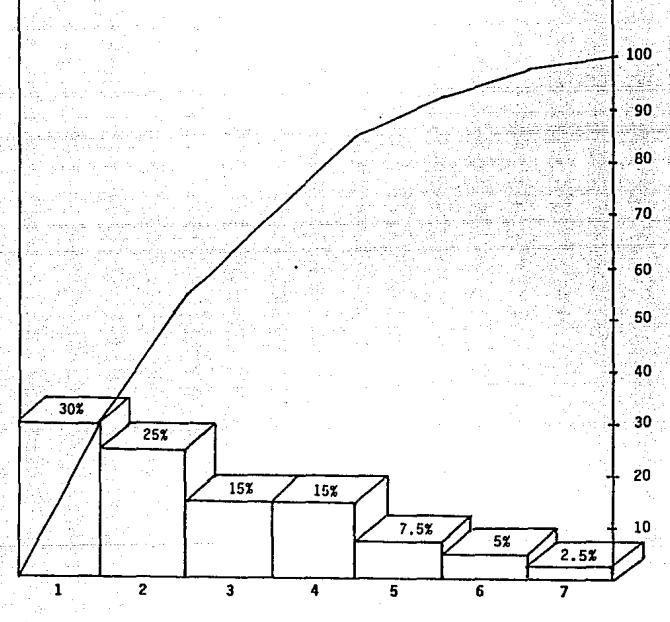

- l. ORGANIZACION OE LA MANO OE OBRA
- 2. MAQUINARIA, EQUIPO E INSTALACIONES
- 3. MATERIALES 1
- 4. MATERIALES II
- 5. CAPACITACION OE LA MANO DE OBRA
- 6. METODOS
- 7. MEDIO AMBIENTE

#### 3.5 CONCLUSIONES DEL DIAGNOSTICO

A partir de lo expuesto se observó que las tres causas básicas que producen la problemática del área de operaciones (más del 80% del acumulado en el diagrama de Parelo) son:

- 1) Deficiencias en la organización de la mano de obra. debido a problemas de indole direct.iva. C30Y~
- 2) Instalaciones insuficientes y fuera de normas, sobre todo en el Area de almacen&s. (25%)
- 3) Falta de información sobre los procesos y los métodos debido a la falta de estándares sobre los mismos, que no permitan funcionar adecuadamente el sistema MRP II. C35%
- Nota: En lo relativo al tercer punto, en él se incluyen tanto los problemas de Maleriales como los de Mét.odos. debido a que todos inciden directamente en el funcionamiento adecuado del sistema. MRP II.

Estas tres causas o deficiencias principales dentro del área de operaciones provocan los efectos básicos que fueron señalados en el diagrama de Ishikawa, los cuales en su conjunto dan por resultado que el desempeño del área de operaciones no sea el ópt.imo. por lo cual solucionándolas se logrará una mejora significativa en dicha área de la empresa.

Por otro lado, el departamento de Ingenieria Industrial tiene una ingerencia directa con los dos últimos, es decir. con los problemas de instalaciones y con la falta de estandares sobre los procesos y los mélodos. por lo cual se propondrán Ca través de las funciones propias del departamento) proyectos especificos para conseguir una mejora en dichos aspeclos. Cver capitulo 4)

# CAPITULO 4

# IMPLEMENTACION DE PROYECTOS EN EL DEPARTAMENTO DE INGENIERIA INDUSTRIAL

#### PROVECTOS

1. - AMPLIACION DEL ALMACEN EXISTENTE EN 4000 M<sup>2</sup>  $2. -$  SEGURIDAD INDUSTRIAL  $\prime$  ALHACEN DE PLASTICOS 1000  $\text{m}^2$ 3. - PROCEDIMIENTO PARA EL MANEJO *'t* CONTROL DE PLANOS 4. - ESTANDARIZACION DEL PROCESO DE GRANULADO DE UN PRODUCTO

PROYECTO 1 AMPLIACION DEL ALMACEN EXISTENTE EN 4000 M<sup>2</sup>

# PROVECTO 1 AMPLIACION DEL ALMACEN EXISTENTE EN 4000 M<sup>2</sup>

#### 4.1.1 RESUMEN EJECUTIVO

#### **PROPUESTA**

Esta solicitud de fondos busca la aprobación para preparar los estudios de ingeniería (planos y especificaciones), a fin de obtener la cotización total para el provecto "Ampliación Almacén  $2000 \, m^2$ ".

El costo de los estudios de ingeniería es de \$26.041<sup>4</sup>v el costo total del provecto está estimado en \$1.341.220 incluyendo un 15% de contingencia. Lo que se propone es ampliar en 4000m<sup>2</sup> el almacén existente en las instalaciones de Taxqueña a fin de consolidar manufactura, empaque, almacenamiento y distribución. De este modo, el presente almacén de producto terminado y centro de distribución de Toluca tiene un precio en el mercado de aproximadamente \$1,100,800, que será vendido cuando la solicitud de fondos sea aprobada. Este proyecto representará un desembolso real de \$240.420. Esta propuesta ofrece un retorno de la inversión en un período de 1.2 años con una tasa interna de retorno (IIR) de 95.7%

i Todos los costos que aparecen en este provecto se dan en dolares americanos, salvo que se especifique lo contrario.

**OR** 

#### SI TUACION ACTUAL

El laboratorio actualmente cuenta con dos instalaciones para almacenamiento, una en Taxqueña, que es utilizada para almacenar materia prima y material de empaque, y la otra localizada en Toluca a una hora *y* media en coche del laboratorio.

Este almacén fue construído en 1984, estrictamente para operaciones de distribución y no estaba provist.o *de* un sist.ama de protección contra incendios por medio do rociadores automáticos Csprinklers), sino que únicamente contaba estaciones de mangueras. La inversión requerida para hacer este lugar factible para el almacenamiento y embarque de productos farmacéuticos. de conformidad con los requerimientos de la Gerencia Coorporativa de Riesgos y para la Protección contra Incendios fue estimada en \$513,000. Además de la inversión requerida, la separación entre las instalaciones es logisticamente inconveniente desde el punto de vista del flujo de materiales. seguridad y costo.

La diferencia total en costos de operación entre la presente situación. Taxqueña-Toluca, y la propuesta Taxqueña-Taxqueña Cmanufactura-distribución) se estima en \$420,000 para 1991.

#### CONCLUSION

Comparando la situación actual Toluca-Taxqueña con la ampliación propuesta en Taxqueña en 4000 m<sup>2</sup> y la opción de un periodo largo de arrendamiento, es evidente desde el punto de vista financiero *y* operacional que la mejor alternativa es ampliar el actual almacén en Taxqueña. a fin de consolidar la totalidad de la operación en un sólo sitio.

Q6

# 4.1.2 AMPLIACION DEL ALMACEN EXISTENTE EN 4000 m<sup>2</sup> JUSTIFICACION

#### 1. - RESUMEN

El laboratorio requiere de autorización de gastar \$26,041 para preparar los estudios de ingeniería Cplanos especificaciones), a fin de cotizar la solicitud de fondos total del proyecto "Ampliación Almacén en 4000 m<sup>2</sup>".

El costo total del proyecto esta estimado en \$1,341,220 incluyendo una contingencia del 15%. Se pretende ampliar en 4000 m<sup>2</sup> el almacén existente en Taxqueña, a fin de consolidar la manufactura, empaque, almacén y distribución en las instalaciones de Taxqueña. De este modo el actual almacén de producto terminado *<sup>y</sup>*cent.ro de distribución de Toluca. que t.iene un precio en el mercado de aproximadamente S1 .100,806, será vendido cuando la solicitud do fondos sea aprobada.

El proyecto se ha enfocado a una reducción de costos, teniendo los indicadores financieros siguientes: periodo de recuperación de la inversión en 1. 2 anos y una tasa interna de retorno del 95. 7%. Los estudios de ingenieria son esenciales, a fin de preparar y proponer la solicitud de fondos total del proyecto.

#### 2.- ANTECEDENTES

La actual planta del laboratorio fue construida hace veinte años y debido al acelerado crecimiento de volumen, alcanzó su capacidad mAx:ima nominal de almacenamienlo en 1981. Se propuso en ese entonces una ampliación. pero debido a la inestabilidad del mercado mexicano se tuvo que aplazar el proyecto. A finales de 1986 fue reconocida la falta de capacidad del almacén. aprobándose una ampliación de 2400 m<sup>2</sup>. Bajo la fase arquitectónica, la Corporación decidió consolidar las operaciones farmacéuticas y de consumo. result.ando la suspensión de la expansión autorizada.

Ouranle 1987. un grupo de operaciones técnicas de la Corporación Internacional visitó México para analizar las instalaciones y opciones para consolidar las operaciones. Basados en esla revisión. se decidió proseguir la expansión del almacén de Taxquefía y vender el de Toluca. A finales de 1988, analizando la comparación del costo estimado de alternativas y poniendo en consideración un impuesto desfavorable en la venta de las intalaciones de Toluca, se tomó la decisión de continuar :.J~.i l.:. =.:i.ndo el al macen *de* Tol uca, a pesar de los 1 nconveni entes operacionales. Desde entonces hasta enero de 1990. al almacén de Toluca era basicamente utilizado como almacén de inventarios excedentes, materiales de gran volumen, exceso de inventarios, archivos, materiales promocionales, equipo obsoleto, etc., mientras que el almacén de Taxqueña se utilizaba para la distribución al consumidor de toda la lineas de productos para el público en general tanto en el sector salud como en el sector privado, así como para la distribución de muestras médicas. Una inspección de manufactura. realizada por el laboratorio apoyo en gran medida la recomendación de usarse como almacén de producto terminado y centro de distribución del laboratorio en 1990. También recomendó que la manufactura y la dfistribución de la linea de productos de higiene personal se manejaran por un maqui 1 ador.

A mediados de 1990 el laboratorio propuso seguir est.a recomendación de departamento de Ingenieria Industrial. que incluia la compra e 1nslalaci6n de equipo de cómputo requerido para MRP II y facturación, y la adecuación del almacén a fin de cumplir con las normas GMP's y los estándares de almacenamiento de la corporación, más de \$50,000 para mejorar los sistemas de protección contra incendios y seguridad en Toluca. Esle almacén .f"ue construido en 1984 para operaciones de distribución y no fue provisto de sistemas de protección contra incendios a base de rociadores, sino únicamente con estaciones de mangueras. Mientras se analizaba esta propuesta, el laboratorio recibió los requerimientos de la Gerencia CorporaLiva *de* Riesgos para las

QB

instalaciones de Toluca. El costo estimado para implementarlos fue de \$411.000 (adicional al monto requerido para acondicionar el almacén y comprar equipo de cómputo). Este cálculo, en unión a la diferencia en costo de operación entre Taxqueña-Toluca y TaxqueNa-TaxqueNa Cmanuf'act.ura-dist.ribución) est.imado en \$420.000 para 1991. hizo que se llevara a cabo una reevaluación para ampliar el almacén de TaxqueNa.

#### 3. - OBJETIVO Y ALCANCE DEL PROYECTO

El proyecto "Ampliación Almacén en 4000 m<sup>a</sup>" ha sido dividido en dos etapas. La primera es obtener los recursos para realizar los estudios de ingenieria. Cuando ésta se complete, la solicitud de fondos para el proyecto final será presentada.

#### **PROPUESTA**

Los estudios de ingeniería incluyen planos y especificaciones para realizar la ampliación en 4000 m<sup>2</sup> ligada al edificio del almacén ya existente.

Serán presentados un total de 35 planos y especificaciones en los siguientes rubros:

- a) Arquitectónico Cplano de localización. elevaciones. cruces. etc.) 14 planos
- b) Estructural (cimentaciones, pisos, paredes, techos, etc.)

13 planos

- c) Eléctrico Ciluminación. unifilar. etc.) diagrama 4 planos
- d) Protección contra incendio Csistema de rociadores, mangueras, etc.) 4 planos

Serán preparados también especificaciones, notas, cálculos y lista de materiales. El tiempo estimado para elaborar los estudios de ingenieria es de 10 semanas.

#### *PROYECTO Pl NAL*

El propósito de este proyecto es consolidar la manufactura, empaque, almacenamiento y distribución en las intalaciones de Taxqueña. Para hacer esto se propone una ampliación en 4000  $m^2$ . Esta nueva construcción será unida al almacén existente con caracteristicas de construcción similares pero tomando en cuenta las recomendaciones del departamento de Ingenieria Industrial para hacer una construcción más económica. reduciendo la capacidad del almacén de 1.5 ton/m<sup>2</sup> a 1.25 ton/m<sup>2</sup> y la instalación de paredes sencillas en lugar de dobles.

4. - ALTERNATIVAS

*TAXQUEflA* - *TOLUCA* 

# Almacén existente de Taxqueña para materias primas y material de empaque.

Este almacén tiene un área total de piso aproximada de 2625 m<sup>2</sup> y su capacidad total de almacenaje es de 3.215 posiciones pallet (tarimas) en racks, más 350 posiciones pallet en área de piso. Después de la reorganización actual de los racks. para cambiar de cont'iguración mUlt.iple a sencilla *y* doble1 • planeado para mediados de 1991 y el retiro del Area de "pick-pack"<sup>2</sup>, la

1 Ver diagramas despues de las dos primeras alternativas.

 $\mathbf{z}$ Ver departamento de materiales (control de almacenes) para la<br>. zona de despacho en el capítulo 3.

capacidad total serà de 3216 posiciones pallet. Este cálculo. comparado con los requerimientos estimados para 1995 de 2260 posiciones pallet(no incluyen 928 posiciones pallet requridas para almacenaje de plástico). representa que el espacio disponible será ·dest.inado a llevar l.a f'ut.ura remodelación de manufactura *y* la ubicación del centro de pesado del almacén.

# Almacén existente de Toluca para producto terminado y distribución.

Este almacén tiene 3690 m<sup>2</sup> utilizables para almacén de producto terminado y área de pick pack. Su capacidad total en posiciones pallet. para producto terminado es 3438. Los requerimientos estimados sin las lineas de productos de higiene personal son 2951 posiciones pallet para 1991 Cal 86% de su capacidad) y 3366 posiciones para 1995 Cal 98Y. de su capacidad).

De lo establecido anteriormente, se observa que este almacén cumple totalmente con los requerimientos de espacio hasta 1995.

La inversión requerida para acondicionar las instalaciones para almacén de productos farmacéuticos y embarque de acuerdo a los requerimientos de la Gerencia Coporativa de Riesgos referidas al sistema de protección contra incendios. fue estimada en \$513.000.

.<br>Las áreas principales de ésta inversión son las siguientes:

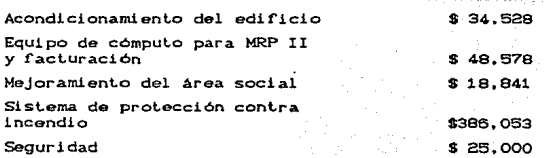

TOTAL

S513.000

Además de la inversión requerida. la separación de las instalaciones es logisticamente inconveniente, desde el punto de vista de flujo de materiales, seguridad y costos.

CONSI DERACI ONES ESPECIFICAS

- a) Toluca se encuentra a una hora y media en coche de Taxqueña.  $10$  cual incrementa el costo de manejo. embarque. mantenimiento y seguridad.
- b) Los costos de fletes son incrementados sustancialmente ya que los productos terminados son enviados a Toluca y después son regresados a la Ciudad de México, para ser entregados a clientes y transportistas foráneos Ctodos en la Ciudad de México).
- c) La carencia de flexibilidad en la mano de obra disponible para las horas pico de embarque.
- d) La seguridad representa un alto riesgo, ya que la carretera México-Toluca tiene uno de los mayores indices de accidentes. (la carretera federal).
- e) Las autoridades han anunciado reglamentaciones más estrictas en materia de control de contaminación en la ciudad de México. Han hablado de implementar en un futuro cercano una disposición en la cual los camiones de más de 3.5 ton 'no. podrán circular durante el día. Esto ocasionará un impacto en los costos de transporte.
El costo anualizado para 1991 para esta alternativa es siguiente:

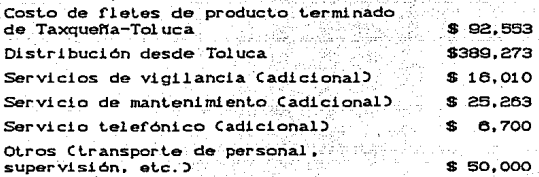

#### TOTAL

\$979,800

*II TAXQUERA - TAXQUERA* 

Almacén existente de Taxqueña para materias primas y material de empaque.

Igual que el de la opción Taxqueña-Toluca.

# Nuevo almacén de 4000  $m^2$  para producto terminado y distribución.

Se construirà un almacén de 4000 m<sup>2</sup> en Taxqueña con caracteristicas similares al existente, unido al mismo. Este nuevo ediricio tendrá capacidad de 4639 posiciones pallet.. Permitirá más posiciones pallet por metro cuadrado, debido básicamente a la configuración de la columna. Esta ventaja de 1200 posiciones pallet comparada con Toluca, satisfacerá los requerimientos del alcance total del proyecto 1992-1996 (5 años) y contando con capacidad extra para los siguientes años.

La inversión total requerida para construir esta nueva instalación fue estimada en \$1,341,220.

El análisis de inversión es como sigue: oratori (fata fata a shekara a fata a fata a

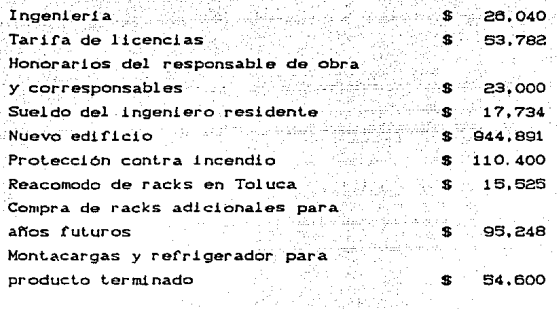

**TOTAL** 

73tp

\$1,341,220

Todas las estimaciones anteriores incluyen un. 15%  $de$ contingencia.

El costo de operación para esta alternativa es el siguiente: 12 - 411 121 121 121 121 122 123 124 125 126 127

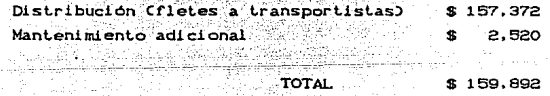

Esta alternativa además de ser más atractiva desde el punto de vista financiero, permite al laboratorio disponer de las instalaciones de Toluca, las cuales. tienen un precio de aproximadamente \$1,100,800. En esencia, el desembolso es virtualmente un intercambio.

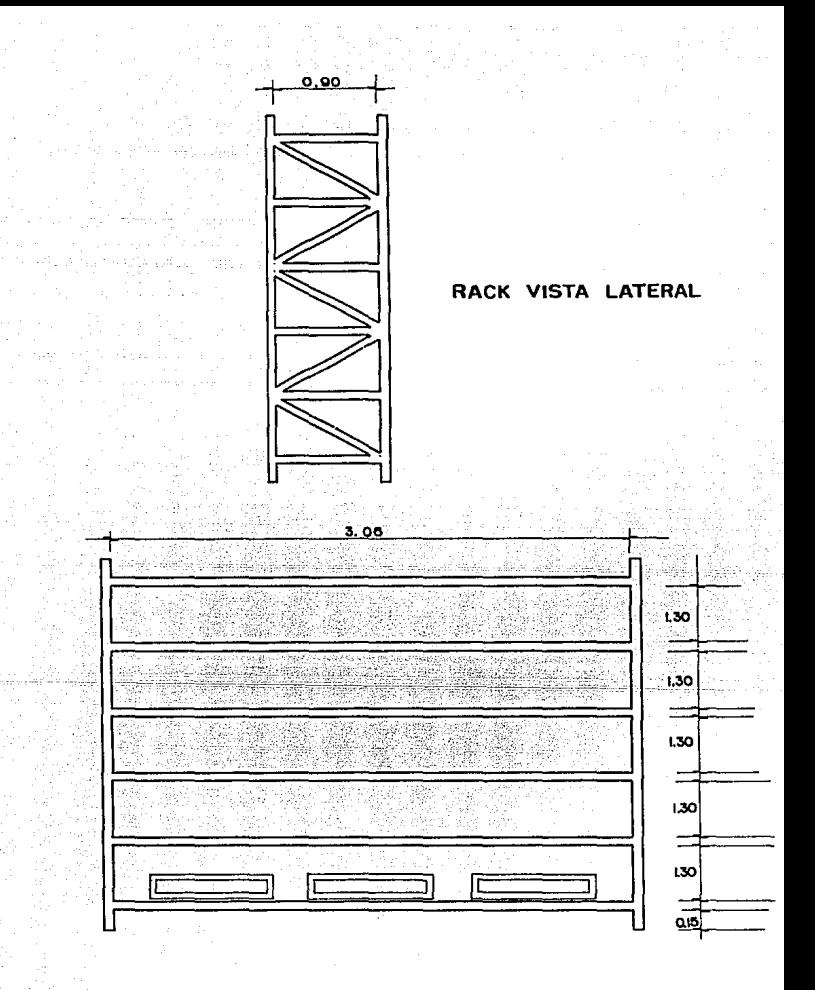

#### **RACK VISTA FRONTAL**

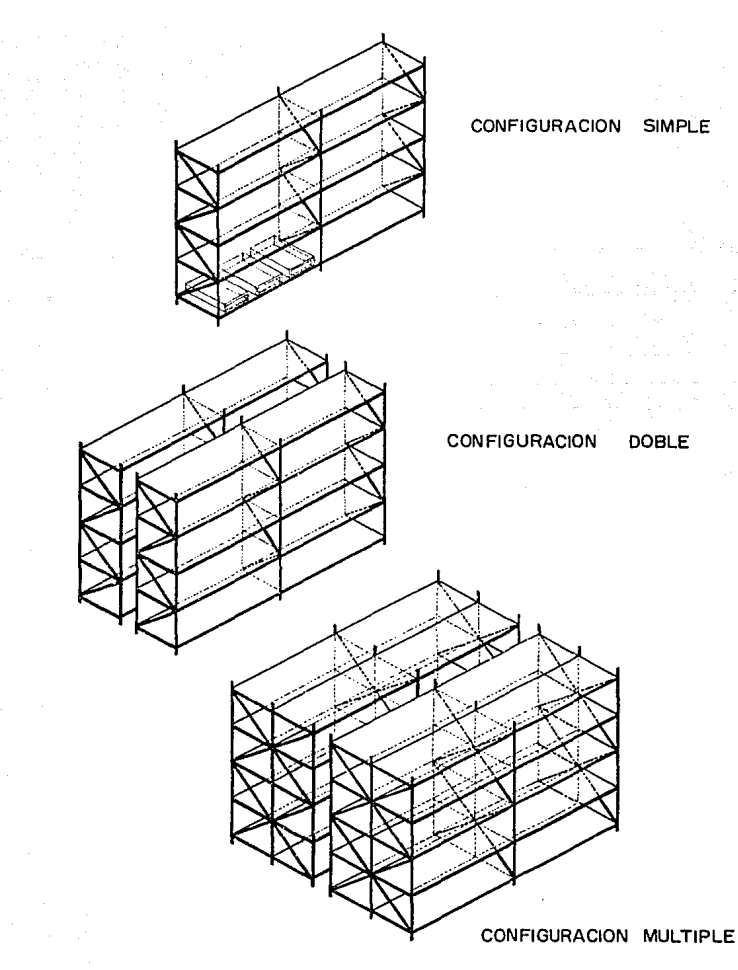

### 111 ARRENDAMIENTO DE UN ALHACEN

La opción de arrendar un almacén fue rechazada por las strutentes razones:

- أفعا Las instalaciones disponibles no están del todo  $en<sub>1</sub>$ condiciones de almacenar productos farmacéuticos. Además, se incurriria en el mismo tipo de ineficiencias que en las operaciones de Toluca. La inversión necesaria para poner el lugar arrendado en condiciones de operación sería mayor que la regurida para acondicionar el almacén de Toluca, así como también.  $\epsilon$ on **Decesarios**  $105$ mismos requerimientos de protección contra incendios en un lugar bajo un período de arrendamiento largo (más de un año).
- b) La mayoría de los almacenes disponibles están localizados en el norte de la ciudad. aproximadamente a 30 km de Taxqueña. Así que el costo total asociado a esta alternativa podria ser menor que operar con Toluca, pero mavor que la alternativa de Taxqueña.

Los rubros son los siguientes:

\* Renta anual

- \* Costo de fletes de producto terminado de Taxqueña almacén arrendado.
- \* Distribución desde el almacén arrendado Ccarga transportistas?
- \* Servicio de vigilancia Cadicional)
- \* Servicio de mantenimiento (adicional)
- \* Servicio telefónico Cadicional)
- \* Supervisión, etc.

El costo total anual esta estimado en \$ 300,000

 $-107$ 

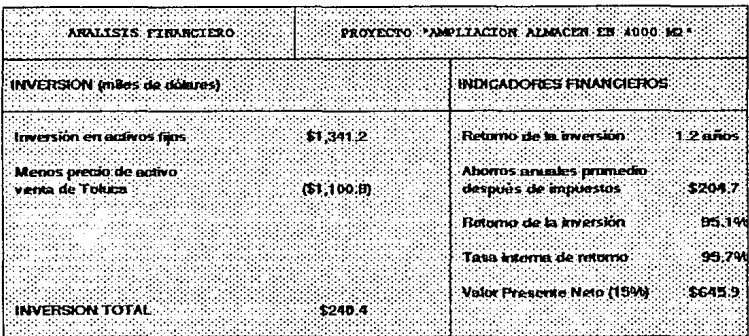

### **METODO ACTUAL**

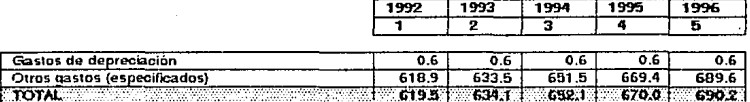

### **METODO PROPUESTO**

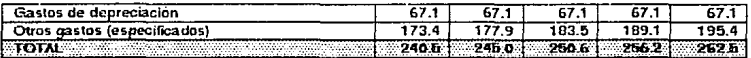

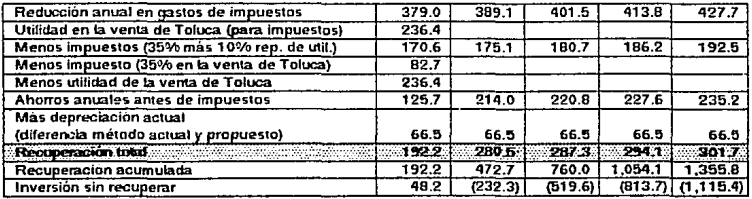

### 5. - CONCEPTOS UTILIZADOS EN EL ANALISIS FINANCIERO

### **INVERSION**

Este provecto se ha enfocado a la reducción de costos comparando  $12$ alternativa Toluca-Taxqueña contra Тахочева-Тахочева. Como las instalaciones de Toluca tienen un precio aproximado de \$1,100,800 y se propuso venderlas cuando la solicitud de fondos fuera aprobada, esta cifra fue restada de la inversión requerida para ampliar en 4000 m<sup>2</sup> el almacén actual con objeto de obtener la erogación real por parte de la empresa.

### GASTOS POR DEPRECIACION

La tasa de depreciación usada para la evaluación financiera fue de 5% en lines recta

#### **IMPUESTOS**

- a) El impuesto por ingresos tiene una tasa del 35%. Se añadio un monto de 10% por reparto de utilidades a fin de mostrar el efecto sobre la reducción anual de gastos.
- b) La ganancia de la venta de Toluca (diferencia entre el precio real y precio para propósito de impuestos) fue también incluida a fin de mostrar el efecto en los ahorros anuales después de impuestos. Como la Corporación Internacional, que es la dueña legal de la propiedad de Toluca, no tiene ningún empleado, el reparto de utilidades no se aplica.

### GASTOS TAXQUERA - TOLUCA CHETODO ACTUAL)

Los principales gastos usando el almacén de Toluca para producto terminado y centro de distribución son los siguientes:

- a) Costo de rlete de producto terminado de Taxquena-Toluca.
- b) Costo de flete para distribución desde Toluca. Comprende del almacén de Toluca a transportes foráneos localizados en la Ciudad de México.
- e) Servicio de vigilancia adicional.
- d) Servicio telefónico; llamadas México-Toluca. Toluca-México *y*  tarifa s/38 de computadora.
- e) Servicio de mantenimiento.

f) Otros: transporte de personal, supervisión, etc.

El resumen de estos gastos es el siguiente Cmiles de dól.aresi):

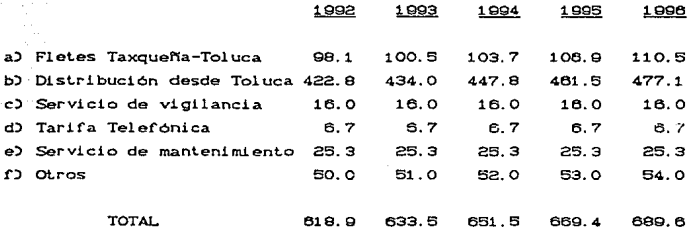

Los costos por fletes y distribución están asociados al crecimiento esperado de la producción.

### GASTOS TAXQUENA-TAXQUENA CHETODO PROPUESTO?

Unicamente dos diferentes tipos de gastos están asociados con la propuesta de tener todas las operaciones en Taxqueña. El costo

de fletes desde Taxqueña a distribuidores foraneos y el servicio de mantenimiento en las nuevas instalaciones

estos dastos es el siguiente (miles de El resumen de  $ddlandc$ 

> 1992 1993 1994 1995 1996

a) Distribución desde Taxq. 170.9 175.4 181.0 186.6 192.9 b) Servicio de mantenimiento  $2.5$   $2.5$ 2.5 2.5  $2.5$ 

> $-$  TOTAL  $\frac{1}{2}$   $\frac{1}{2}$   $177.9$ 183.5  $189.1$  $10B$   $A$ ANALISIS DE LOS GASTOS POR FLETES

A partir de las cifras expuestas en los puntos anteriores, puede observarse fácilmente que la mayor diferencia entre las dos opciones son los gastos por concepto de fletes, por lo cual se presentan a continuación los costos unitarios de los mismos (en  $dola$ res).

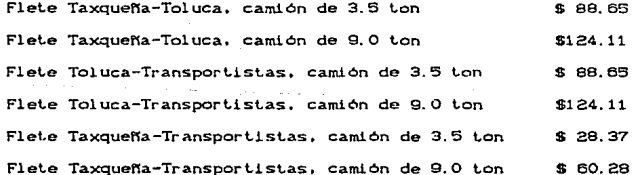

TASA DE DESCUENTO

 $\mathbf{L}$ tasa de descuento utilizada para calcular el Valor Presente Neto (VPN) fue de 15%.

### *TASA DE: CAHBIO*

La tasa de cambio utilizada en el proyecto rue de 3000 pesos por dolar. debido a que las cotizaciones obtenidas son del último cuatrimestre de 1990 y del primer semestre de 1991.

### **ANALISIS POR VALOR PRESENTE NETO**

En orden de comparar las dos alternativas:

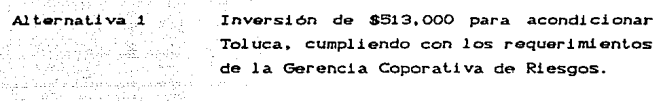

Al ternativa 2 Inversión de Sl.341.200 para ampliar en 4000 m<sup>2</sup> las instalaciones de Taxqueña.

Y proponer la solución óptima. teniendo los siguientes egresos por VPN:

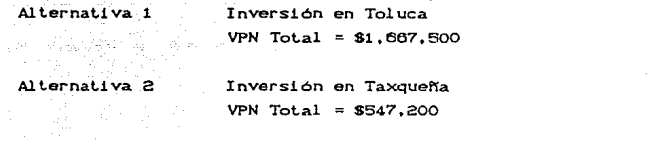

Conclusión: Como la alternativa 2 tiene menor VPN. es la mejor alternativa.<sup>4</sup>

### *ANALZSIS DE:L FLUJO DE: E:FE:CTIVO*

Los indicadores del flujo de efectivo fueron obtenidos a partir de los flujos señalados como recuperación total en la hoja de análisis financiero.

Ver pagina siquiente.

# SELECCION DE LA MEJOR ALTERNATIVA USANDO EL METODO

### **VALOR PRESENTE NETO**

# Opción 1 Inversión en Toluca

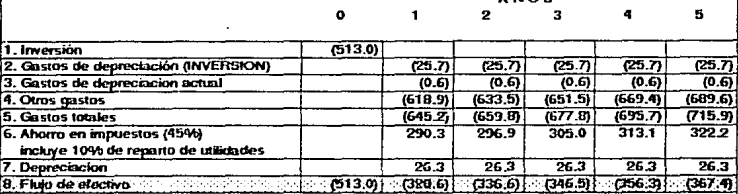

**AGOS** 

VALOR PRESENTE NETO (15%): (1,667.5)

Opción 2 Inversión en Taxqueña

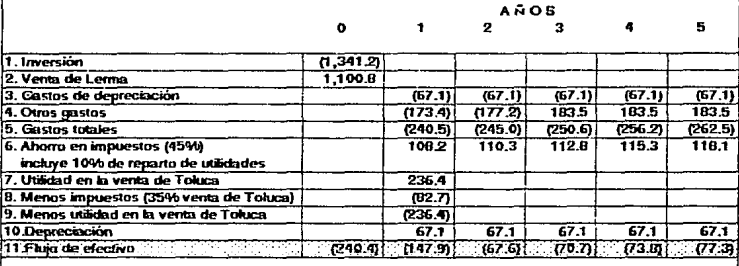

**VALOR PRESENTE NETO (15%): (547.2)** 

**6. INVERSION** 

### SOLICITUD PARA ESTUDIOS DE INGENIERIA

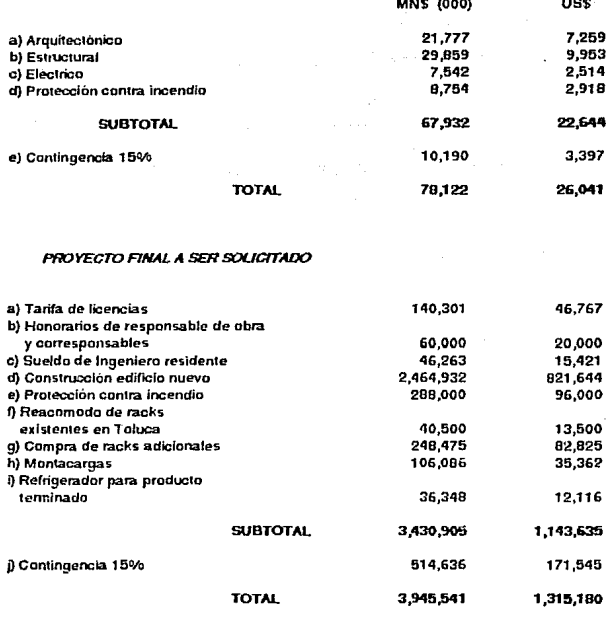

### COSTO TOTAL DEL PROYECTO

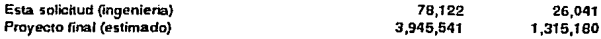

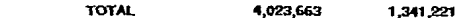

Tipo de combio \$ 1 USD = \$ 3,000 M.N.

### 7. - CONCLUSION Y RECOMENDACION

### *CONCLUSION*

Comparando las tres alternativas analizadas, es evidente desde el punto de vista financiero y operacional que el ampliar las actuales instalaciones en Taxqueña es la mejor opción, ya que consolida la operación entera en un sólo sitio.

### **RECOMENDACIONES**

- 1. Preparar los est.udios de ingenieria para después proponer la solicitud del proyecto total " Ampliación Almacén en 4000 m<sup>2</sup>".
- a. Incrementar las instalaciones actuales en 4000  $m^2$ , La instalación mantendrá especificaciones similares  $\overline{\mathbf{a}}$ las actuales. utilizando piso de concreto ref'orzado. columnas de concreto, iluminación del techo, paredes hechas de bloques. contactos eléctricos. sistemas de protección contra incendio y acceso a la calle.
- 3. Dislribución de los racks en una configuración sencilla. usando los racks existentes en Toluca y comprando sólo los requeridos para su inmediata utilización.
- 4. Compra de monLacargas y un rerrigerador Lerminado. para producLo

S. Vender Toluca cuando el proyecLo esLe Lermlnado.

### 8. - CALENDARIO DE ACTIVIDADES

# CONCEPTO  $\mathbf{t}^*$  FECHA

1. Proponer la solicitud de fondos para los estudios de ingeniería. 02/91

- 2. Aprobación de la solicitud para los estudios de ingeniería. 1989 - 1989 - 1989 - 1989 - 1989 - 1989 - 1989 - 1989 - 1989 - 1989 - 1989 - 1989 - 19
- 3. Desarrollo de planos. costo de materiales y especificaciones. 10 s 03/91 06/91
- 4. Proposición de la solicitud de fondos y oferta a contratistas seleccionados. 04 s 00/91 07/91
- 5. Revisión de la fase de ejecución. 04 s 07/01 08/01

e. Modif'icación de planos. 02 s 08/91 08/91 7. Aprobación del proyecto total. 09/91 09/91 09/91 8. Oferta de contratistas seleccionados. 64 s 10/91 10/91 9. Revisión de ofertas.  $04 \text{ s} = 11/91 = 11/91$ 

del al

10. Fase de const.rucci6n. 08 m 12/91 07/92

Anexo a esta tesis se presenta un calendario de actividades para la realización de este proyecto, especificando la etapas de construcción.

t Duracion en semanas (a) y meses (m),

# PROYECTO 2

# SEGURIDAD INDUSTRIAL / ALMACEN DE PLASTICOS DE 1000m<sup>2</sup>

### PROYECTO<sub>2</sub>

# SEGURIDAD INDUSTRIAL / ALMACEN DE PLASTICOS DE 1000m<sup>2</sup>

### 4.2.1 PESIMEN EIECUTIVO

### **PROPUESTA**

Esta solicitud de fondos busca la aprobación para preparar los estudios de ingeniería (planos y especificaciones), a fin de obtener la cotización final para el proyecto "Sequridad Industrial / Almacén de Plásticos de 1000 m<sup>20</sup>

El costo de los estudios de ingeniería es de \$ 23.920 $^4$  v el costo total del proyecto está estimado en \$ 565,335. El objetivo de este proyecto es el implementar un sistema adecuado de protección contra incendios en el área de almacenes, debido a que el sistema de rociadores existente en la actualidad tiene un riesgo potencial de pérdida por fuego del 100%.

### SITUACION ACTUAL

Las instalaciones que ocupa actualmente el laboratorio fueron construidas hace 20 años. El sistema de protección contra incendios fue instalado de acuerdo a las normas vigentes, el volumen de producción y el crecimiento esperado en los siguientes años. Sin embargo, el laboratorio ha tenido un inesperado crecimiento en su volumen de producción, de 10.7 millones de unidades en 1974 a 39.0 millones de unidades en 1984, hasta 62.4 millones de unidades para 1991 y se espera que este crecimiento continue. Dicho crecimiento ha tenido diferentes efectos en el sistema de protección contra incendios, a saber:

i Todos los costos que aparecen en este proyecto se dan en dolares americanos, salvo que se especifique lo contrario.

- <sup>+</sup>Una reducción del mismo en el Area de almacenes debido a la  $\nu$ ulilización de una configuración de racks multiple<sup>1</sup>. Esta medida fue tomada como una emergencia para poder acomodar el acelerado crecimiento del volumen de producción entre 1981 *y* 1086.
- + El consumo de agua se incrementó a un nivel tal que sólo deja 50 m<sup>3</sup> de agua para el abastecimiento del sistema de prolección conlra incendios.
- <sup>+</sup>Una mayor cantidad de maquinaria fue conectada al generador de emergencia de la planta. por lo cual no existe la capacidad suficiente para conectar las dos bombas eléctricas utilizadas para prolección canlra incendios. Una sola bomba no puede abastecer la demanda de agua necesaria para el sistema de rociadores.

Además, el sistema existente no tiene una manera de monit.orear o supervisar el funcionamiento del equipo *y* de lodo el sistema de protección contra incendios. También, entre 1985 y 1986. gran parle de las botellas ulilizadas para empacar los medicamentos fueron cambiadas de vidrio a plástico para reducir los costos de producción. Esto tuvo un impacto positivo en los resultados financieros de la empresa pero, por otro lado, el riesgo de pérdida total en caso de incendio se incrementó.

### CONCLUSION

El plan de acción propuesto es el realizar los estudios de ingenier!a con objeto de solicitar rondos para cumplir lodos los requerimientos de la Gerencia Corporativa de Riesgos<sup>i</sup> en lo relativo al sistema de protección contra incendios.

En la solicit.ud Cinal de todo el proyecto se pedirán rondos para llevar a cabo las siguientes acciones:

- + Redist.ribución de los racks *de* una conriguración mult.iple a una configuración sencilla y doble.
- + Compra e instalación de una bomba diesel para el sistema de protección contra incendios.
- + Compra o construcción de un tanque o cisterna de agua.
- + Mejoramiento del sistema de rociadores.
- + Compra e instalación de un sistema de det.ección *y* alarma.
- + Relocalización del área de almacén de solventes.
- + Construcción de un almacén de plásticos de bajo costo de 1000 m<sup>2</sup>. Nótese que esta construcción es la alternativa menos costosa para cumplir con las recomendaciones de la Gerencia Corporativa de Riesgos. para reducir el riesgo de incendio en los almacenes.

La Gerencia Corporativa de Riesgos fija las normos de seguridad para las diversas plantas con cuenta la empresa  $\bullet$ n todo •l ~ndo.

### 4.2.2 SEGURIDAD INDUSfRIAL/ ALMACEN DE PLASfICOS 1.000 m~ JUSTIFICACION

### 1. - RESUMEN

El departamento de Ingeniería Industrial requiere en esta solicitud de rondos. la autorización de invertir S23.920 para la preparación de los planos de Ingeniería y las especificaciones de provecto con la finalidad de obtener cotizaciones. A partir de esto someteremos a consideración el proyecto de solicitud final de fondos para el proyecto "Seguridad Industrial / Almacén de Plasticos  $1,000$   $m^{\epsilon n}$ .

El costo total del proyecto fue estimado en \$541.415. En él busca resolver el problema de sistema de rociadores inadecuado que esta potencialmente sujeto actualmente a una pérdida por incendio del 100%.

El trabajo de ingenieria es esencial para preparar *y* somet.er la solicitud del proyecto entero.

### 2. - ANTECEDENTES / SITUACION ACTUAL

La planta actual del laboratorio fue construida hace 20 años. El sistema actual contra incendios fue instalado en ese tiempo, de acuerdo a los estándares existentes, el volumen de producción y el crecimiento esperado en los siguientes años.

Desde 1974 el laboratorio ha tenido un extraordinario crecimiento en el volumen de producción, pasando de 10.7 millones de unidades en 1974 a 64.2 rnilllones de unidades para 1991. Cver tabla en la página siguiente) es decir un crecimiento del 500%.

El patrón de crecimlenlo del laboratorio en unidades de venta a partir de 1Q7g es el siguiente:

### CMillones de Unidades)

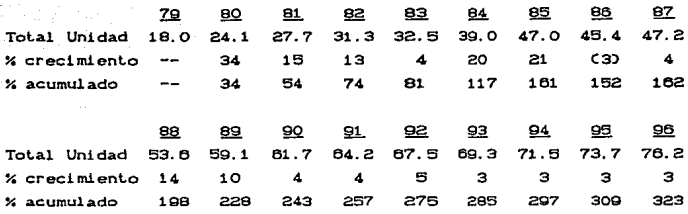

Las cifras de 1992 a 1996 son  $1<sub>os</sub>$ pronósticos que Mercadotecnia ha estimado para dichos años.

Este crecimiento acelerado del volumen de producción, junto con algunos cambios en materiales de empaque y reglamentaciones más estrictas relativas a la protección contra incendios, han causado que el sistema actual sea inseguro. A continuación ennumeraremos algunos de estos cambios que se dieron a través de los años así como la situación actual del sistema contra incendias.

- 1. En 1984 fue necesario cambiar la configuración de los racks de unitaria Cuna sola línea) y doble a un sistema de racks múltiple (4 líneas de racks juntas). Esta acción permitió al laboratorio un mayor espacio de tarimas para almacenar bienes: sin embargo, el riesgo de pérdida en caso de incendio se incrementó. Es importante hacer notar que para 1982 fue propuesta una expansión, pero la inestabilidad del mercado mexicano provocó que se pospusiera es proyecto.
- 2. La cisterna de agua tiene una capacidad total de 132,000 galones. Debido al crecimiento de la producción el consumo de agua se incrementó a un nivel que únicamente dejaba 13,200 galones para el sistema de protección contra incendios,

siendo que la cantidad recomendada para las instalaciones del laboratorio es de 200,000 galones para este sistema.

- 3. Asimismo. un mayor número de maquinaria *y* equipo de producción ha sido conectado al generador de emergencia. no dejando la capacidad suficiente para conectar las dos bombas eléctricas contra incendios. Hace algunos aNos. la Gerencia Corporativa de Riesgos determinó que una sola bomba no podia satisfacer la demanda da agua para el sistema de rociadores.
- 4. Entre 1995 y 1986 la mayor parle de las botellas fueron cambiadas de vidrio a plástico para reducir los costos de producción. Esta acción ha tenido un erecto positivo en los resultados de la empresa, sin embargo por otro lado, el riesgo de pérdida total en caso de incendio se incrementó debido al almacenaje en masa de materiales altamente <sup>i</sup>nf'l amables.

La siguiente situación, a pesar de no estar relacionada al crecimiento del volumen de producción. ha tenido un impacto en el sistema de protección contra incendios actual.

a) Cuando rue instalado. el sistema no estuvo provisto con sistema de monitoreo para supervisar situaciones muy importantes. como son detección de flujo (derrames) de agua, alarma para bajos los interruptores de presión. niveles de agua, etc.

b) De acuerdo a la experiencia y a los hechos. las reglamentaciones de protección contra incendios han sido más estrictas. solicitando rociadores para el interior de los racks Cin-rack sprinklers) o el reforzar los rociadores de techo con el objeto de proveer una mayor densidad de agua.

### 3. - PROPUESTA

 $\bullet$ 

El objeto de esta solicitud es la obtención de fondos para la realización del trabajo de ingeniería. Este incluirá planos y especificaciones para los siguientes rubros.

I. EQUIPO DE PROTECCION CONTRA INCENDIOS ADICIONAL DEL ALMACEN EXISTENTE<sup>\*</sup>

- 1 . -SISTEMA DE ROCIADORES DE TECHO
	- a) Cantidad de agua para proveer 0.27 gpm/ft<sup>2</sup> a los 3.000 ft<sup>2</sup> más lejanos del almacén.
	- b) Espacio máximo entre las cabezas no mayor de 12 ft. y 100 ft<sup>4</sup>/cabeza.

2. -ROCIADORES INTERIORES PARA LOS RACKS CIN-RACK SPRINKLERS)

El diseNo debe cumplir con lo siguiente:

- a) Una linea de rociadores interiores deberá ser provista en todos los racks a aproximadamente 10 ft de nivel.
- b) El espacio horizontal de las cabezas de los rociadores no deberá exceder 12 ft..
- e) El sistema hidraúlico deberá incluir la operación de 6 rociadores con cada descarga de rociador no menor de 30 gpm.
- d) El indice de lemperalura de los rociadores sera de 165°F (60°C) con un orificio en la cabeza de O. 5 in.

V•r ••quemo. d•l ai.al•mo. d• roci.c.dor•• *y* del roci.ad:or i.ntermadi.o en las paginas siguientes.

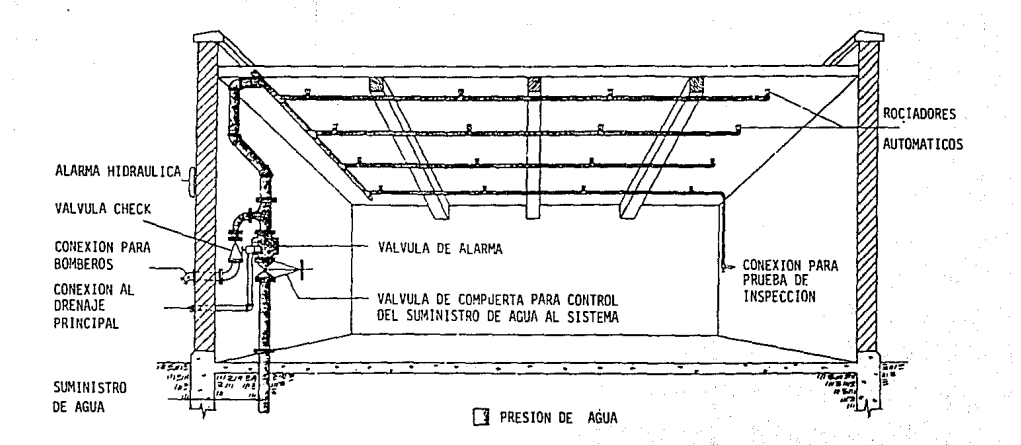

### SISTEMA DE ROCIADORES DE TUBERIA HUMEDA

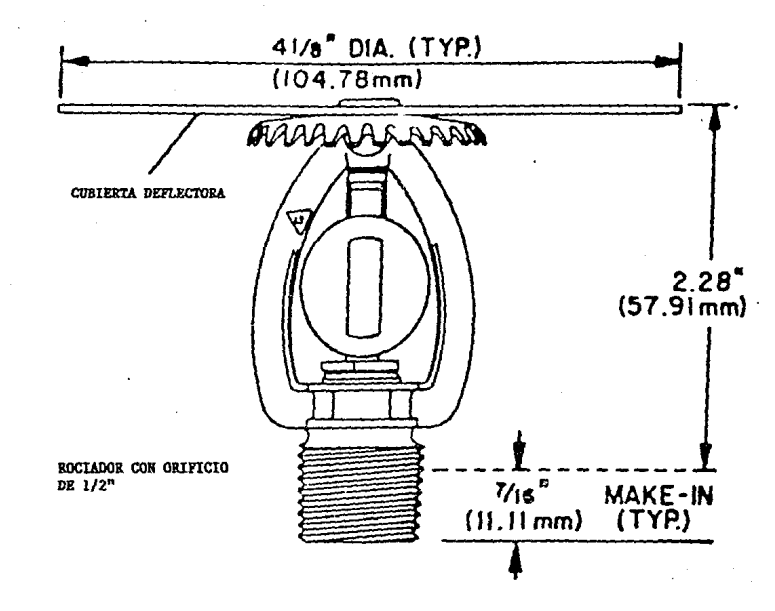

ROCIADOR INTERMEDIO

ä

3.-ESTACIONES DE MANGUERAS Y SISTEMA HIDRAULICO

Analizar y diseñar de acuerdo a lo siguiente:

- a) La longitud de las mangueras debe ser de 100 fl. <sup>y</sup> Lener boquillas ajuslables para rociar. El número de estaciones se deberá calcular en base a la premisa de que dos chorros de manguera deben alcanzar cualquier Area del almacén.
- b) El sistema hidraúlico total debe satisfacer la demanda de los rociadores de Lecho. la demanda de los rociadores interiores de los racks y 500 gpm de tolerancia para los chorros de las mangueras en un sistema balanceado en el punto de conexión.

### 4. -BOMBA DE INCENDIOS

- a) La selección de la bomba deberá ser realizada de acuerdo al sistema hidraúlico. La Gerencia CorporLiva de Riesgo determinó que se requiere una bomba diesel que impulse 1,500 gpm a 125 psi.
- b) Cuarto de bombas Ccimentaciones, estructura. etc.).
- c) El sistema eléctrico en el cuarto de bombas.

### 5.-CISTERNA O TANQUE DE AGUA

Todos los planos *y* especif'icaciones para seleccionar o construir un tanque de agua o una cisterna para alcanzar los 200.000 galones requeridos por el sistema de protección contra incendios. incluyendo cimentaciones, estructura, etc.

### fl. -ALARMA Y SISTEMA DE DETECCION

El diseno incluirá una alarma propiet.aria *y* un sist.ema de detección que reporte a un panel central de alarma localizado en la caseta de vigilancia para monitoreo de los siguientes parámetros y situaciones.

- a) Flujo de agua
- b) VAlvulas de Seguridad Cvalve lamper)
- e) Estaciones de alarma conlra incendios
- d) Potencia y revoluciones de la bomba
- e) Problemas en la bomba
- f) Nivel de la cisterna
- g) Nivel de combustible

Incluirá así mismo, un sistema de detección de humo y de calor. Se analizará también, y se añadirá en caso necesario, el colocar senales de alarma audibles *<sup>y</sup>* visibles estratégicamente localizadas en el almacén.

### II. ALMACEN DE PLASTICOS DE BAJO COSTO (1,000 M2

Incluirá todos los planos y especificaciones para construir un almacén de bajo costo de 1.000 m<sup>2</sup> de acuerdo a los siguientes pa.rámet.rosi:

- 1. Este edificio deberá estar localizado a por lo menos 50 ft. de cualquier otra edificación en el sitio.
- 2. Las dimensiones propuestas son 50 m Clongitud)  $\times$  20 m Cancho) x 4.5 m Calto) altura utilizable, para almacenar bienes en tres niveles.
- 3. Incluirá estaciones de mangueras para combate manual de incendios. Los criterios de diseño serán los mismos establecidos en el punto I.3.A.

### III: RELOCALIZACION DEL AREA DE ALMACEN DE SOLVENTES

Consistirá en el diseño y especificaciones de un área de almacén de solventes separada no menos de 75 ft, de cualquier otro edificio con un área de 180 m<sup>2</sup>.

### IV: OFICINA DE RECEPCION Y AREA DE MUESTREO DE CONTROL DE CALIDAD

Debido a que todo el proyecto, incluyendo la reorganización de racks, de una configuración múltiple a configuración sencilla o doble, se sugiere incluir estudios de ingeniería para la oficina de recepción y el área de muestreo de control de calidad en esta propuesta, ya que al modificar el área de almacenes  $1a$ distribución y el flujo de materiales en la planta sufre modificaciones.

Para realizar los estudios de ingeniería, se prepararán 35 planos. Estos se dividirán en los siguientes conceptos:

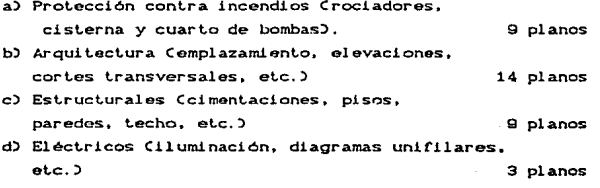

TOTAL 35 planos

Además, se prepararán especificaciones, notas de cálculo y lista de materiales. El tiempo estimado para la realización de este estudio de ingeniería es de 10 semanas. (Serán realizados por consultores y otros departamentos, además de Ingenieria Industrial).

Otros temas que no requieren de un estudio de ingenieria. pero que deberan incluirse en el provecto final  $son$  $1$ os siguientes:

- a) Costos de licencias.
- b) Honorarios del responsable de obra.
- c) Servicio del ingeniero residente.
- d) Compra e instalación de un refrigerador para materia prima que lo necesite.
- e) Racks para el almacén de componentes de plástico. Se ha propuesto el utilizar los racks existentes en el almacén de Toluca para este propósito, por lo cual los costos de montaje y vigas<sup>1</sup> adicionales serán desmontaje, fletes, incluidas en el provecto (A partir del provecto de construcción de un nuevo almacén que se presenta en esta  $therefore$

Esto es necesario ya que los racks que se tienen en.  $\bullet$ almacen primer de Toluca **no** cuentan con vigas on al nivel para asentar Lan decir.  $rac{1}{2}$ tarimas.  $\bullet$  $\bullet$ asientan directamente ot. eo.  $1<sub>0</sub>$ incrementa probabilidad de que  $l_{\alpha}$ perdidas por roedores. ademas de que dificulta el funcionamiento de los montacargas existentes.

### 4. ALTERNATIVAS

Para implementar un sistema de protección contra incendios adecuado para el almacén existente en las instalaciones del laboratorio, fueron consideradas 5 alternativas.

- l. Conriguraci6n de racks múltiple Son requeridos rociadores sin almacenamiento de plásticos. interiores de rack Cun nivel)
- 2. Configuración de racks múltiple Son requeridos rociadores con almacenanamiento de plásticos. Interiores de rack C5 niveles)
- 3. Configuracién sencilla y doble de racks sin almacenamiento de plAslieos. No se requieren rociadores interiores de racks.
- 4. Conf'iguración sencilla y doble de racks con almacenamiento de plásticos. Se requieren rociadores int.eriores de racks C4 niveles)
- 5. Conf'iguraci6n sencilla y doble de racks sin almacenamiento de plásticos. Se requieren rociadores interiores de racks Cun nivel)

Estas cinco alternativas se detallan más ampliamente en las páginas siguientes:

Nota: Todos los rociadores y las bombas deben estar aprobados por los estándares Corporation). Los rociadores deberán de FM (Factory Mutual Engineering ser instalados de acuerdo a los estándares fijados por la NFPA CNational Fire Protection Asociation) en sus normas 13 y 231C.

### Configuración del almacén

Linea mühiple (2 líneas de tarimas a cada lada del pasillo)

Ancho de pasillos  $min<sub>m</sub> = 8n$ 

Altura de almacenamiento  $m\acute{a}x$ ima = 20 $b$ 

### Uso

Materia prima Material de empaque (no plástico) Producto semiterminado Producto lennlnado Tarimas (no cubiertas · con polietileno} No aereosoles No 5olvontas No plásticos

 $\mathbf{I}$ 1

1

### Protección contra incendios

Rociadores de techo Requerintentos

.35 gpm/112 sobre 3000 ft2

286 F en cabezas (141 C)

Espaciamiento máx. 100 h2/cabeza (9.3m2)

Orificio en cabezas 112 In. (13 mm)

#### **Raciadores interiores** Reassaintentos

Una linea de rociadores a aproximadamente 10 ft. de nivel.

Espacio horizontal =  $8$  ft.

Area máxima por rociador 80 ft<sup>-2</sup>

Diseño para B rociadores operando con una descarga individual de 30 gpm.

Orificio 112 in. (13 mm) 165 F en cabezas (74 C)

#### Suministro de aqua

#### Cisterna

200,000 galones

Bomba contra incendio

Matar diesel-1500 gpm

### **Chorros de mangueras Aokrancia)**

El diseño del sistema de rociadores deberá Incluir 500 gpm para el uso de las manqueras interiores y exteriores.

Configuración del almanén.

Veropdón 1

u ...

Ver opción 1 Con almacenamiento de p\astioas.

### Protección contra incendios

**Finaiscianos de tocha Requerinterios** 

### Rociadores interiores **Requerimientos**

La protección contra incendios en areas que no se utilizen para almacenar plásticos será la misma que en la opción 1, aquellas areas donde se almacenen plásticos deberán ser diseñadas de acuerdo a los siguientes requerimientos:

.35 gpmtn2 sobre 3000 f12

286 F en cabezas (141 C)

Espaciamiento máx. 100 ft2/cabeza  $(9.3 m2)$ 

Orificio en cabezas 17/321n.

Una linea de rociadores en cada nivel, más una linea de rociadores frontales a 15 f1 de nivel.

Espacio horizontal  $= 8$  ft.

Diseño para 14 rociadores operando en dos niveles con una descarga Individual de 30gpm.

Orificio 1/2 In. (13 mm) 165 F en cabezas (74 C)

#### Suministro de acua

**Cisterria** 

Chorros de mangueras (tolerancia)

Ver opción 1

250,000 galones

Bomba contra incendio

Mator diesel-2000 gpm a 125 psi.

### **Configuración** dal almanén.

Línea doble o línea sencilla (sólo 1 tarima a cada lado del pasillo)

Ancho de pasillos minimo = Aft

Altura de almacenamiento mávima = 90.0

### ffen.

Materia prima Material de empaque (no niástico) .<br>Producto semiterminado Producto terminado Tarimas (no cubiertas con polietileno)

.<br>No sarancolac No solventes No plásticos

# Protección contra incendios **Flociadores de techo Rociadores interiores** Requerimientos Requerimientos .45 qpm/ft2 No son utilizados sobre 3000 ft2 286 F en cabezas  $(141 G)$ Espaciamiento máx. 100 ft2/cabeza  $(9.3 m2)$ Orificio en cabezas 1/2 in. (13 mm) Suministro de agua Cisterna Chomos de manqueras (tolerancia) 200,000 galones

El diseño del sistema de rociadores debera incluir 500 gpm para el uso de las mangueras interiores y exteriores.

134

Bomba contra incendio

Motor diesel-1500 gpm

Configuración del almacén

**Ver** opción 3

u ...

Ver opción 3 Con almacenamiento de plásticos.

### Protección contra incendios

Racia dones de techo **Requestmientos** 

Rociadores interioras Requerimientos

La protección contra incendios en áreas que no se utilizon para almacenar plasticos será la misma que en la opción 3, aquellas áreas donde se almacenen plás1icos deberán ser diseñadas de acuerdo a los tiguientes requerimientos:

.45 gpm/ft2 sobre 3000 112

286 F en cabezas (141 C)

Espaciamiento máx. **1** 00 h2/cabeza (9.3 m2)

Orificio en cabezas 17/32 in.

Una linea de rociadores en cada nivel, Junto con rociadores a niveles alternos que deberán ser escalonados.

Espacio horizontal =  $0$  ft.

Diseño para 14 rociadores operando en dos niveles con una descarga individual de 30 gpm.

Orificio 112 tn. (13 mm)

165 F en cabezas (74 C)

#### Suministro de aqua-

Cidema Ver opción 3 **Charros de manqueras** (tolerancis)

Ver opción 3

Bamba contra incendia

Ver opción 3

### OPCION<sub>5</sub>

**Configuración** del almacén

Uso

Ver opción 3

Ver opción 3

### Protección centra incendios

**Rociadores de techo Requerimientos** 

.27 9pmlft2 sobre 3000 ft2

286 F en cabezas (141 C)

Espaciamiento máx. 100 f12/cabe::a. (9.3m2)

Orificio en cabezas 112 in. (13 mm)

**Rociadores interiores** Requerimientos

Una linea de rociadores a aproximadamente 1 O fl. de nivel.

Espacio horizontal = 12 ft.

Diseño para 9 rociadores operando con una descarga individual de 30 gpm.

Orificio 1 /2 in. (13 mm)

165 F en cabezas (74 C)

#### Suministro de agua

**Cisterna** 

175,000 galones

Bomba contra incendio

Motor dlesel-1600 gpm

### **Chorros de manqueras** (tolenzncia)

El diseño del sistema de rociadores deberá incluir 500 gpm.para el uso de las mangueras interiores y exteriores.

1:36

Las primeras cuatro opciones fueron rechazadas debido a que su costo era mayor que el de la quinta. La razón de este rechazo y del aumento de los costos se debió a que el sislema de luberias existentes no pueden distribuir la cantidad de agua requerida.

A continuación, se encuentran los costos estimados para el sistema de rociadores Cse incluyen los rociadores interiores que serán requeridos). Las otras instalaciones Cbomba de incendios. cisterna. sistemas de alarma y detección.etc) no fueron incluidos ya que son los núsmos para t.odas las opciones.

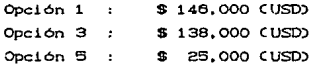

Las opciones 2 y 4 que incluyen almacenamiento de plásticos. fueron rechazadas en principio. ya que el costo estimado por una compañía de protección contra incendios eran mucho mayores que la opción uno Cno se nos proporcionó el dalo).

Para ilustrar esto, tomando como ejemplo la opción dos, además del costo de remover y reemplazar la tubería y del costo de los 5 niveles de rociadores internos de racks, requiere una bomba más potente (2,000 gpm vs 1,500 gpm) y una cisterna más grande (250.000 galones vs 200.000 galones).

### 9. - INVERSION

ESI'A SOLICITUD (únicamente estudio de ingenieria) USD a) Protección contra incendios 1.500 b) Cisterna y cuarto de bombas 4,500 c) Arquitectura 6,500 6,500 d) Estructuras e) Sistema eléctrico 1,800 20,800 Sunt of al 3,120 f) Contingencias (15%) 23.920 TOTAL

A SER SOLICITADO (Provecto final - estimación)

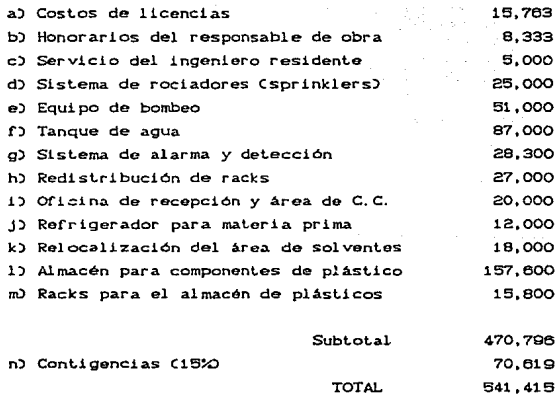
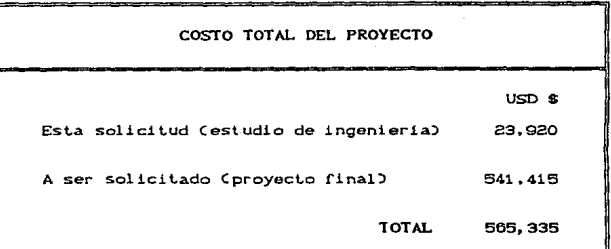

#### 6. - CALENDARIO DE ACTIVIDADES

#### CONCEPTO L' F E C H A

1. Proponer la solicitud de fondos. para los estudios de ingenieria. 03/91

del al al

- 2. Aprobación de la solicitud para los est.udios de ingenieria. 03/91• 04/91
- 3. Desarrollo de planos, costo de materiales y especificaciones. 10 s 03/91 07/91
- 4. Proposición de la solicitud de fondos y oferta a contratistas seleccionados. 4 s 07/91 08/91
- 5. Revisión de la fase de ejecución. 4 s 08/91 09/91 6. Modificación de planos. 2 s 09/91 09/91 7. Aprobación del proyecto final. 3 s 09/91 10/91 8. Oferta de contratistas seleccionados. 3 s 11/91 11/91 9. Revisión de ofertas.  $3 s$   $11/91$   $12/91$ 10. Fase de construcción.  $\beta$  m  $12/91$  06/92

Anexo a esta tesis se presenta un calendario de actividades para la realización de este proyecto junto con el proyecto 1. especificando las etapas de construcción.

f Duración en semanas (a) y en meses (m).

# PROYECTO<sub>3</sub>

# PROCEDIMIENTO PARA EL MANEJO Y CONTROL DE PLANOS.

## PROYECTO<sub>3</sub>

# PROCEDIMIENTO PARA EL MANEJO Y CONTROL DE PLANOS

#### I. OBJETIVO

Conocer con exactitud los planos que se tienen en la compañía y contar con un método eficiente para el registro, control e identificación de los mismos.

دقيات المنادا

II. ALCANCE

Toda la planta

III. POLITICAS

Es política de la compañía llevar un control exacto v ordenado de los planos de las diferentes áreas de la misma.

IV. PROCEDIMIENTO

- 1.- Todo plano que exista en la empresa deberá estar controlado por el departamento de Ingenieria Industrial.
- 2.- Cualquier departamento que realice modificaciones en sus instalaciones que impliquen un cambio en los sistemas, que se reflejen o puedan reflejarse en un plano, deberá informar al departamento de Ingeniería Industrial acerca de dichos cambios y modificaciones, y en caso de existir planos, es necesario que entregue una copia fiel (maduro o albanene).
- 3. El departamento de Ingeniería Industrial deberá realizar las siguientes actividades con el objeto de contar con un control adocuado de los planos:
- A.- Clasificar el plano
- B.- Registrarlo en el programa. de control
- C.- Hacer el cálculo de la clave en el programa de control
- D.- Imprimir y colocar la etiqueta que le corresponda
- E.- Archivarlo correct.ament.e
- 4.- Para desarrollar estas actividades. se cuenta con los siguientes elementos:

Planeros CIngenieria. Taller. Mantenimiento) Libro de préstamos Programa de control en la computadoraa Registros Clistados)

5. - Con el objeto de clasificar los planos se deben seguir los siguientes pasos:

A. - Determinar la clase de plano. B. - Determinar el área a la que pertenece. C.- Definir la variedad dentro del tipo de plano. D.- Definir de qué tipo de plano se trata. E.- Hacer la descripción general.  $F = F$ echa. G.- Empresa que realizó el trabajo.

H. - Definir la clave de localización.

## NOTAS

Para determinar la clase de un plano se han definido tres diferentes alternativas, las cuales son:

143

Planos de planta. Planos de maquinaria *y* equipo. Planos de equipo sujeto a presión.

Para determinar el Area y tipo de plano. consultar sus respectivas divisiones en la explicación relativa a la asignación de las claves de identificación.

El termino de variedad se aplica a una subclasificación denlro de t.res de los t.ipos de plano definidos. Para conocer cuales son éstas. consultar el anexo correspondiente.

Las claves de identificación se calculan automaticamente al ejecutar el módulo del programa de control destinado para este fin.

Estas se calculan con base en el área, tipo de plano y fecha para los planos de planta.

Para los de maquinaria y equipo únicamente con el área y fecha.

En los de equipo sujeto a presión se usa la clave que asigna la Secretaria del Trabajo al realizar la inspección correspondiente a dichos equipos Cnúmero de instalación).

### ASIGHACIOH DE CLAVES DE IDEHTIFICACIOH

Esta se realiza automáticamente dentro de las diferentes opciones que presenta el programa de control, el cálculo de las mismas se realiza de acuerdo a las siguientes reglas:...

## En planos de planta:

- A. Se adjudicaran dos caracteres por cada uno de los siguientes. concept.os:
	- + Area
	- + Tipo de plano
	- $+ A$ <sup>Ro</sup>
	- + Número consecut.ivo

Para el área se tienen las siguientes divisiones:

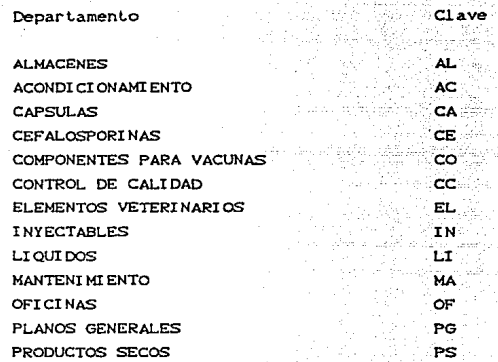

Sú.

El tipo de plano se asignará de acuerdo  $1$  os siguientes conceptos:

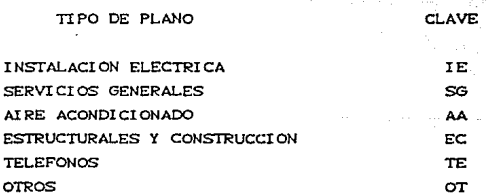

ı

Los siguientes dos caracteres se asignarán siguiendo una numeración consecutiva, la cual se iniciará cada año en relación al área y tipo de plano simultáneamente.

### En planos de maquinaria y equipo:

Los primeros dos caracteres se asignan para indicar que se trata de un plano de maquinaria y equipo, por esta razón se ut.ilizan las letras "ME"

Los siguientes dos caracteres se asignan de acuerdo al área de que se trate. Estan son las mismas que para los planos de planta.

Para la tercer pareja de caracteres, se usan los dos últimos números del año en que estos fueron realizados.

los últimos dos caracteres se asignan de acuerdo a una numeración consecutiva, la cual se iniciara cada ano en relación al Area y tipo de plano Lomados en forma simultánea.

## En planos de equipo sujeto a presión

Para los planos de equipo sujeto a presión no se calculan las claves, ya que únicamanle existen unos 30 planos de este tipo. los cuales se guardan por separado debido a que pueden ser requeridos para trámites de carácter legal.

Por esta razón se acordó que lo más conveniente era utilizar con fines de identificación los números de instalación y construcción asignados por la Secretaría del Trabajo. Afiadiéndole a estos el número consecutivo que se les ha asignado por el área de calderas.

#### ASIGNACION DE LAS CLAVES DE LOCALIZACION

*Se* le colocará a cada plano de acuerdo al planero en donde se encuentre *y* al lugar que ocupa en el mismo.

Para distinguir el planero se asignarán dos caracteres de la siquiente forma:

Pl anero de I ngeni er 1 a Planaro del Taller Planero de Mant.enimlento

Después se asignarán otros dos caracteres para definir el cajón o cuadro en que se encuentren. La numeración que estos tienen se explica con detalle en la parte relativa a la colocación en los planeros.

II TA **MA** 

REGISTRO EN EL PROGRAMA

A.- Entrar al módulo de aumentar.

B.- Realizar el cálculo de las claves.

- C. Revisar *y* modif'icar los posibles errores *en* el módulo de ident.if'icar errores.
- D. En caso necesario se deberá ingresar al módulo de modificaciones o al de bajas según sea el caso de que se trate Cpor detección de un error posterior o registros completamente erróneos).
- E. Si solo se modificaron datos Cque no modlf'iquen la posición relal.iva del plano en la clasificación) o si la clave del plano que se dio de baja es la última en su género. se deben obtener las claves con la opción del cAlculo de claves nuevas.
- F.- Si la clave del plano que se dio de baja no es la última en su género esto causará que se altere el orden de las claves por lo cual será necesario recalcularlas todas, usando la opción para el cálculo de todas las claves.

Por esto último deberán analizarse aquellos que pueden cambiar y se deberán revisar los errores en el módulo de identificación de errores.

G.- Imprimir las etiquetas, Cmódulo de reportes).

H.- Colocar las etiquetas a los planos.

I.- Actualizar los listados.

J.~ Archivar los planos.

NOTA:

Para cualquier duda relativa al manejo y aplicaciones del programa, consultar el manual correspondiente que se presenta como apéndice de esta tesis.

## ARCHIVAR LOS PLANOS Y COLOCACION EN LOS PLANEROS

Una vez que los planos han sido clasificados y que se les han puesto sus etiquetas, se procederá a colocarlos en los planeros que les correspondan. Esto se hará de la siguiente manera:

A. - En el planero de Ingeniería:

Se colocaran en el cuadro correspondienle.

La numeración de los cuadros comienza en la esquina superior izquierda Ccuadro II-010 continuando en orden ascendente de izquierda a derecha y se arriba hacia abajo, para terminar en la esquina inferior derecha. Ccuadro II-30).

## NOTA'

Dentro de cada cuadro no existe un orden especifico dadas las características fisicas de los mismos.

## B. - En el planero del taller:

Se colocarán en los cajones correspondientes, cuya numeración comienza en el cajón superior CTA-01' increment.andose hacia abajo para terminar en el cajón inferior CTA-10).

Dentro de cada cajón los planos se ordenarán de la siguiente forma:

De abajo hacia arriba del más antiguo al más moderno; esto es. en la parte inferior estarán los planos que tengan una clave con una fecha anterior a la del plano que estará encima. El objeto de esto es que se puedan encontrar los planos más recientes en la parte superior del cajón. El orden alfabético será de arriba hacia abajo de la " A a la Z<sup>"</sup>

Los primeros cuatro cajones están destinados para las áreas en general, y los otros 6 son para los planos de planta del área de planos generales.

Así. en el primer cajón encontraremos los planos de las áreas de acondicionamient.o, almacenes y cápsulas; en el segundo les de cefalosporinas. compudose y control de calidad; en el tercero los de elanco, inyectables y líquidos; en el cuarto los de oficinas y productos secos; en el quinto los de planos generales de aire acondicionado; en el sexto y séptimo los de planos generales correspondientes a estructurales y construcción; en el octavo y noveno los de instalación eléctrica y "otros"; y en el décimo estarán los de planos generales de servicios generales y t.eléf'onos.

C. - En el planero (archivero) de la oficina de mantenimiento:

Aqui se cuenta con tres cajones cuya numeración crece de arriba hacia abajo. CMA-01. MA-02 y MA-03).

El primer cajón tiene planos de planta, el segundo los restantes planos de planta. los de equipo sujeto a presion y los que se han dado de baja. y en el tercer cajon se encuentran los de maquinaria *y* equipo.

El orden dentro de los cajones es similar al del taller, en este caso de atrás para adelante del más antiguo al más moderno encontrandose atrás aquellos que tienen una clave con fecha anterior a la del que va enfrente, cumpliéndose el mismo objetivo que en el planero del taller.

#### NOTA:

Todas las copias que existan de un plano se deben colocar junto con los originales.

### . PRESTAMO DE PLANOS

No se deben prestar planos originales o planos de los cuales exista solo un ejemplar.

Cada vez que sea solicitado un plano al departamento de tngenier1.a Induslrial. se deberá notificar a la persona que se encuentre a cargo del sistema de control de planos o en su ausencia al gerente de Ingenieria Industrial. Si por alguna razón no estan presentes y se pretende prestar o mandar sacar copias a un plano, deberán tenerse en cuenta todas las reglas comprendidas en esta parte del procedimiento y finalmente informar a cualquiera de estas personas cuáles fueron las acciones realizadas.

Antes de ordenar obtener las copias correspondientes a un plano se deben anotar los siguientes datos:

Clave del plano, solicitante, departamento, número de copias. costo y una relación donde se diga si el plano ha regresado o no. Estos datos se deben de llevar en el libro de préstamos.

Eslas medidas son con dos fines:

1) Saber qué plano salió.

2) Saber a qué departamento se le hará el cargo correspondiente por gastos de fotocopiado.

Una vez que el plano regresa a la empresa, se deben anotar las claves correspondientes a cada copia del plano o planos que se hayan hecho. Es muy recomendable y debe ser obligatorio colocarles sus etiquetas si dichas copias son para los departamentos de mantenimiento o Ingenieria.

Finalmente se guardará de inmediato el plano en su lugar.

Recordar que todas las copias deben de guardarse juntas. CEn Ingenieria en el mismo rollo).

En el caso de designar otro lugar. no olvide actualizar las claves de localización. etiquetas). CHacerlo antes de imprimir las

# PROYECTO 4

# ESTANDARIZACION DEL PROCESO DE GRANULADO DE UN PRODUCTO "X"

# PROVECTO A

# ESTANDARIZACION DEL PROCESO DE GRANULADO DE UN PRODUCTO "X"

**T. - ORIETIVO** 

Determinar los tiempos y métodos reales del área de granulado para su utilización en el sistema MRP.

### TT: - STTUACTON ACTUAL

En la empresa en cuestión, una vez llevado a cabo el diagnóstico del área de operaciones, se encontró que la falta de información sobre los procesos y los métodos debido a la carencia de estandares reales sobre los mismos, son causa del 35% de los problemas del área de manufactura (ver diagnóstico), va que no permiten funcionar adecuadamente al sistema MRP.

Con anterioridad los estándares de fabricación y empaque eran fijados por el departamento de producción, los cuales eran estimados de acuerdo a la experiencia y conveniencia  $dP1$ supervisor.

En lo que respecta a la mano de obra, es fácil predecir que la mayoría de los estándares están muy holgados, sin embargo no existía mayor preocupación por estudiarlos ya que producción reportaba como tiempo real, exactamente la cantidad del estándar. o sea una eficiencia permanente del 100%.

### III:- PROPUESTA

Se realizó un estudio formal de trabajo, con objeto de. determinar lo siquiente:

- a) Horas hombre por producto.
- Ы Horas proceso.
- c) Horas máquina.
- d). Rendisiento

Estos cuatro aspectos son relevantes por las siguientes razonee:

- 1. Para permitir utilizar el modulo de capacidad de planta del sistema MRP y planear mejor la producción.
- 2. Cambiar el sistema de distribución de gastos indirectos Coverhead) de distribución por mano de obra a distribución por horas máquina. Con el sistema actual de distribución por mano de obra se premia a los productos poco rentables pero sumamente automatizados y se castiga a los rentables que tienen mucha absorción de mano de obra.
- 3. Medir la eficiencia y la productividad de la planta.
- 4. Determinar las necesidades de equipo y se tendrán datos confiables sobre la utilización de la planta.
- 5. Proporcionará el soporte para mejorar la eficiencia por medio de un estudio de métodos y mejorar la calidad de los productos estableciendo las diferencias entre las monografias oficiales. las instrucciones de fabricación y la realidad misma.
- 6. Se comprobarán y de ser necesario se modificarán los rendimientos estándar. Este es un punto importante ya que se tendrán bases objetivas para el establecimiento de mermas. asi mismo permitirà tener costos más confiables.

La estrategia a utilizar será la siguiente; estudio de la monografía oficial e intrucciones de fabricación, estudio del método actual. revisión de diferencias conjuntamente con producción y control de calidad y establecimiento de un método propuesto.

## XV. - DIAGRAMAS

Para cumplir con la propuesta anterior se usaron las técnicas de medición de trabajo en base a tiempos cronometrados, y se emplearon los diagramas de proceso y diagramas de actividades malt.iples Cdiagrarna hombre-máquina).

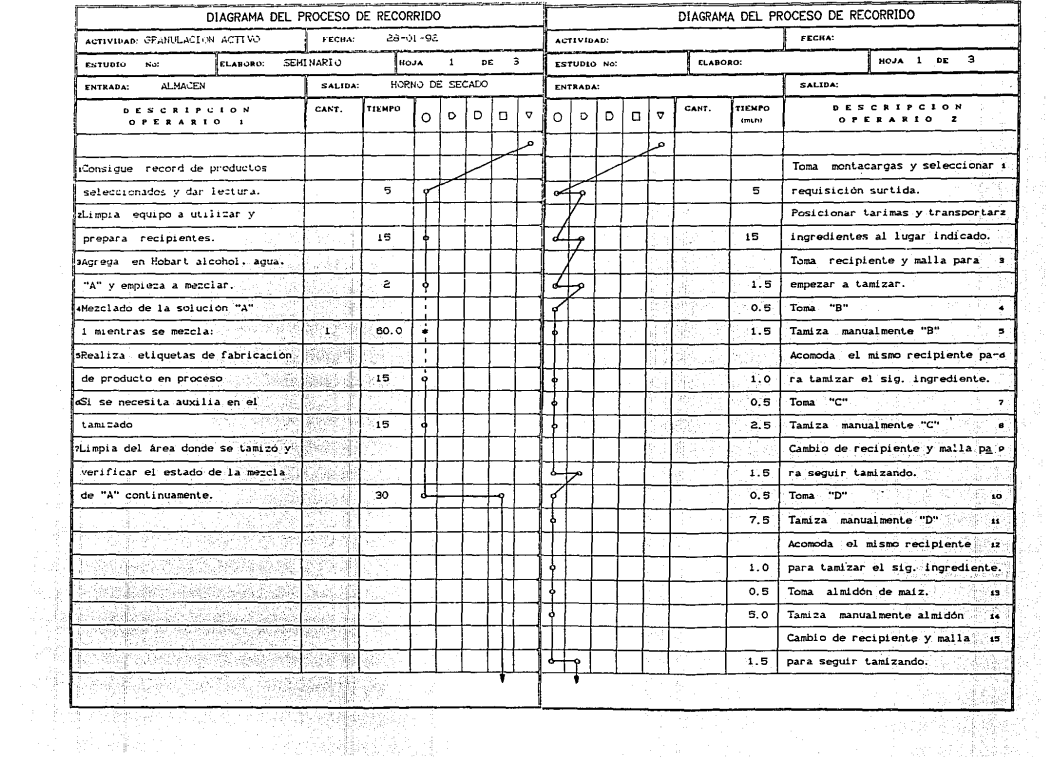

료

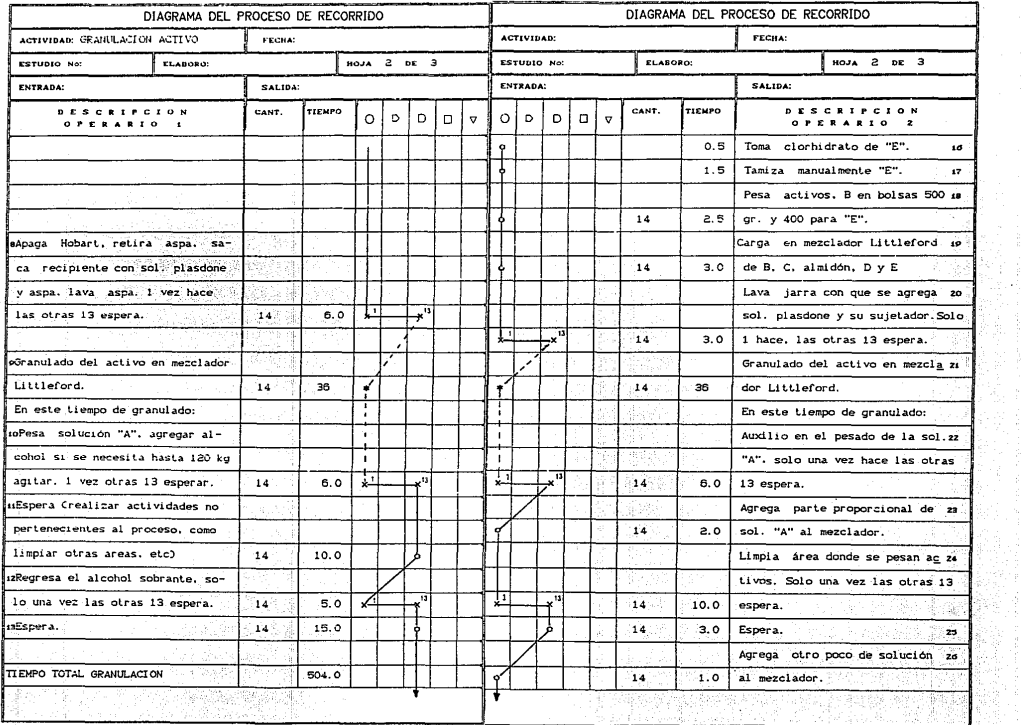

Library and

그의 사람

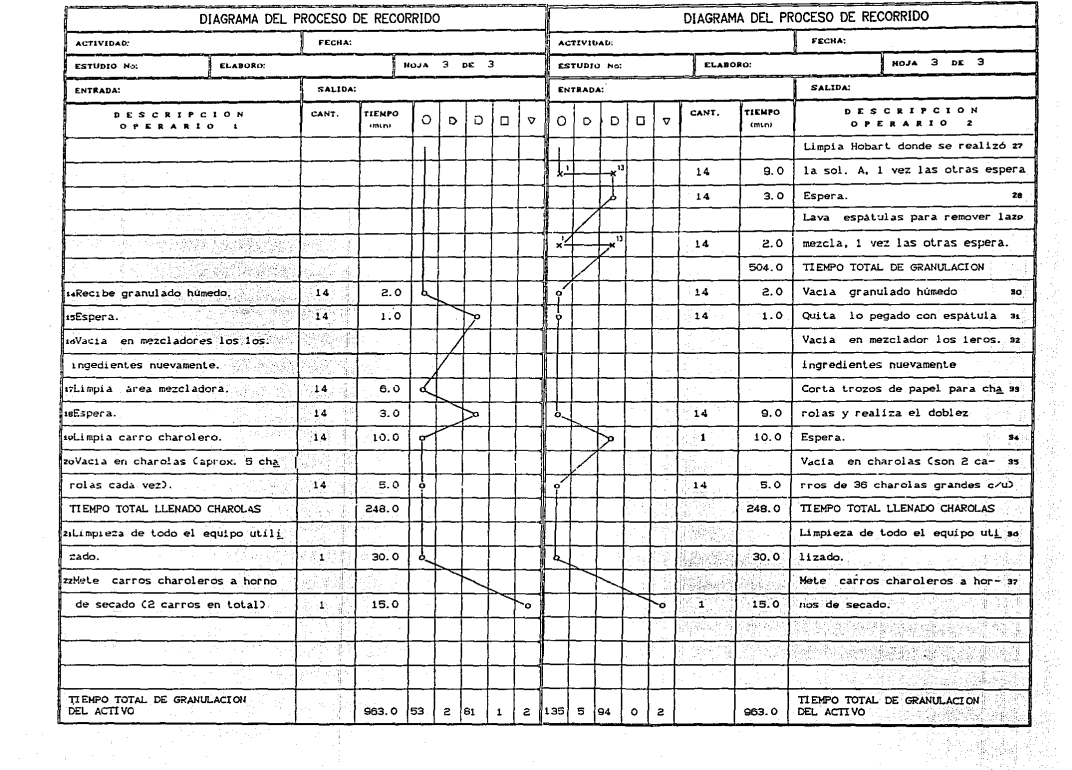

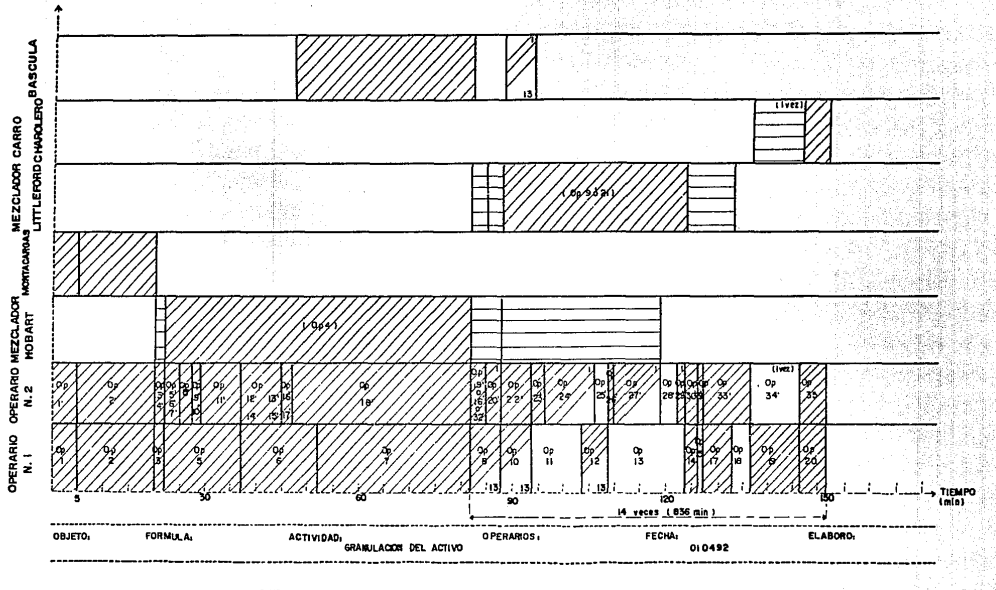

MAQUINA OCUPADA

MAQUINA OPERACION ///

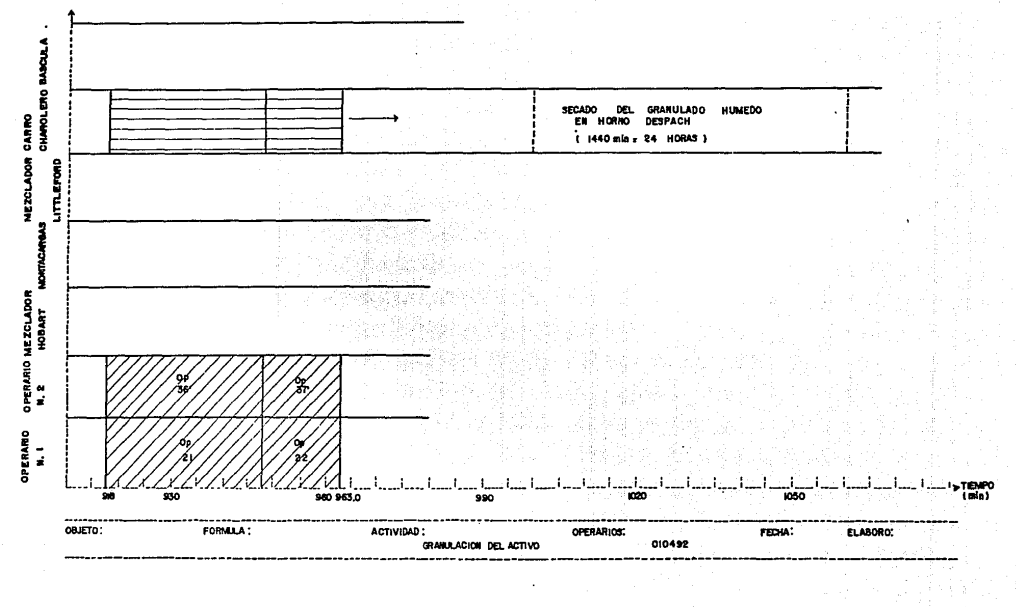

NAQUIA OCUPADA

OPERACION /// **NAQUBIA** 

NOTAS ACLARATORIAS DE GRANULACION DEL ACTIVO

- \* Operaciones simultáneas con las normales.
- x Operaciones con repetición diferente.
- o Operaciones normales
- 1. La solución "A" no se tapa en ningún momento del proceso.
- 2. El granulado húmedo espera a secarse en carros de secado a temperatura ambiente o en un horno DESPATCH, únicamente con aire -24 horas-. A este producto no se le realiza la prueba de humadad.
- 3. Tanto la HOBART como la LITTLEFORD son mezcladoras, mientras que el horno DESPATCH es un horno de secado.

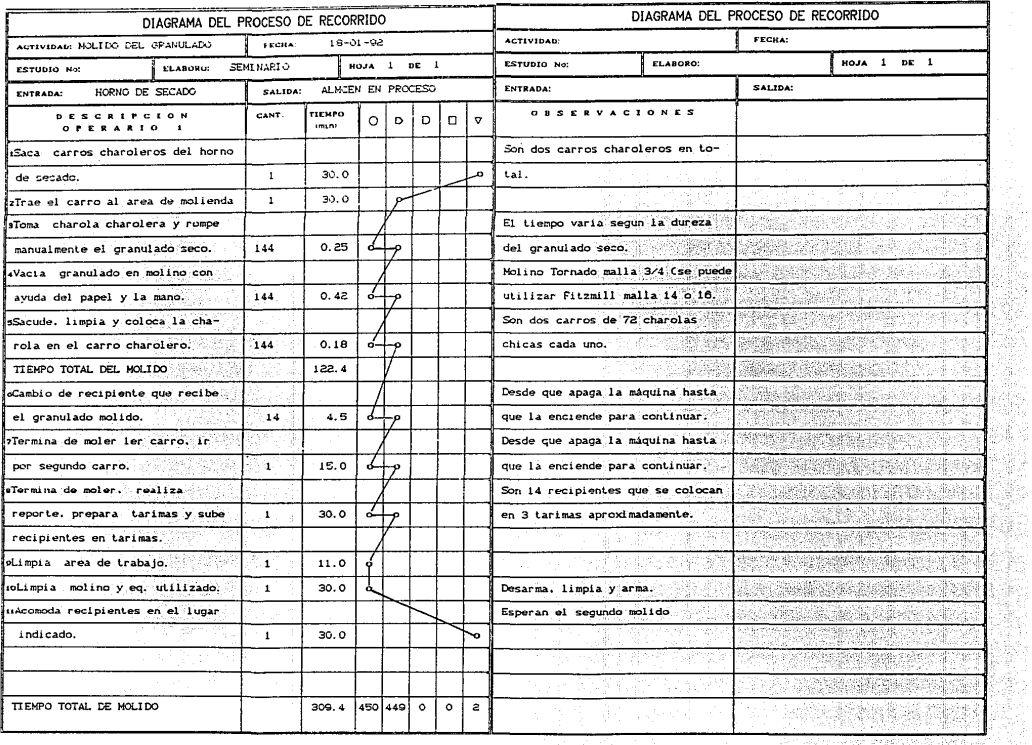

<u>taka p</u>

60 Ą

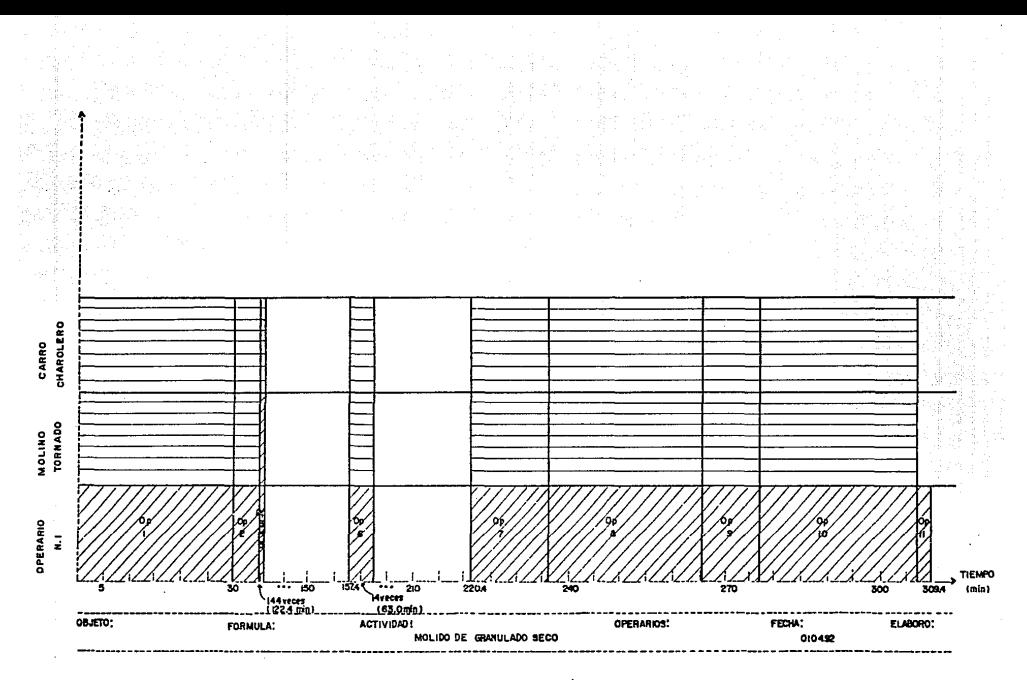

**MAQUINA OCURADA ==** 

MAQUINA OPERACION //

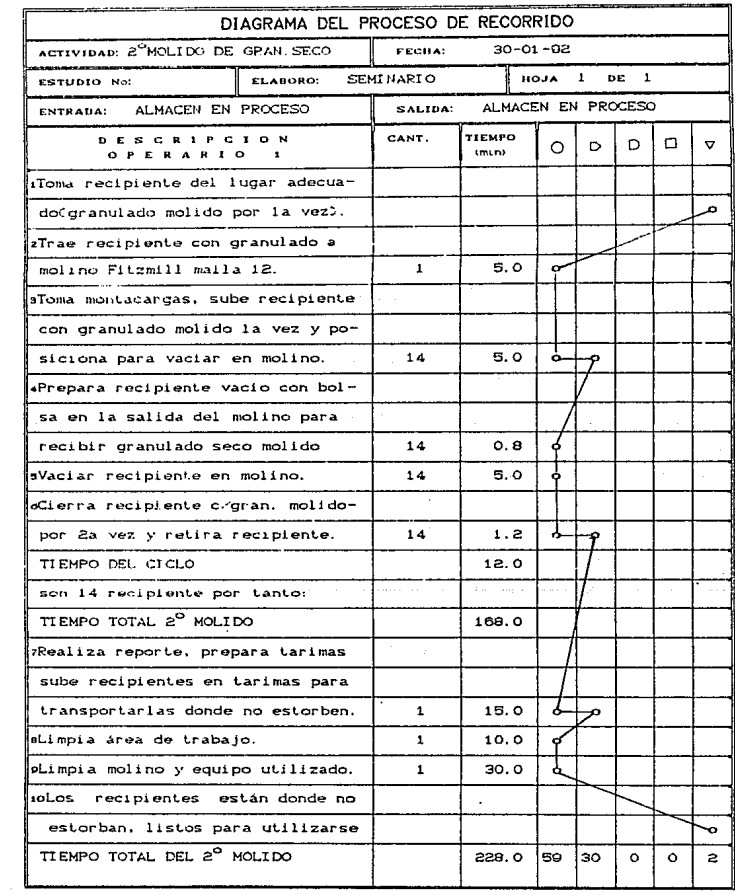

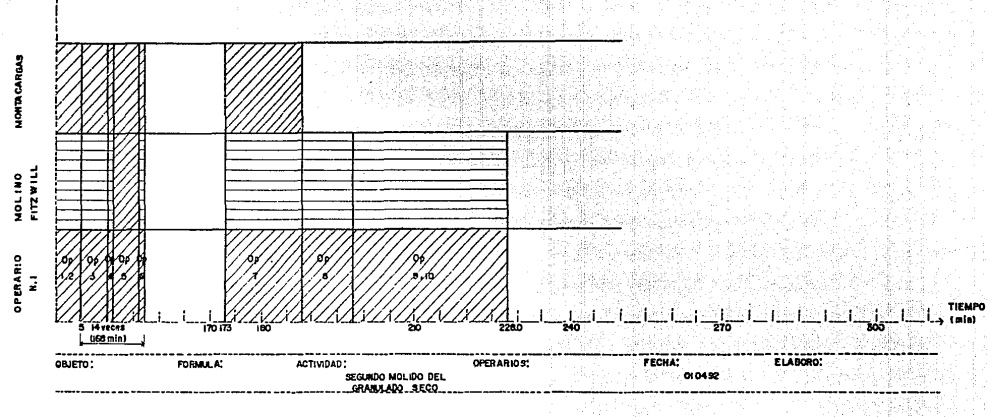

MAQUINA OCUPADA

MAQUINA OPERACION %

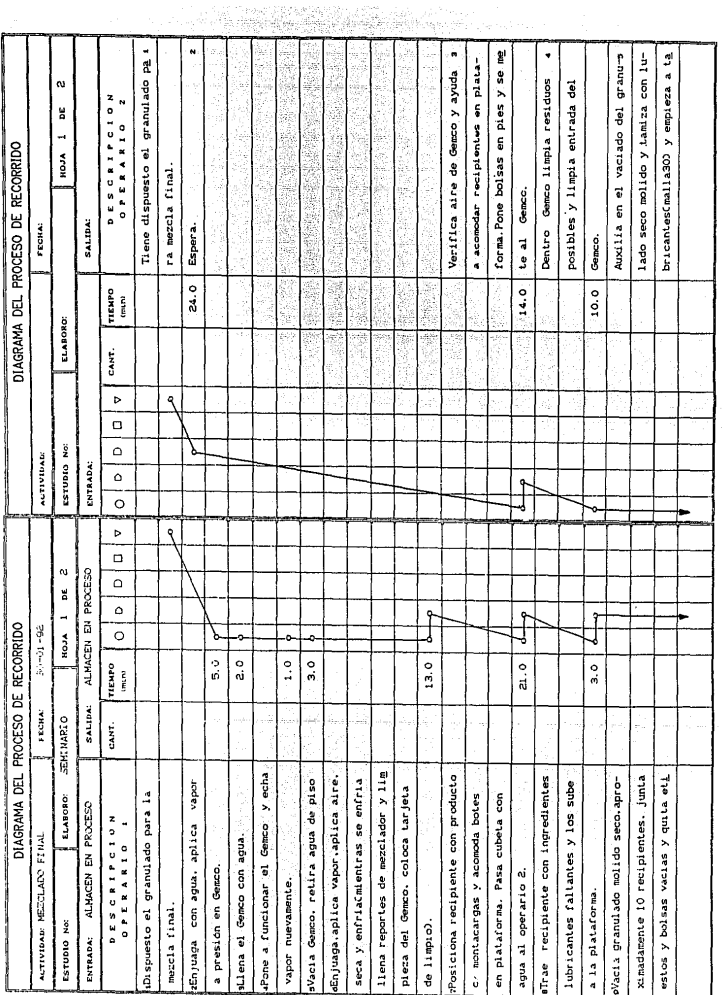

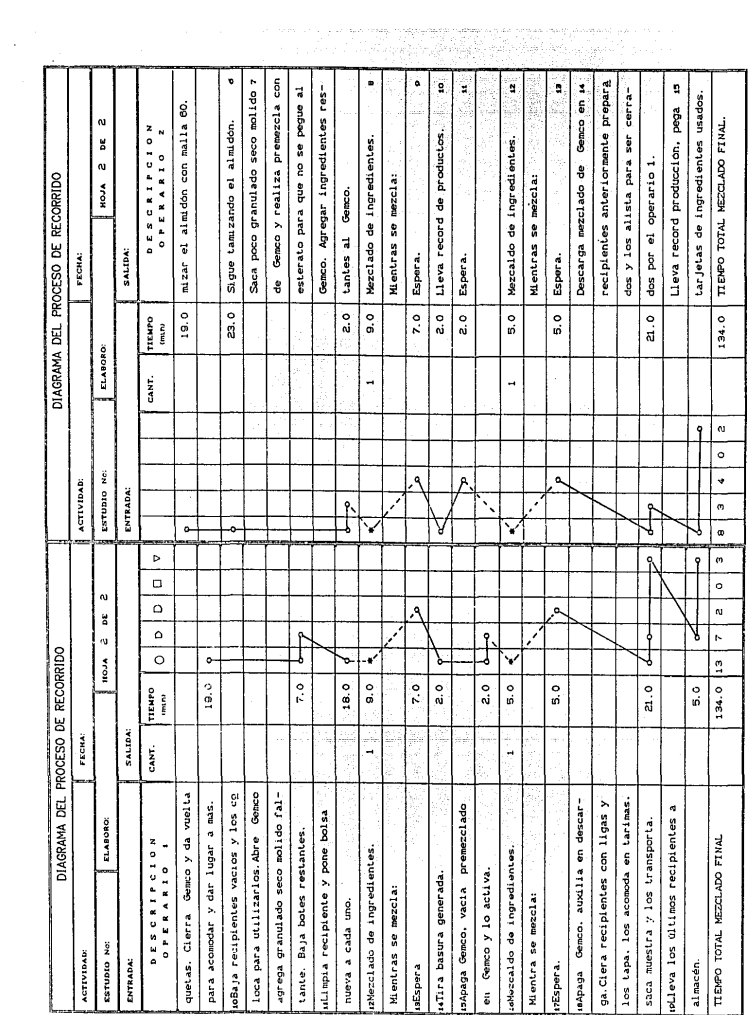

 $\bar{\iota}$ 

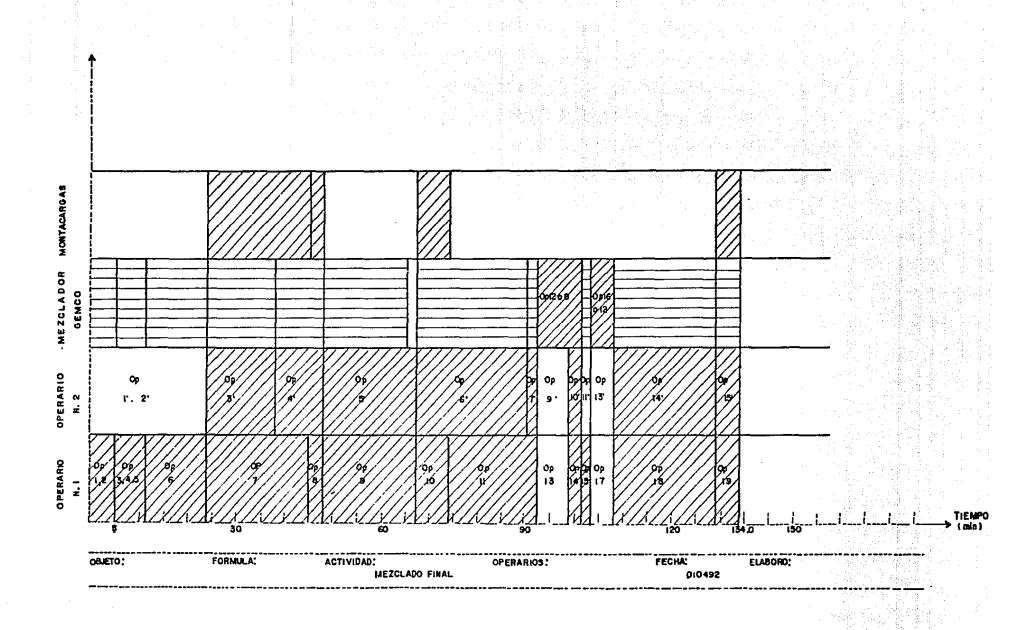

OCUPADA = **MAQUINA** 

MAQUINA OPERACION %

NOTAS ACLARATORIAS DEL MOLIDO DEL GRANULADO Y DEL MEZCLADO FINAL

- # Operaciones simultaneas con las normales.
- x Operaciones con repetición diferente.
- o Operaciones normales
- 1. EL granulado del molido en seco generalmente espera desocupe el GEMCO, si éste está ocupado se espera a que se desocupe.
- 2. El FITZMILL y el TORNADO son molinos de cuchillas y la GEMCO es un mezclador en "V" o de "pantalón" que se utiliza para uniformizar todo el lote.

RESULTADOS

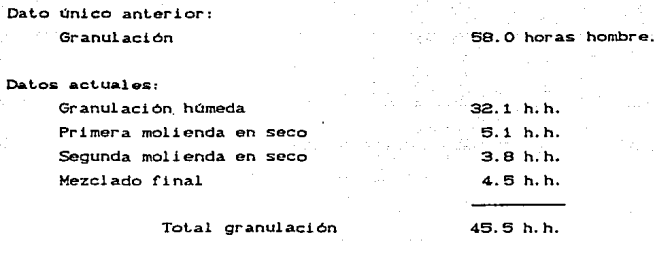

Adicionalmente se liene el Liempo proceso que involucra una operación de secado que absorbe una gran canlidad de tiempo.

Total tiempo del proceso 51. 2 horas.

Se identificaron las horas máquina utilizadas para la fabricación de este produclo. PosLeriormenle se seleccionarán las máquinas que sean relevantes para efectos de planeación de capacidad.

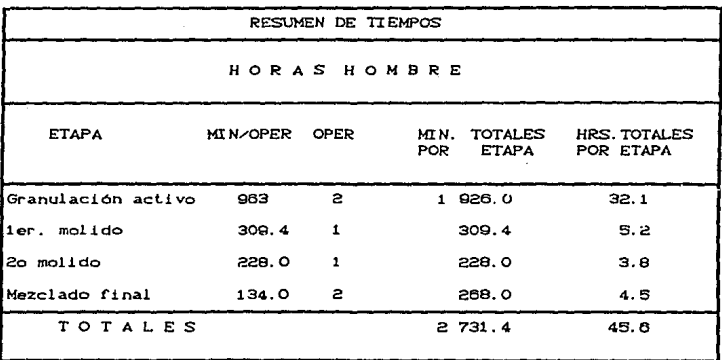

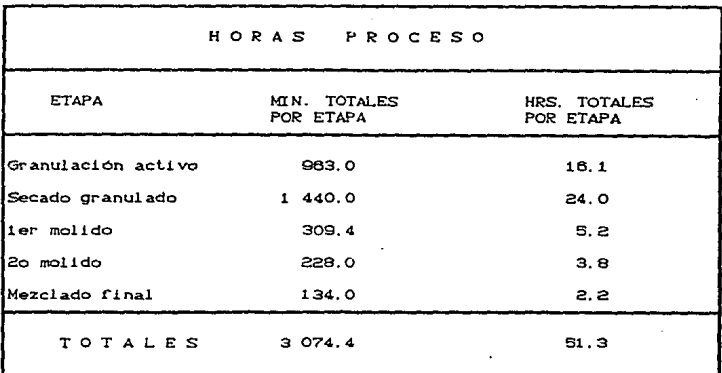

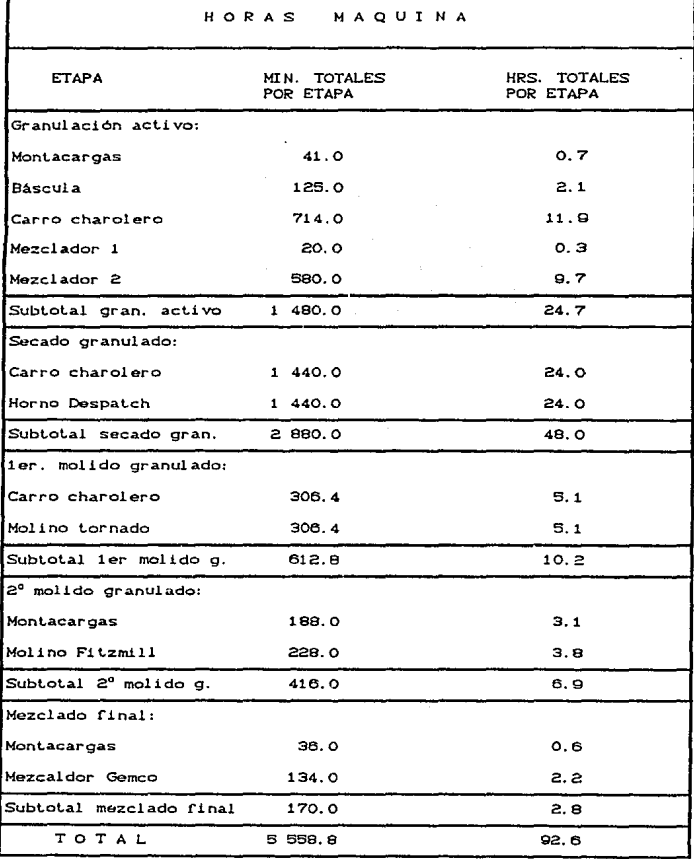

ł

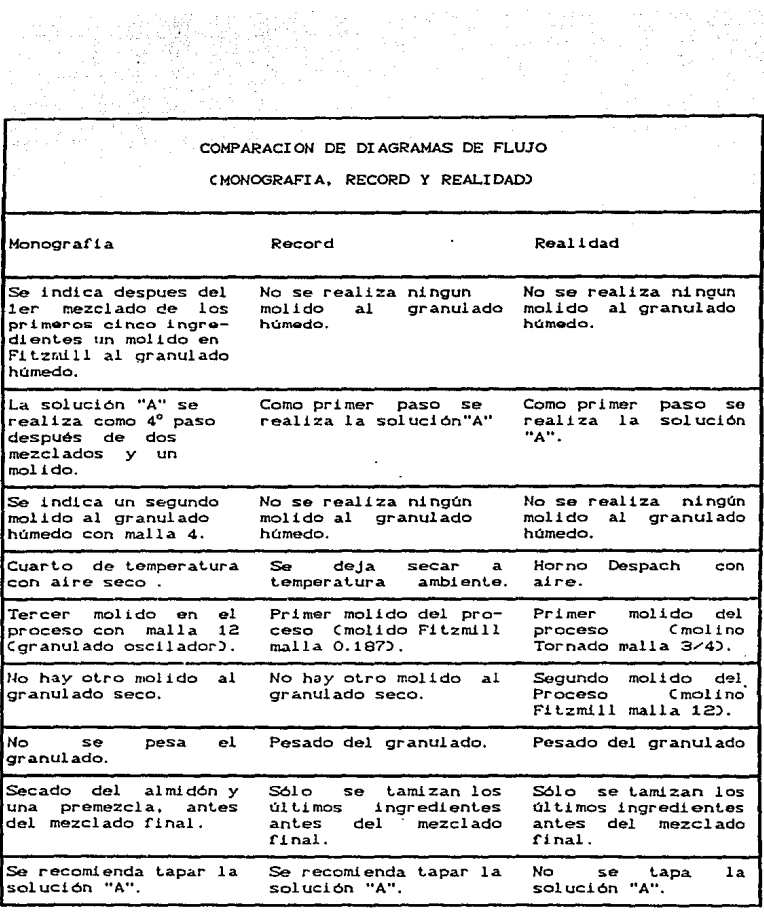

 $\star$ 

## $V = \text{CMC}$  Herokee

n. este análisis puede observarse que  $\mathbf{1}$ Lécnica de fabricación no concuerda con la monografía oficial, y la realidad no concuerda con ninguna de ellas.

Así mismo puede observarse que el dato único que se tenía sobre las horas-hombre empleadas en el centro de trabajo "granulación" dista de la realidad.

Con el estudio no solamente se dividió el centro de trabajo "granulación" en diferentes grupos de operaciones, sino que se tiene el detalle de éstas que permitirán implementar mejoras a la productividad.
# 5.- CONCLUSIONES

# CONCLUSIONES

# CONCLUSIONES ESPECIFICAS

- I. Dentro del marco de apertura comercial que tiene nuestro pals en la actualidad, el sector farmacéutico, por su constitución . principal a base da grandes empresas multinacionales. es considerado para entrar al Tratado Trilateral de Libre Comercio de manera direcLa. es decir. sin periodos de ajuste. Esta situación está llevando a los laboratorios a pasar de ser empresas de mantenimiento a empresas de inversión por el incremento en los mercados y la estabilidad de la economía. Por otro lado, es de esperarse un posible aumento en los precios de los medicamentos para ajustarse a los niveles internacionales.
- II. La implementación de la metodología tuvo como resultado principal el poder jerarquizar y determinar las responsabilidades sobre la problemática del área de operaciones. consiguiéndose con esto que un departamento. en este caso el de Ingeniería Industrial, pueda desarrollar proyectos especificos acordes con sus funciones, dentro de un marco global de toda la empresa, es decir, que dichos proyectos tengan un impacto integral dentro del laboratorio lomando en cuenta las necesidades y las interrelaciones entre los diferentes departamentos y direcciones.
- III. El departamento de Ingeniería Industrial tiene como función básica la generación y desarrollo de proyectos, esto es debido a que por sus mismas características tiene una visión general de la situación de la empresa ya que está en contacto con todas las áreas *dei* laboratorio. lo cual le permite realizar

una función de integración dentro del mismo. Es de hacerse notar una situación muy particular que enfrenta este departamento, debido a que se le asignan las labores que no realiza un departamento o área específica, por lo cual se turnan a Ingenieria Industrial quien debe resolverlas aún cuando no sean de su especialidad.

- IV. El campo de desarrollo para un Ingeniero Industrial dentro de la industria farmacéutica esta restringido por varias razones, a saber:
	- + El sector farmacéutico es en sí mismo un sector restringido, debido a que es una industria de procesos especificos, por lo cual existe un alto grado de especialización en este tipo de industrias, esto lleva al profesionista a ver reducidas sus expectativas de desarrollo a la par que avanza en el sector, ya que no existe un gran número de empresas que puedan solicitar y pagar los conocimientos de dicho profesionista.
	- + Los puestos directivos están ocupados, en general, por profesionistas del área química que promueven la contratación de personal de su misma área de estudios. inclusive en puestos que no requieren de una especialización en dicha área Couestos administrativos). Además, por el hecho de que las principales empresas farmacéuticas sean trasnacionales los puestos directivos se restrigen a personas de procedencia extranjera. Estas dos situaciones provocan que las expectativas de avanze y desarrollo para un Ingeniero Industrial mexicano se vean reducidas.

## CONCLUSION GENERAL

En base al desarrollo de esta tesis. se puede constatar que un laboratorio farmacéutico, pese a tener una expectativa de desarrollo menor que otras industrias de diferentes sectores Cmetal-mecánica). es un lugar adecuado para la etapa primaria de aprendizaje de un recién egresado de la carrera de Ingeniería Mecánica Eléctrica Carea de Ingenieria IndustrialJ ya que tiene un alto grado de especialización en sus departamentos y áreas. lo cual le permite obtener un conocimiento especifico de cada una de ellas, dentro de una visión global de la empresa.

En especial es de señalarse que en un laboratorio farmacéuticc se aplican gran parte de las técnicas de Ingenieria Industrial, como son: Ingenieria Económica, Ingenieria de Tiempos y Movimientos, Evaluación de Proyectos, Planeación y Control de la Producción. Aplicación de normas y técnicas de Control de Calidad. etc.. Además. estas empresas tienen en general una filosofia de excelencia y de calidad, por las mismas características de su producto. que al inculcarsela al recién egresado le proporcionarán una venlaja competitiva al desarrollarse en su proresi6n y en su vida personal.

# 6- ANEXOS

179

 $10^{11}$  ,  $10^{11}$  ,  $20^{11}$  ,  $11^{11}$ 

a da kacamatan Kabupatén Tanggaran Jawa Barat, Indonesia.<br>Kabupatén Sumarangaran Jawa Barat, Indonesia.

a Vi

# MARCO CONCEPTUAL

### MORBILIDAD

Número proporcional de personas que enferman en una población v tiempo determinados. 

laka Arawan metak

#### **EFICIENCIA**

jugudi.ke Relación entre las salidas y las entradas en un sistema.

### EFICACIA

Es la realización del efecto o del objetivo deseado en un tiempo preestablecido.

### PRODUCTI VIDAD

Relación entre la producido y lo insumido. Corganización Internacional del Trabajo - OIT - ).

### **ST STEMA**

Es un conjunto de elementos interrelacionados entre si que persiguen un objetivo común.

### CLINA ORGANIZACIONAL SANO

Se refiere a la existencia de un ambiente de respeto. responsabilidad, comunicación y trabajo en equipo entre los empleados de una empresa (cumplir con los valores de la organización).

## **RACK**

Palabra inglesa utilizada en la industria para referirse a las estanterías o anaqueles de los almacenes.

### ESTUDIO DE METODOS

Es el registro y examen crítico sistemático de los métodos existentes y proyectados de llevar a cabo un trabajo, como medio de idear y aplicar métodos más sencillos y ericaees y reducir los cost.os.

### SIMBOLOS EMPLEADOS EN LOS GRAFICOS

*OPERACION:* 

Indica las principales fases del proceso, método o pr ocedi mi ento. Por lo común, la pieza, materia o producto del operación. caso se modifica durante la

*INSPECCION:* 

Indica que se verifica la calidad. la cantidad o ambas.

### *TRANSPORTE:*

Indica el movimiento de los trabajadores. materiales y/o equipo de un lugar a ctro.

### *DEPOSITO PROVISIONAL O ESPERA:*

Indica demora en el desarrollo de los hechos, por. ojomplo: trabajo en suspenso entre dos operaciones sucesivas. o abandono momentáneo, no registrado, de cualquier objeto hasta que se necesite.

### *ALHACEN PERHANENTE,*

Indica depósito de un objelo bajo vigilancia en un almacén donde se le recibe o entrega mediante alguna rorma de autorización o donde se guarda con rines de rererencia.

# CURSOGRAMA ANALITICO O DIAGRAMA DEL PROCESO

Diagrama que muestra la trayectoria de un producto procedimiento señalando todos los hechos sujetos a examen mediante el simbolo que corresponda. Tiene tres bases posibles:

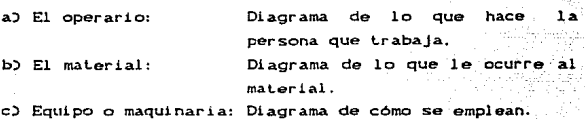

#### DIAGRAMA DE ACTIVIDADES HULTIPLES

El diagrama de actividades múltiples es un diagrama en que se registran las respectivas actividades de varios objetos de estudio (operario, máquina o equipo) según una escala de tiempos común para mostrar la correlación entre ellas.

### MEOICION DEL TRABAJO

La medición del trabajo es la aplicación de técnicas para determinar el tiempo que invierte un trabajador calificado en llevar a cabo una tarea definida efectuándola según una norma de ejecucion preestablecida.

# TRABAJADOR CALIFICADO

Es aquel de quien *se* reconoce que tiene las aptitudes f!sicas necesarias. que posee la requerida inteligencia e instrucción y que ha adquirido la destreza y conocimientos necesarios para efectuar el trabajo en curso según normas satisfactorias de seguridad. cantidad *y* calidad.

### ESTUDIO DE TIEMPOS

El estudio de tiempos es una técnica de medición del trabajo empleada para registrar los tiempos y ritmos de trabajo correspondientes a los elementos de una tarea definida. efectuada en condiciones determinadas, *y* para analizar los dalos a fin de averiguar el tiempo requerido para efectuar la tarea según una norma de ejecución preestablecida.

HORA-HOHBRE:,

Es el trabajo de un hombre en una hora.

HORA-HAQUI NA'

Es el funcionamiento de una máquina o de parte de una instalación durante una hora.

CRONOHE:TRAJE:,

Modo de observar y registrar. por medio de un reloj u otro dispositivo. el tiempo que se tarda en ejecutar cada elemento.

Con vuelta a cero: Método en que al final de cada elemento se hace vol ver a cero las manecillas del reloj y se las deja arrancar de nuevo inmediatamente. lo que da el tiempo del elemento directamente.

#### ELEMENTO

Parte delimitada de una tarea definida que se selecciona para facilitar la observación, medición y análisis.

### CICLO DE TRABAJO

Es la sucesión de elementos necesarios .para efectuar una tarea u obtener una unidad de producción.

#### ANALISIS DE PARETO

El análisis de Pareto fue desarrollado por Wilfrido Pareto quien observó que en general el 80% de los problemas provocados únicamente por el 20% de las causas. mientras que el otro 20% de los problemas es originado por el 80% restante de las CAUSAS.

# *PropÓsito*

- + Traducir el análisis de los datos a números *y* porcentajes.
- + Jerarquizar el análisis de las causas de una problemática.
- + Visualizar las causas más importantes del problema que se este analizando.

### *Procedlmlento*

- + Una vez que se han identificado y sintetizado las causas. se deben listar en la hoja de trabajo señalando la rrecuencia de aparición de las mismas.
- + Ordenar en orden decreciente las causas de acuerdo a su rrecuencia de aparición.
- <sup>+</sup>Realizar un acumulado de las frecuencias de aparición de las causas, asignándole un porcentaje de 100 al total de las apariciones.
- <sup>+</sup>Obt.ener el peso porcentual de cada causa dividiendo el número de apariciones por el total acumulado.
- + Realizar una gráf'ica de barras del porcentaje de aparición de cada causa en orden decreciente y sobreponer a la misma una gráfica lineal del acumulado de frecuencias Cen porcentajes).

### DI AGRAMA CAUSA-EFECTO CISHIKAWAJ

#### Proposito

- Representar craficamente las causas probables de un problema, agrupándolas en categorias especificas.
- + Ayudar al tomador de decisiones o al grupo que este realizando el análisis a visualizar el problema.

### Reglas

- + El problema que aparece en el cuadro de efectos, debe ser un preducto o proceso mesurable.
- + Cualquier cosa que pueda producir el efecto se considera una causa probable.

### Procedimiento

- + Uno a la vez. los miembros del grupo que estén analizando el problema sugieren las causas probables del  $m1.5<sub>mO</sub>$ a través de una lluvia de ideas.
- + Al finalizar todos los miembros del grupo se procederá a sintetizar y agrupar por categorias dichas causas.
- + El moderador del grupo registrará las causas en el diagrama por categorias (se asemeja a una espina de pescado)

#### DIAGRAMA CAUSA-EFECTO

CAUSAS

**EFECTOS** 

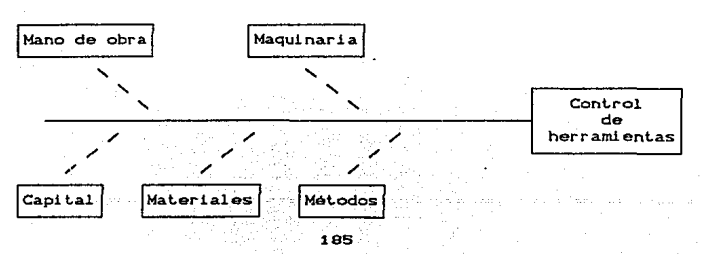

### METODO DELPHI

El objetivo del método Delphi es obtener una opinión experta en forma de consenso y de compromiso, es decir, busca obtener consenso en el disenso. El Oelphi se vale de un grupo de experlos con el objelo de avilar la polencial inC'luencia de una figura dominante como puede ser un directivo, la persona de mayor prestigio o que tenga más facilidad de palabra y que venda mejor sus ideas.

El resul lado es un juicio en común. en el cual pueden observarse las diferentes opiniones  $y$  las razones para tales diferencias. La técnica Delphi fue desarollada por la Corporación RANO para obtener esla clase de resultados al analizar una problemática *y* sus posibles soluc1ones.

El Delphi tiene la ventaja que elimina los efectos indeseables de la interacción *de* grupos que se dan en los pAneles <sup>y</sup> conferencias, en las cuales los individuos están en una comunicación directa.

El grupo de expertos puede ser organizado de varias maneras. y a menudo incluye individuos tanto ajenos como pertenencienles a la organización. Cada miembro del grupo debe ser experto o tener conocimienl~ *de* algún aspecto del problema que se este analizando. pero ninguno es un experto en la totalidad del problema.

El método Delphi, llamado así en honor al famoso oráculo griego de Delphos. procede a través de una serie de iteraciones que incluyen lo siguiente:

- 1) Cada experto del grupo da una opinión o idea acerca de lo que se este analizando en rorma breve.
- 2) El coordinador del grupo escribe, clarifica y sintetiza todas las opiniones *e* ideas.

- 3) El coordinador provee de una serie de preguntas escritas a los expertos que incluyan una retroalimentación de los otros expertos. En este punto se pueden realizar análisis sobre las opiniones recibidas, como determinar sus ventajas y desventajas. y aspectos técnicos de las mismas Cesto puede realizarse utilizando la misma técnica Del phi:>.
- 4) Los pasos del 1 al 3 se repiten varias veces, hasta llegar a un consenso. La convergencia de opiniones se obtiene por lo general después de un <sup>i</sup>t.eraciones. número reducido de

# ANEXO DE METODOLOGIA

La met.odologla o proceso *de* ínvesligaci6n utili:ada para la  $realization$  de esta tesis se apego al método científico aplicado a la planeación. la cual consta esencialmente de una fase de analisis y otra da propuesta de soluciones a Lravés de proyectos.

En especial. se propone una melodologia que le permita a un departamento de una empresa implementar proyectos especificas a partir *de* un análisis sistematizado *de* la problemática del área a la que pertenece y de la empresa misma. Esto con objeto de evitar que los proyectos de cada departamento se realicen de manera aislada, es decir, que todos los proyectos se realicen en un contexto sistémico. El objetivo principal de dicha metodología es el determinar qué se tiene que realizar, quién lo debe hacer y por qué le corresponde hacerlo.

La melodolog!a abarca los siguientes puntos:

+ Objetivo focal

+Objetivos especiricos

+ Marco general de referencia

+ Análisis de la situación actual de la empresa

+ Diagnóstico jerarquizado de un área específica Cdeterminación de responsabilidades)

+ Implementación de proyectos

A cont1nuaci6n se explica a grandes rasgos cada uno de los punLo& antériores.

# Objetivo focal

Es una medida cualitativa de lo que se pretende alcanzar y representa una polit.ica o norma de acción a seguir a lo largo de todo el estudio y de la implementación de proyectos.

### Objetivos específicos

Sen una medida cualitativa de puntos específicos que se pretenden alcanzar a lo largo del estudio Cdeben ostar relacionados con la obtención del objetivo focal).

#### Marco general de referencia

En este punto se destacan los antecedentes históricos, geográficos, económicos y de mercado más relevantes que influyen en la elaboración del estudio.

Nota: En este caso se realizó un marco internacional y un marco nacional debido a la naturaleza académica del estudio.

# Análisis de la situación actual de la empresa

En esta parle se busca dar una visión general de la situación y organización de la empresa, remarcando los objetivos de cada Area. asi como las interrelaciones entre los diferentes departamentos. Esto con objeto de proporcionar un soporte teórico que claririque la percepción de la problemática de la empresa. <sup>y</sup> en especial del área que se desee diagnosticar. Además. permite *conocer* dónde y cómo impactarán las soluciones que proponga un departamento en particular.

# Diagnostico jerarquizado de un area específica

El diagnóstico es el análisis sistematizado, sintetizado y jerarquizado de la problemática que prevalece en un área  $\epsilon$ specifica. Para elaborarlo se utilizan técnicas cuantitativas por medio de datos y estadisticas. y cualitativas a través de entrevistas y otras técnicas especiales.

Nota: En este estudio se optó, en general, por métodos cualilat.ivos para la realización del diagnostico. debido a que la empresa en cuestión maneja una confidencialidad en sus datos y estadísticas. Sin embargo, en los proyectos específicos se presentan los datos *y* estadisticas relativas a cada. uno de ellos.

A partir de la jerarquizacion del diagnóstico de la problemática del área en cuestión, se asocian las causas de la misma a grupos específicos con objet.o de proponer lineamientos de solución a nivel general de dichas causas. Finalmente, se deternúna qué depart.ament.o tendrá la responsabilidad sobre las soluciones a la problemática expuesta C en este caso Ingenieria Indust.rial).

Implementación de proyectos por un departamento específico

Un depar t.ament.o especifico desarrollara proyectos particulares basándose en los resultados del diagnóstico que hayan indicado que dicho departamento es el responsable de la solución de la problemática expuesta.

Es de hacer notar que cada departamento implementará las soluciones a su cargo de acuerdo a sus caraclerislicas propias y a la metodología que ut.ilice para el planteamiento de las mismas.

Nota: Para el caso de Ingeniería Industrial, se presenta la metodología que se utiliza en el desarrollo y presentación de proyectos en la tercera parte del capitulo tres de esta tesis Cinciso 3. 3), correspondiente a la descripción de dicho departamento.

# ANEXO DEL DEPARTAMENTO DE MATERIALES

En este anexo se presenta a grandes rasgos la manera en que se lleva a cabo la programación y control de producción inventarios. Para lograr esto se desarrollarán brevemente los siguientes puntos:

- 1) Determinación de pronósticos.
	- 2) Políticas de inventarios.
	- 3) Planeac16n y control de la producción.

#### OETERMINACION DE PRONOSTICOS

La dirección de mercadotecnia es la encargada de elaborar los pronósticos de ventas para que el departamento de materiales pueda realizar el "Plan Maestro de Fabricación" Cse hace uno anual que depurado mes con mes),

El pronóstico final elaborado por mercadotecnia proviene de dos Cuentes básicas. a saber:

> 1.- Información histórica 2.- Inrormación del medio ambiente.

Este consiste en un pronóstico mensual para el siguiente ano. <sup>y</sup> estimaciones generales para los 3 años subsiguientes.

1.- INFORMACION HISTORICA

Para el pronóstico preliminar proveniente de inrormación histórica Cel cual no es muy útil). se utilizan las ventas pasadas, y de acuerdo a las características propias del producto de que se trate se utilizan métodos estadisticos para elaborar dicho prónostico, siendo el más común "la regresión lineal". Cabe mencionar que este método sirve únicamente como elemento de aproximación previa cuyo próposito principal es dar una idea

general para la elaboración del pronóstico final. Este dependerá en mayor medida del analisis del medio ambiente...

- 신문가을 지불하면 있는 것은 없이 있다.<br>사용자들은 연락 사람이 가지 않아 있었다.

70 H. 대장 : 동식사업사회부 :

2.- MEDIO AMBIENTE

El análisis del medio ambiente se divide en dos;

1.- Medio ambiente espec1C1co.

2.- Medio ambiente general.

2.1.- Medio ambiente espec1r1co.

Este es el que afecta de manera directa a la industria. Sus principales elementos son los siguientes :

- + Clientes. CAnalizar que quiere el consumidor o el módico),
- <sup>+</sup>ProVeedores.
- + Competencia.
- + Estructura de mercadolecnia

Precio. producto. promoción *y* plaza.

- + Fuentes de f'inancianúenlo.
- <sup>+</sup>Dislribuidores *y* canales.
- + Factores tecnológicos.

<sup>+</sup>Mano de obra.

a.a.- Medio ambiente general.

Factores externos que afectan a todo el sector, cuyos principales elementos son:

- + Sistema politico.
- <sup>+</sup>Marco 1 egal.
- + Econom1 a nacional .
- + Sistema tecnológico.
- <sup>+</sup>Estructuras sociales.

- + Condiciones y reglamentos ecológicos.
- + Factores demográficos.
- + Nivel educativo.
- + Recursos naturales.
- + Situación geográfica.

Otros factores que se consideran son:

- + El sistema de comercio internacional
- + Medio ambiente mundial
- + Nivel de trascendencia (valores y ética de empresa).

# POLITICAS DE INVENTARIOS

Estas son determinadas por la dirección la empresa y se determinan en relación a un análisis general de la misma y sus objetivos como parte de una corporación, siendo  $un$ factor importante de dicho análisis el balance general de la empresa. contemplando la posición que los inventarios ocupan dentro del  $m1$  smo.

La politica general es la siguiente:

Se determina una cantidad de inventario en meses para 4 clases de inventarios (producto terminado, producto en proceso, materia prima y material de empaque) y se multiplican por el porcentaje que cada uno de estos tiene en relación al costo del producto

Se presenta en la siguiente tabla un ejemplo de lo anterior:

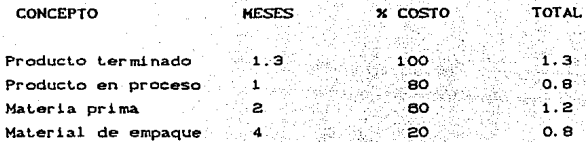

**TOTAL** 

costo en meses

Los totales representan un promedio de costo expresado en meses (costo porcentual en meses). Esto significa que pueden existir productos y materiales para  $1$ os cuales se tengan contemplada una cantidad mayor o menor de meses de inventario. pero cuvos promedios se deben apedar a los que se han presentado.

Para terminar de definir la política de inventarios es necesario mencionar que para cada uno de los diferentes tipos de inventarios existe una clasificación específica por producto y material en la cual se específica el costo porcentual en meses de acuerdo a un sistema ABC. Este sistema esta definido de acuerdo a la siguientes consideraciones :

#### **TIPO**

A Productos o materiales que generan el 75 % de costos 15 % de costos B Productos o materiales que generan el C Productos o materiales que generan el 10 % de costos

Para estos tipos se define una cantidad porcentual de costo en meses, y son las siguientes :

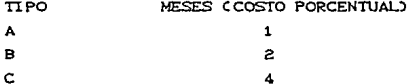

Al combinar los materiales y productos en cada tipo de inventario. éstos deberán de ajustarse a los porcentajes de costos mensuales de la política general.

### PLANEACION Y CONTROL DE PRODUCCION

Esta se efectúa con avuda de un sistema de control de recursos demanufactura)MRP II. dada la complejidad que representa el manejo de más de 200 productos y sus respectivos materiales e insumos;:,

El sistema de planeación y control de la producción se basa en los siguienles conceptos:

- + Pronóstico de venta
- <sup>+</sup>Estructura del producto
- + Ruta de fabricación
- + Cent.ros de trabajo *y* capacidad de los mismos
- + Cuadro del programa de producción (explosión de producción)
- + Explosión de materiales
- + Cuadro de pedidos

Es necesario mencionar que la unidad utilizada para fines de planeación y control de la producción es el "lote".

Un lote se refiere a las unidades que son producidas en una O.D.F. (Orden de Fabricación) para un producto determinado.

Cabe hacer notar que existe un número de unidades definido para cada producto que es estimado por Mercadotecnia e Ingeniería Industrial. quienes buscan un número óptimo en relación a la demanda y a las caracteristicas de los centros de producción y tipo de empaque. Este número es ajustado periódicamente en relación a los factores mencionados.

# Descripción del producto.

La descripción del producto se realiza de la siguiente manera Cen este caso se trata de un producto del área de lablet.as):

\* Cada lote consta de 1.800.000 tabletas.

- \* Su presentación es en blisters de 10 tabletas, esto significa que el lote expresado en blisters es de 180.000.
- \* Se trata de un producto TIPO B. ésto es, su producción se realizará para cubrir los requerimientos de 2 meses sobre el pronóstico de ventas Csi es posible sobre el ajustado).

### Prónostico de venta

La determinación de pronósticos se realiza como se explicó anteriormente, para éste caso se tiene la siguiente estimación:

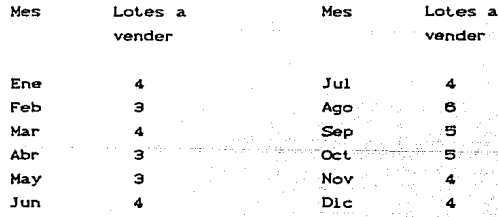

#### Estructura de1 producto

Es la base del sistema de planeación *y* control de la producción e inventarios ya que consiste en una descripción especifica de los componentes unitarios del producto, el tipo de material de acuerdo a la clasiricaci6n ABC, el tiempo de entrega *<sup>y</sup>* la cantidad requerida por lote de fabricación.

1.800 000 tabletas Tamaño de lote :

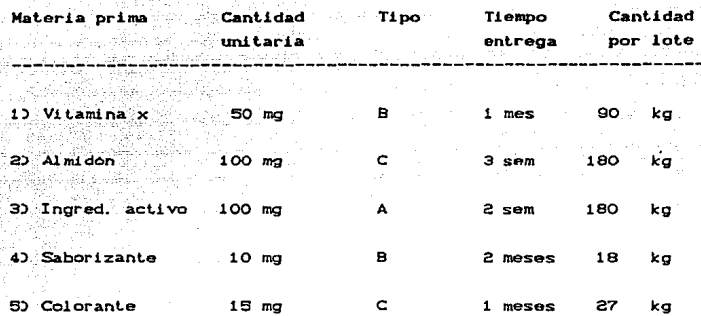

Para los materiales de empaque se considerarán por blister Cesto significa en grupos de 10 tabletas) Lote = 180 000 blisters

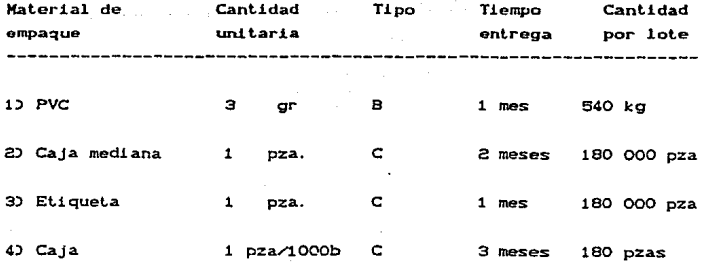

# Rula de fabricación

Una ruta consiste en el flujo simplificado de un proceso. quedando conformada con las operaciones principales para  $1a$ elaboración de un producto Cfinal o intermedio). Lo anterior adecuado al funcionamiento del sistema MRP y a las politicas de costos y control de inventarios.

Para esto se debe incluir la información relativa a los siguientes conceptos asociados a cada operación:

+ Centros de trabajo

- + HH (Horas-hombre)
- + HP CHoras de preparación del centro de trabajo)
- + HM CHoras-máquina)
- + Esperas:
	- Movimiento: Cuando no se puede pasar a  $1a$ siquiente operación ya sea por transporte, reposo o en el caso de que el secado o el control de calidad no se consideren como operaciones.
		- Cola: Cuando es necesario esperar un tiempo determinado antes de poder realizar una operación.

ruta de fabricación quedaria conformada de  $1a$ siquiente Una forma:

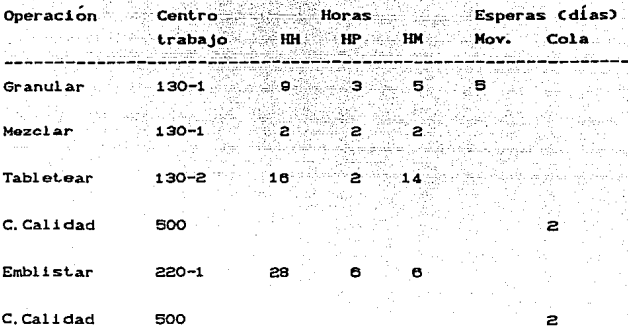

NOTA : El tiempo de espera de movimiento en  $1<sub>a</sub>$ operación de granulado se debe a un proceso de secado.

Centros de trabajo *y* capacidad<sup>1</sup>

Para el caso del producto que ejemplificamos anteriormente tienen los siguientes centros de trabajo:

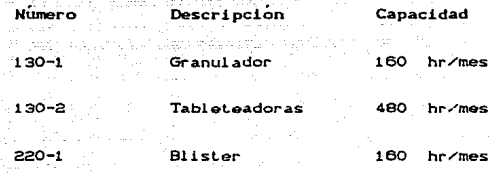

500 Control de calidad.

### Cuadro del programa de trabajo

En est.e cuadro *se* presenta la cantidad de lotes a fabricar de acuerdo la frecuencia de producción determinada por la clasificación ABC. la cual está en función del tipo de producto de que se trate, es decir. si es un producto A se fabricará cada mes. si es un producto B se r abr i cara cada 2 meses *y* si es C será producido cada 4 nieses. Esto se hace con el objeto de optimizar la capacidad de los centros de trabajo. CVer página siguiente donde se presenta un cuadro simplificado para ilustrar como se realiza el programa de trabajo para un producto en particular).

200

producción.

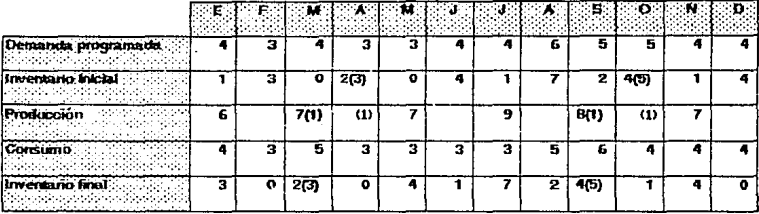

# **CUADRO DEL PROGRAMA DE PRODUCCION** DEL PRODUCTO X TIPO B (2 MESES)

Nota: En el caso de que el consumo sea mayor que la demanda programada se realizará un ajuste de acuerdo a la capacidad de producción que el sistema MRP indique, si es posible se fabricarán los lotes faltantes el mismo mes o el siguiente (recordar que es un producto tipo B) ya sea en horas normales o extras, como última opción se tiene el negociar con el cliente para recorrer el tiempo de entrega.

Nota : Es necesario tener en cuenta que en casos extraordinarios en donde la demanda supere la capacidad de respuesta del sistema. sera necesario que el responsable de la planeación *<sup>y</sup>*cent.rol de producción en colaboración con producción <sup>y</sup> ventas tomen la desición ya sea de programar la producción de loles exlra o relrasar el liempo de entrega compensando el déficit en el siguiente periodo productivo del productoCs) en cuestión.

## Explosión de materiales

Esta operación permite que se alcancen dos objetivos, el primero de ellos consiste determinar las cantidades de materiales necesarios para f'abricar uno o varios lotes, y el segundo conocer que materiales se deben comprar para tener un adecuado control de inventarios. El primero de ellos es el más importante ya que determinará el comportamiento del segundo. Esta operación se realiza al momento de activar en el sistema una orden de fabricación (ODF) de los lotes a fabricar de un producto determinado. El proceso que utiliza el sistema consiste en lomar como base la "estructura" de dicho producto Cexplicada anteriormente) en donde se multiplicará el número de lotes por las cantidades de materiales que se necesitan para cada lote. Finalmente se emite un listado de dichas cantidades que es anexado a la recela de fabricación para que el encargado de la producción solicite los materiales al almacén que corresponda.

Dado que se lrabaja con un sistema integral MRP. este permite que se tengan actualizados los niveles de inventarios lo que ayuda a la vez a planear las compras *y* la programación *de* la producción.

### Cuadro de pedidos

Este se basa tanto en el cuadro de producción como en los tiempos *de* ent.regas de cada uno de los materiales requeridos. En

él se indica la canLidad de productos que deben ser comprados por mater-ial y las fechas en que se deben comprar. Esto es debido a que el sistema MRP funciona con programación regresiva, es decir. <sup>a</sup>partir de las fechas de entrega determina las fechas de pedido <sup>y</sup> la cantidad a pedir de acuerdo a la explosión de materiales. tomando en consideración los acuerdos con los proveedores en lo relativo a embarques mlnimos.

Se debe entender que éste no esta en función de un solo producto. sino que es el resultado de la combinación de todos los cuadros de producción y explosiones de materiales de todos los produclcs de la empresa.

#### SUPUESfOS Y NOTAS

Es necesario tener en cuenta que se debe realizar el análisis que corresponde a la explosión de cada materia prima. Es Lambién importante recordar que existen algunas Csobre todo en materiales de empaque) que son comunes a muchos productos por lo cual la cantidad total a pedir estará dada por la suma de las necesidades que vienen del análisis estructural de cada producto, además de un análisis especifico *e* individual para el material de empaque o materia prima en cuestión.

El centro de trabajo que se tiene definido para control de calidad os útil como un elemento que ayuda a determinar el tiempo total de proceso hasla qua los productos son liberados para poder ser comercializados.

El centro de trabajo de "emblistado" pertenece al área de acondicionami ento.

# MRP JI CPLANEACION DE LOS RECURSOS DE MANUFACTURA)

La planeación y control de la producción ha cambiado en los últimos años debido a la utilización de los sistemas MRP CPlaneación de Requerimientos de Materiales) y MRP II CPlaneación de Recursos de Manufactura) en lugar de los métodos tradicionales.

Los métodos tradicionales tratan la demanda de cada componente en f'orma independiente y utilizan puntos de reorden para indicar cuándo debe realizarse un pedido o cuándo debe <sup>i</sup>ni.ciar la producción.

Los sistemas MRP determinan cuántas partes o componentes se necesitarán en cada pericdo futuro de tiempo en el horizonte de planeación, una vez que se conocen los requerimientos de producción para tener el producto terminado.

MRP - Planeación de Requerimientos de Materiales

Es un sistema que utiliza listas de materiales, inventarios y órdenes de compra abiertas, además de la información de un programa maestro de producción para calcular los requorimientos de mat.eriales.

<sup>+</sup>*Lista* de *materiales:* Este documento no es una simple list.a

ya que esta realizada de tal manera que reCleja los manuf'actura. procesos de

Se elabora de manera tal que reconoce la dependencia de ciertos componentes a subensambles. los cuales a su vez dependen del producto final que se este fabricando.

+ Estructura del producto: Señala el camino que siguen los componentes durante su manufactura para convertirse en un producto terminado Crelaciones de dependencia): lineal, horizontal o vertical.

Semblanza histórica de los sistemas MRP

# a) Planeación de requerimientos de materiales (1960-70s)

Se le denomina también planeación en series de tiempo o planeación de requerimientos defasados en el tiempo.

Es una herramienta de programación y calendarización mucho más importante que una simple técnica de control de inventarios. Permite saber qué se debe fabricar, en qué cantidad y cuándo debe hacerse.

# b) MRP de ciclo cerrado

Es una extensión natural del MRP que incluye: planeación y control de la capacidad, control de los departamentos de la planta, compras, programa maestro de producción, etc.

### c) Planeación de recursos de manufactura CMRP II)

Incluye funciones financieras y de mercado junto con las funciones operativas. El MRP II sirve para coordinar el trabajo de departamentos de manufactura, finanzas, mercadotecnia.  $\cos$ ingeniería y personal con objeto de tener un plan común en toda la empresa.

# ESTRUCTURA DEL M.R.P.

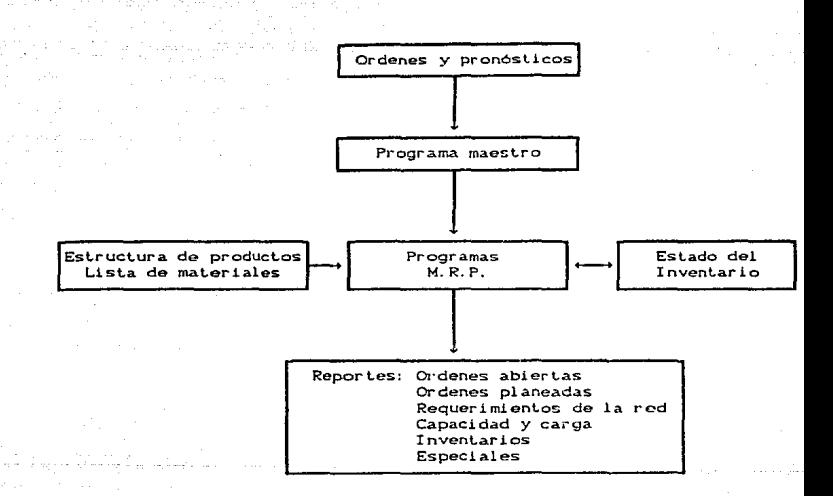

# M.R.P. DE CICLO CERRADO

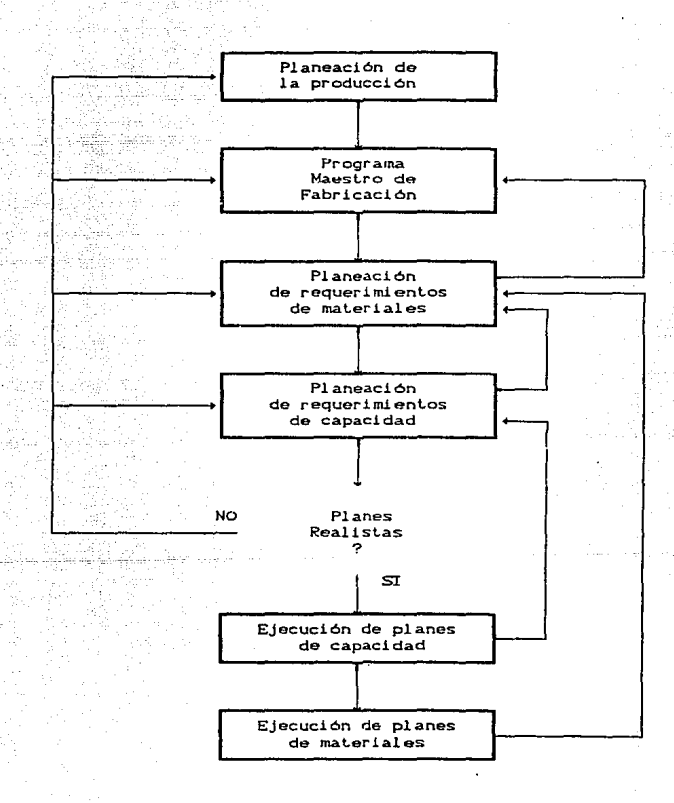

SISTEMA M. R. P. II

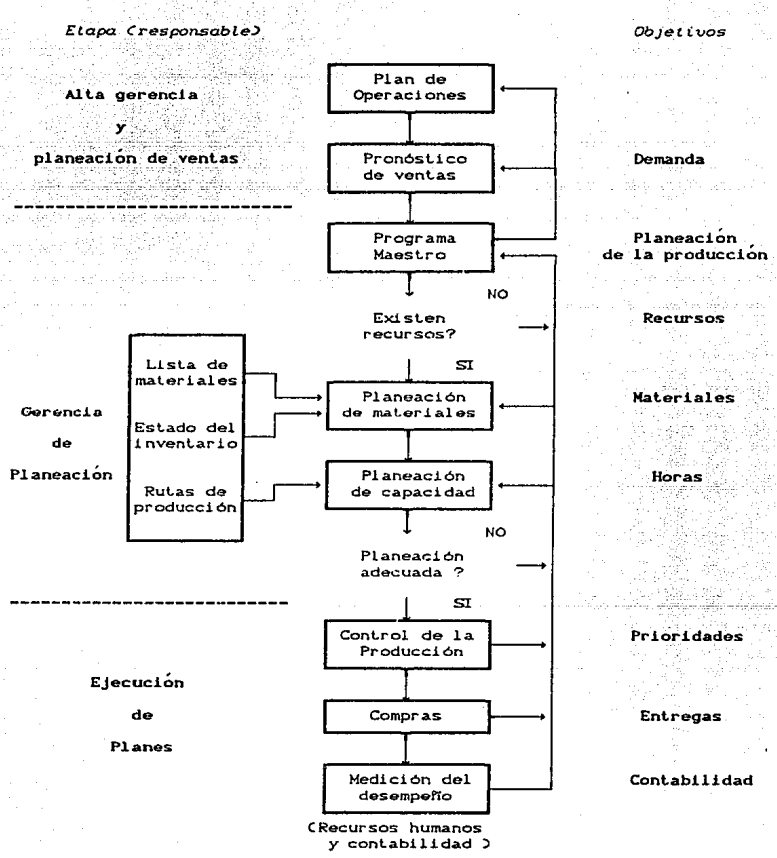

### STSTEMA DE PLANEACTON DE RECURSOS DE MANUFACTURA CHRP II)

Objetivo: El objetivo del MRP es proveer un método efectivo para la planeación y uso de todos los recursos de un Area de manufactura.

El sistema maneja la planeación operacional en unidades especificas, la planeación financiera en términos monetarios y tiene capacidades de simulación para ayudar en el análisis de situaciones posibles (responder a la pregunta de "qué sucederia  $1.007$ 

Está compuesto por una variedad de funciones, que  $50$ encuentran interrelacionadas entre si: entre ellas están:

- + Planeación comercial o de negocios
- + Planeación de la producción
- + Control de inventarios
- + Compras
- + Planeación de la capacidad y de la fuerza laboral
- + Control de la producción
- + Contabilidad de costos.

Las salidas de este sistema están integradas por reportes financieros como: compromisos de compra, proyección de inventarios, etc.

Beneficios

#### Tangibles

- 1) Reducción de inventarios, tanto de materia prima, como de producto en proceso e inventarios de contigencia.
- 2) Mejoramiento de la productividad y reducción en la utilización de horas extras.

3) Reduce/elimina productos obsoletos.

4) Eficientiza la utilización del espacio de almacén.

### Intangibles

1) Reacción mas rápida a cambios en el mercado.

2) Utiliza los inventarios de seguridad o de contigencia Chusca minimizarlos).

3) Mejora la moral de los trabajadores.

Al Alectonica Method

4) Sistema flexible.

5) Proporciona información: flujo de efectivo, fuerza de trabajo, equipo, control de calidad, etc.

6) Aplica un plan operacional.

7) Considera los incrementos presentes y futuros en el volumen de la producción y en el número de productos, manteniendo el nivel de servicio al cliente.

Estructura del sistema

El sistema MRP II está formado por tres subsistemas:

a) Subsistema de base de datos

- Lista de materiales: define cada artículo producido.
- Rutas de fabricación: definen las operaciones que se realizan para la manufactua de un producto.
- Costeo de productos: Conservan los costos corrientes v estándar.
Colecta. verifica e ingresa información en cuatro grandes r·ogist.ros::

- + Estructura de los artículos
- $+$ Lista de materiales
- + Centros de trabajo
- <sup>+</sup>Rut.as de fabricación.

#### b) Subsistema de control de operaciones

- Cent.rol de invent.ar.ios: conserva la inf'ormaci6n del est.ado de los mismos.
- Contabilidad de costos: reporte de variaciones Creal versus costos estándar).
- Programación y control de la producción: conserva los resultados por operación.
- Desempeño de la producción: Provee de reportes eficientes de la mano de obra direct.a *y* del equipo por orden de producción. centro de trabajo y departamento.

# c) Subsistema de planeación

- Plan maestro: Traduce los pronósticos de ventas en programas de producción defasados en tiempo para cada producto terminado. considerando lo que tiene, las cantidades que han sido ordenadas y el inventario de seguridad.
- Planeación de requerimientos: Determina los requerimientos de producción y compra para cada producto y artículo en el sistema, basándose en el plan maestro de producción. las listas de materiales. el balance de lo proyectado a tener en inventario y los tiempos de entrega.

Planeación de la capacidad: Muestra la producción en proceso y las cargas planeadas para cada centro de trabajo. e identifica las condiciones de sobrecarga y subutilización de los mismos.

9252

Reportes

Entre los reportes que emite el sistema MRP II se encuentran: Cexisten otros tipos de reportes, pero solo se listan ocho para mostrar la utilidad del sistema)

1. Lista maestra de materiales.

2. Programación maestra de la producción (final ).

where it is the value for the same approving an alti-

3. Reporte de la planeación de requerimientos de materiales.

4. Reporte de las ordenes de materiales en activo.

5. Reportes de producción:

5.1 Ordenes de producción.

5.2 Rutas de fabricación.

5.3 Hoja múltiple de peso Cusada para el pesado de materiales en recubrimiento, granulación, etc.).

5.4 Recibo de las órdenes de producción, que incluye documentos de:

- Retorno de material

y puede ser usado para:

- Requisiciones de materiales adicionales.

6. Ordenes de manufactura por fecha determinada.

7. Estado del inventario por categorias.

8. Reporte de la disponibilidad de componentes.

# ANEXO DE PRODUCCION

#### CENTROS DE TRABAJO

Para fines del sistema MRP un centro de trabajo es el lugar en donde se desarrollan una o varias operaciones de una ruta determinada.<sup>1</sup> cada uno de los cuales tiene asociados una base de cost.eo *y* otras caract.erist.icas especificas del programa MRP que se utilice, las cuales pueden variar en función del tipo de proceso Clineal o no lineal) y las características del sistema productivo de la empresa Ccont.inuo o por lot.e).

Se debe definir un centro de trabajo para los diferentes sitios o lugares donde se labore en un área de rabricación que tengan un efecto significativo en cestes o bien, que sean un factor limitante de capacidad.

- Nota 1: A un maquilador externo se le debe asignar un centro de trabajo para fines de programación de la producción.
- Nota 2: De hecho un centro de trabajo representa a la vez un centro de costeo Céste quedará a su vez definido de acuerdo a las características del sistema utilizado, ya sea un costeo por horas-hombre o por horas·-máquina. o bien una combinación de estos con los tiempos de preparación de dicho centro).

En la pAgina siguiente se presenta un diagrama que ejempliI'ica como se organiza un área espec!I'ica C en este caso de producción de fármacos) a través de departamentos productivos de acuerdo al tipo de producto, los cuales se subdividen en centros de trabajo. que *se* definen ya sea pór la operación principal que se realiza en los mismos, por el nombre del producto que se este f'abricando o el nombre de la máquina que realice la operación.

 $\blacksquare$ Ver anexo do mcileri.a.loc; para. Loa concoploa do · NRP *y* do rulcu; do  $f$ chric $a$ ción.

**CENTROS DE TRABAJO** 

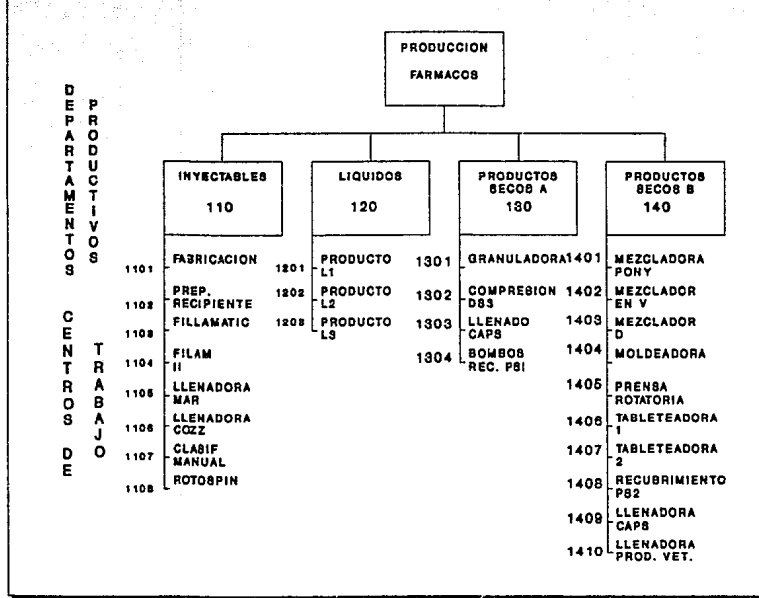

P

Ä

#### **ANFYO**

# GMP's CRUENAS PRACTICAS DE MANUFACTURA)

La calidad dentro de la Industria Farmacéutica se controla a través de lo que se conoce como buenas prácticas de manufactura (Good Manufacturing Practices - GMP's) que establecen las normas basicas para la producción farmacéutica.

Resumiendo el contenido de estas normas, se han tomado diez principios basicos que deben regir las actividades de manufactura. Estos principios son los siguientes:

1. Tener procedimientos escritos.

Para asegurar la calidad en los productos y en las operaciones. deben de tenerse procedimientos escritos, exactos y correctos, hechos por una persona y verificados por otra. Entre éstas deben de involucrarse al supervisor y al operador.

2. Cumplir con los procedimientos escritos.

Para cumplir con los GMP's, se deben de seguir detalladamente los procesos escritos que controlan paso a paso cada operación.

3. Documentar el trabajo realizado.

Conservar los "records" de todas y cada una de las operaciones realizadas. No confiar en la memoria.

4. Validar el trabajo realizado.

La validación es una evidencia documentada de que un método o sistema cumple con las especificaciones.

5. Diseñar y construir áreas y equipos de trabajo adecuados.

Para lograr calidad, productividad v seguridad.

6. Mantener los equipos y áreas de trabajo en buenas condiciones.

Para esto se debe de desarrollar un plan con procedimiento por escrito, teniendo cuidado de documentar inmediatamente el trabajo realizado.

7. Ser competente en el trabajo.

Tener la capacidad de desempeñar bien el trabajo Cdesde la primera yez) dentro del presupuesto, a tiempo y acorde a los estándares de la empresa.

8. Trabajar de manera limpia y ordenada.

Es responsabilidad de cada uno de los empleados, el defender a los productos contra cualquier contaminación de particulas V/U ordanismos.

9. Controlar la calidad.

Se debe de incorporar calidad dentro de cada fase de la producción haciendo el trabajo correctamente desde la primera vez y produciendo articulos sin defectos.

10. Auditar Cinspeccionar) el cumplimiento de las normas establecidas.

A parte de la auditoria personal de trabajo, se realizarán auditorias por medio de un comité para verificar  $\bullet$ cumplimiento de las normas de los GMP's.

21.6

# MANUAL DE USO DEL PROGRAMA PARA FI CONTROL DE PLANOS

# **PROCEDIMIENTO**

 $1. -$  Encender 1a P.C.

2. - Fijar las letras mayúsculas.

3. - Seleccionar "PLANOS" en el menú principal.

Una vez hecho esto, dará inicio la ejecución del programa,

En la pantalla aparecerá información relativa a la licencia para el uso del Dbase ili plus. En la parte inferior verá el siquiente mensaje :

"Press (Return) to assent the license agreement and begin dhase 1114"

Este mensaje desaparecerá automáticamente después de 20 segundos aproximadamente y se entrará a la portada del programa: sin embargo al pulsar la tecla "entrar" (+1) aparecerá la portada instantáneamente.

Nota : A partir de este momento, para usar el sistema solo será necesario sequir las instrucciones. teniendo en cuenta  $1a<sub>5</sub>$ se describen las advertencias que se hacen. En este manual aplicaciones que se nueden lograr con  $e1$ programa. su funcionamiento general, así como también los efectos que tiene la utilización de las diferentes partes (módulos) del mismo,

#### **TNTCTO**

Lo primero que aparecerá en la pantalla es una portada general. En la parte inferior de la misma podrá ver el letrero siguiente : "Presione la barra espaciadora para continuar C No usar Esc2"

Nota : Es importante no usar el Esc. salvo en donde esté permitido.

Una vez que se ha pasado la portada inicial, aparecerá el menú principal. el cual es el siguiente :

# CONTROL DE PLANOS

A .- AUMENTAR NUEVOS PLANOS. CCALCULO DE CLAVES

 $B$   $-$  BAJAS.

- I DENTI FICAR ERRORES.

H - MODIFICACIONES.

 $C - C$  CONSULTAS.

L . - HACER REPORTES. CLISTADOS Y ETIQUETAS)

 $S = S$ ALIE DEL PROGRAMA

Z - SALIR DE DBASE.

ESCRIBA LA LETRA QUE CORRESPONDA A SU ELECCION

Estas son las diferentes aplicaciones que se pueden realizar con el programa. Una vez que se ha seleccionado una de ellas. para entrar al módulo correspondiente es necesario escribir en el recuadro la letra asociada a la tarea que sa pretende realizar.

Nota :

No olvidar verificar que se encuentren fijas las letras mayúsculas ya que de lo contrario no se permitirá continuar con la ejecución del programa; del mismo modo si se marca una letra que no corresponda a las letras indicadas se verá el siguiente mensaje de error :

# MENS AIR DE ERROR NUMERO 1:

"LA LETRA OUE MARCO NO ESTA DEFINIDA, POR FAVOR PRUEBE CON UNA DE LAS TNDICADAS"

"PRESIONE LA BARRA ESPACIADORA PARA CONTINUAR CNO USAR ESCO

#### NOTA .

Este mensaje nos dice que pulsemos la barra espaciadora. realidad es posible pulsar cualquier tecla menos en Esc. pausa, Blog Desp, Shift, o algún comando de alta prioridad, esto es no debe usar la tecla ctrl combinado con otra tecla. Con excepción de Esc o algún comando de alta prioridad, no causarán ningún efecto sobre el programa, a menos que se trate de una función intrinseca a la tecla como lo es, el bloqueo de mayúsculas. bloqueo de números, desplegados o imprimir la pantalla.

 $E1$ funcionamiento de cada uno de las diferentes opciones (módulos) lo encontraremos en las siguientes páginas en sus capitulos respectivos.

#### I. - MODULO DE AUMENTAR

En esta parte se podrán aumentar planos a nuestro archivo Cbase de datos) así como también realizar el cálculo de las claves correspondientes a cada uno de ellos.

Después de haber pulsado la letra A, aparecerá una pantalla previa a este módulo, al igual que en la pantalla inicial es necesario pulsar la "barra espaciadora" para continuar.

Una vez hecho esto, aparecerá lo siguiente en la pantalla :

A - AUMENTAR NUEVOS PLANOS

Se aumentan planos en forma continua. pero es necesario al final ejecutar

el programa que calcula las claves.

C . - CALCULO DE LAS CLAVES

R - REGRESAR AL MENU ANTERIOR

#### ESCRIBA LA LETRA QUE CORRESPONDA A SU ELECCION 5

Para estas opciones. al igual que en todas las del programa. si se escribe alguna letra que no corresponda a una de las indicadas aparecerá el mensaje de error número 1. C En adelante, no se volverá a mencionar esto, pero es necesario estar consciente de que esle mensaje saldrá siempre que *se* cometa esta clase de errores. o que se usen letras minúsculas).

A continuación se presentan las dos opciones

A - AUMENTAR PLANOS

En el caso de querer aumenlar nuevos planos al archivo, se debe haber pulsado la letra A, con lo cual se pasará al siguiente menú :

PA - AUMENTAR PLANOS DE PLANTA

HE - AUMENTAR PLANOS DE MAQUINARIA Y EQUIPO

EP - AUMENTAR PLANOS DE EQUIPO SUJETO A PRESION

RE - REGRESAR AL MENU ANTERIOR

# ESCRIBA LA LETRA QUE CORRESPONDA A SU ELECCION D

Para cualquiera de éstas opciones, se entrará a una pantalla para acceso de información en donde se deberán escribir los datos que se soliciten.

NOTA:

Es importante tener en cuenta lo siguiente :

Una vez dentro de las hojas de captura.es posible aumentar todos los planos que desee sin tener que salir y "salvar" la información para cada uno.

En cada campo que se encuentra destinado para escribir información, el "cursor" cambiará al siguiente automáticamente al llegar al final de dicho campo.

Cuando los datos no alcancen a ocupar en su totalidad el campo correspondiente, se podrá pasar al siguiente con solo pulsar la tecla "enter Centrar)" ( + ).

Si se llega al último campo y se pulsa la tecla "enter" una vez que se ha llenado en su totalidad el espacio del campo, el programa asumirá la orden de "salvar" Cquardar los datos) con lo cual comenzará a ejecutarse la operación de salvamento y reindexación Creordenamiento de los datos en diferentes secuencias preest.ablecidas. las cuales se llaman archivos de indice qua tienen la misma función que un indice de un libro). Este efecto se

debe a que al llegar al final del último campo, al igual que en los otros salta automáticamente al siguiente campo, que en este caso será al siguiente registro para otro plano en una hoja o pantalla de captura de datos en blanco, pero si se pulsa la tecla "enter" antes de que el programa muestre la siguiente hoja de captura en blanco, relizara la operación mencionada anteriormente (salvar).

Una vez que se han escrito lodos los dalos de los nuevos planos para que estos ingresen al programa de control, será necesario "salvarlos". Esta operación se debe realizar pulsando simultáneamente las teclas (Control-Fin). En este momento se verificará el salvamento de la información nueva así como la reindexación de lodos los planos, esta operación larda aproximadamente entre 30 y 70 segundos, dependiendo del número de planos que se hayan aumentado.

En este momento bajo ningún motivo deberá pulsarse la tecla Esc. ya que los planos nuevos no serán regislrados en la base de dalos.

# C - CALCULO DE CLAVES

Esta operación deberá realizarse cada vez que se hayan aument.ado nuevos planos al archivo Cbase de dalos). De lo contrario los planos nuevos no tendrán una clave asignada hasta que no se haya verificado esta operación.

Este módulo del programa nos permitirá hacer el cálculo de las claves correspondientes a la clase de plano deseada.

Al momento de seleccionar esta opción aparecerá el siguiente menú

A - CALCULAR LAS CLAVES DE LOS PLANOS NUEVOS

Para planos de planta que acaban de ser aumant.ados.

C - CALCULO DE TODAS LAS CLAVES DE PLANOS DE PLANTA

Se calculan todas las claves de nuevo,

- M - CALCULO DE LAS CLAVES DE LOS 'PLANOS NUEVOS DE MAQUINARIA Y EQUIPO.
- P CALCULO DE TODAS LAS CLAVES DE LOS PLANOS DE MAQUINARIA Y EQUIPO

R - REGRESAR AL MENU ANTERIOR.

ESCRIBA LA LETRA QUE CORRESPONDA A SU ELECCION E

No se calculan las claves de los planos de equipo sujeto a presión debido a que para estos se usa la clave correspondiente a su número de instalación, el cual es otorgado por la Secretaria del Trabajo.

Para los planos de "Planta" y para los de "Maquinaria y Equipo", es posible elegir entre calcular las claves nuevas Copción A para planos de planta y H para planos de maquinária *y* equipo); o calcular ledas las clavas (opción e para planos de planta y p para los de maquinária *y* equipo).

En el cálculo de las claves nuevas se obtienen aquellas que corresponden a los planos que se hayan aumentado a la base de datos Carchivo) hasta ese momento. Estas opciones se deben usar cada vez que se realice alguna adición al archivo. Esta operación tarda entre 1 y 5 minutos.

En las opciones para el cálculo de todas las claves de .la clase de planos elegida, se recalculan las claves de todos los planos. anteriores. por esta razón esta opción solo deberá usarse cuando se de de baja algún plano, o bien se haya detectado algún error alregistrar los datos. ya que esto implica el tener que actualizar las etiquetas en los planos que sufran alguna modificación.

En el~- caso de\_, haber elegido estas opciones. se pedirá una confirmación. lo que permite regresar al menú sin haber ejecutado. dicha-operación.

/

an kan ke dan dan dari Sun Sungai

#### II .- IDENTIFICAR ERRORES

Esle programa.identirica.los:posibles errores en los que se haya podido incurrir al "aumentar" nuevos registros (planos) al sistema.

Por esta razón se recomienda ejecutar este módulo del programa después de calcular las claves nuevas de los planos, con el objeto de asegurar que la información se encuentre como debe de ser Cuna vez hechas las correcciones necesarias se deberán de recalcular las cláves de nuevo en la opción correspondiente, dependiendo si se modificó la posición relativa del plano en cuestión; esto se indica claramente en el procedimiento).

Los registros de los planos que no estén bien serán impresos en una lista en la cual estará indicado para cada uno los siguientes datos : clave (puede no tener o estar incompleta), área, tipo de plano Cen estos dos sera posible observar el error en que se haya incurrido).

El programa entrará automáticamente a una rutina de corrección. donde se deberán realizar las modificaciones pertinentes. La lista de errores servira para identificar aquellos registros que deberá ser dados de baja, ya sea por tener datos completamente erróneos. o bien por ser registros en blanco.

Nota : Se debe verificar que la impresora se encuentre encendida.

Al seleccionar esta opción aparecerá el siguiente menú :

# **IDENTIFICACION DE ERRORES**

ESTE PROGRAMA IDENTIFICA E IMPRIME LOS ERRORES QUE EXISTAN EN LA I NPORMACI ON REFERENTE AL AREA Y TI PO DE PLANO AL CAPTURAR DICHA INFORMACION.

- **P - EN PLANOS DE PLANTA**
- **H - EN PLANOS DE MAQUINARIA Y EQUIPO**
- **R - REGRESAR AL MENU ANTERIOR**

ESCRIBA LA LETRA QUE CORRESPONDA A SU ELECCION **1** 

**Al seleccionar una de est.as alt.ernat.ivas se' efect.uará la idenL!ficación do los errores.** 

**No olvide encender la impresora.** 

# III.- MODIFICACIONES

En este módulo es posible realizar las correcciones correspondientes a posibles errores; ya sean tanto de escritura Ccometidos al momento de capturar la información). como aquellos que se hubiesen hecho al clasificar el plano en cuestión C mala asignación de área o tipo de plano, errores en las fechas. o en las claves de localización).

Una de las aplicaciones más importantes que tiene este módulo, es el tener la posibilidad de cambiar las claves de localización de cualquier plano. Cuando se desee cambiar de lugar fisicamente algún plano deberá emplearse necesariamente esta opción, ya que de otra forma se desconocerá el lugar donde se encuentren dichos planos, lo cual volvería inútil el sistema de control de planos.

Al igual que en otros módulos la primera pantalla que aparecera es una portada relativa a está opción; inmediatamente después se entrara al siguiente menú. en donde se debe elegir la clase de plano a modiricar C planos de planta o de maquinaria y equipo J. la información se verá de la siguiente manera :

P .- PLANOS DE PLANTA

M - PLANOS DE MAQUINARIA Y EQUIPO.

R . - REGRESAR AL MENU AHTERIOR.

ESCRIBA LA LETRA QUE CORRESPONDA A SU ELECCION |

Para cualquiera de las opciones que se seleccione. aparecerá. algo semejante a esto :

#### PLANOS DE PLANTA

L .- MODIFICAR LAS CLAVES DE LOCALIZACION

A - CORREGIR EL AREA Y/O TIPO DE PLANO.C\*J

F - CORREGIR LAS FECHAS.

R - REGRESAR AL HENU ANTERIOR.

ESCRIBA LA LETRA QUE CORRESPONDA A SU ELECCION

C\*) Para los Planos de Maquinaria y Equipo solo el área.

En estas opciones es posible modificar solo la información que en cada una de ellas se indica, es decir. para la primera opción solo es posible modificar las claves de localización.

El objeto de que las modificaciones seán parciales es tratar de reducir al núnimo las probabilidades de modificar en rorma errónea los dalos de un plano, lo que podria ocasionar (dependiendo del tipo de error ) que aún cuando este registrado ni siquiera se tenga acceso a la información. si esta no corresponde a los conceptos que se tienen definidos.

Hay que recordar que el módulo de identificación de errores, permite realizar inmediatamente las correcciones de área y/o tipo de plano.

Debido a esto la segunda opción CA) se utilizará únicamente con el fin de corregir errores de asignación entre áreas *y/o* t.ipos de planos, que puedan no ser identificadas como errores por módulo de identificación de los mismos. ( Estos errores se presentan generalmente cuando la persona encargada de clasificar un plano se equivoca en el área y/o en el tipo de plano asignado).

Finalmente la tercera opción nos dá la oportunidad de corregir errores en las fechas. las cuales son también un factor importante en la clasificación, órden, cálculo y asignación de claves.

Una vez que se ha escogido una de estas opciones aparecerá una advertencia en la que se presenta la alternativa de regresar al menú anterior, se verá de esta manera :

#### EDICION DE PLANOS

ESTE PROGRAMA MODIFICA REGISTROS DEL ARCHIVO. POR LO CUAL DEBERA TENERSE CUIDADO PARA NO REALIZAR UN CAMBIO NO DESEADO

SI NO SABE CUAL ES EL CAMBIO QUE QUIERE REALIZAR. REGRESE AL MENU ANTERIOR PRESIONANDO LA TECLA R

- P .- PROCEDER CON LA EDICION
- R. REGRESAR AL MENU ANTERIOR

#### ESCRIBA LA LETRA QUE CORRESPONDA A SU ELECCION |

En caso de haber entrado y no querer hacer ningún cambio, deberá escribirse la información desplegada tal y como aparece. Es recomendable una vez hechos los cambios, verificar en el módulo de identificación de errores si se ha cometido alguno. Con esto se tendrá seguridad en cuanto a la veracidad en la información.

#### TV . - CONSULTAS

Este módulo permite consultar todos los planos que se encuentren en el sistema, presentando toda la información relativa a los planos consultados. Con esto se podra saber exactamente su descripción general así como también el lugar en donde se encuentran.

Para los planos de planta en general se ofrecen tres niveles de información, pudiendose obtener aquella que corresponda a todos los planos de un área (primer nivel), o el despliegue de aquellos que pertenezcan a un área y tipo de plano particular (segundo nivel) y finalmente una búsqueda mucho más específica en donde se presentarán aquellos que perteneciendo a una misma área y tipo de plano sean también comunes a una variedad especifica Chancer nivel?

Una vez pulsada la letra C en el menú principal se verá la pantalla que introduce al módulo, al pasar esta, aparecerá la siquiente :

# INDIQUE LA OPERACION QUE DESEA REALIZAR

PA . - CONSULTAR PLANOS DE PLANTA MA . - CONSULTAR PLANOS DE MAQUINARIA Y EQUIPO PR . - CONSULTAS DE EQUIPO SUJETO A PRESION. RE . - REGRESAR AL MENU ANTERIOR

#### ESCRIBE LA LETRA QUE CORRESPONDA A SU ELECCION E

En el caso de seleccionar consultas de planos de equipo sujeto a presión se desplegará instantáneamente la información.

#### NOTA:

Dentro de las búsquedas se deberá tener en cuenta que mientras se tenga un mayor nivel de especializacón. estas tardarán un poco mAs. por ejemplo. si quiere saber cuales son los planos que pertenecen a Productos Secos del tipo de servicios generales que pertenezcan a la variedad de "vapor", se tardará unos 20 a 40 segundos en encontrar algún plano que cumpla con estas caracteristicas, mientras que las búsqueda tardará solo entre 5 y 10 segundos si se eligiese todos los planos relativos al tipo de Servicios generales en el área de productos secos Co en el área elegida), ahora que si se piden todos los planos de productos secos la información será desplegada casi al instante.

El tiempo también varia con respecto al orden alfabético, esto es. se tardará un poco más en encontrar los planos de Productos Secos que los de Acondicionamiento.

En el caso de no existir ningún plano del área solicitada el programa tardará un poco más ya que habrá revisado todos los planos tratando de encontrar uno que cumpla con las características solicitadas. Aproximadamente después de 40 a 50 segundos aparecerá un letrero que nos diga :

PARA REGRESAR AL MENU PRINCIPAL PRESIONE LA BARRA ESPACIADORA

Este mensaje también saldrá una vez que se hayan desplegado todos los planos solicitados.

Sin embargo, una vez que han sido desplegados tardará unos segundos en aparecer dicho mensaje ya que la búsqueda continua hasta llegar al final del archivo.

Por estos motivos en esta parte del programa se permite el uso de la tecla Esc, para poder regresar al menú anterior, ya sea porque se este buscando en un lugar que no se pretendía o porque

ya *se* han hayado los planos que se buscaban y no se desee esperar la busqueda de otros.

Nota : ES EN LA UNICA PARTE DEL PROGRAMA EN DONDE SE PERMINTE EL USO DE LA TECLA "ESC", EN TODO EL RESTÓ DEL PROGRAMA SU FUNCIONAMIENTO HA SI DO BLOQUEADO Y A QUE PUEDE ALTERAR I NFORMACI ON.

En los planos de maquinaria y equipo se pasara a un menú en el que se deberá elegir el área de la cual se desea consultar sus planos. Una vez hecho esto comenzara la búsqueda de los mismos.

Para los planos de planta también se pasará a la pantalla en donde se elige el área a consullar, la cual es la misma que para los planos de maquinaria y equipo, con la diferencia que una vez seleccionada esta se tendrá otro sub-menú para elegir el lipo de plano y para tres de estos habra una tercera pantalla de opciones.

L.a pant.alla que corresponde a la elección de áreas es la siguiente :

# AREAS DE LA PLANTA

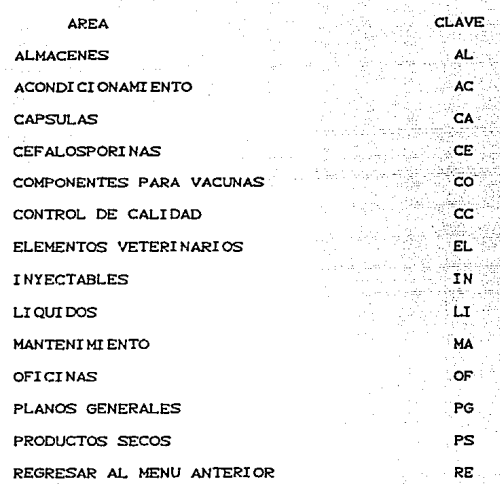

INTRODUZCA LA CLAVE DEL AREA DE LA CUAL DESEA CONSULTAR SUS

PLANOS

Esta pantalla aparece tanto para planos de planta como en planos de maquinaria y equipo.

Las siguientes pantallas solo se presentan en los planos de planta.

La pantalla que corresponde a la elección de tipo de plano es la siguiente i

# TIPOS DE PLANOS 567 y

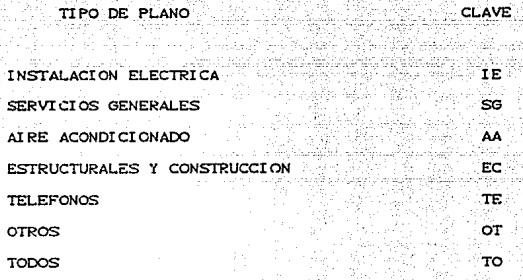

INTRODUZCA LA CLAVE DEL PLANO DEL QUE DESEA CONSULTAR

Finalmente para las opciones de : Estructurales y Construcción. Servicios Generales e Instalación Eléctrica, se cuenta una pantalla más en donde se eligen busquedas más especificas dependiendo de cada uno de estos tipos.

Las pantallas son las siguientes :

# PLANOS DE INSTALACION ELECTRICA

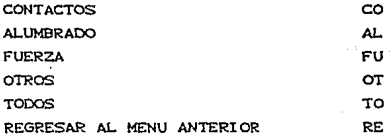

ESCRIBA LA CLAVE QUE CORRESPONDA A SU ELECCION

# ESTRUCTURALES Y CONSTRUCCION

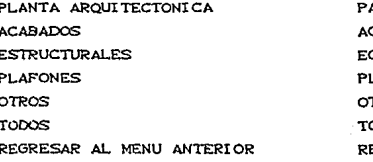

INTRODUZCA LA CLAVE DEL PLANO QUE REQUIT

PLANOS DE SERVICIOS GENERALES

**AGUA CALTENTE** AC. AGUA DEI ONT ZADA AD. ACITA HELADA AH. AGUA DE SERVICIO ം AIRE COMPRIMIDO AC DRENAJES DR **GAS GA** VACIO VA **VAPOR** VP ST STEMA CONTRA INCENDIO  $\sim$ **OTROS** оT TODOS  $T<sup>O</sup>$ REGRESAR AL MENU ANTERIOR RE.

INTRODUZCA LA CLAVE QUE CORRESPONDA A SU ELECCION

En las opciones de "OTROS" se pueden consultar los planos que no correspondan a ninguno de los tipos de planos mencionados en las demás opciones, estos pueden ser organigramas, croquis, diagramas de flujo, varios, etc.

Cuando se elige "TODOS" se despliegan todos aquellos que pertenezcan al área o al tipo de plano elegido. Co  $\mathbf{a}$  $1a$ combinación de ambos).

V .- REPORTES (LISTADOS Y ETIQUETAS)

En este módulo se presentan dos opciones principales. la primera es imprimir etiquetas y la segunda. Impresión de listados.

NOTA: Se debe recordar encender la impresora al entrar a este  $m$ Adul $n$ 

El primer menú que aparece una vez que se ha pasado la portada del módulo es el siguiente :

INDIOUE LA OPERACION OUE DESEA REALIZAR

E. - IMPRIMIR ETIQUETAS

L. - HACER LISTADOS

R. - REGRESAR AL MENU ANTERIOR

ESCRIBA LA LETRA QUE CORRESPONDA A SU ELECCION E

E .- IMPRESION DE ETIOUETAS

En esta opción será posible imprimir las etiquetas de cualquier plano registrado en el sistema de control. Una vez seleccionada aparecerá el siguiente menú :

> NOTA : Se deberán colocar las etiquetas en blanco en la impresora

# **I HPRESI ON DE ETIQUETAS**

PA - IMPRESION DE ETIQUETAS DE PLANOS~ DE PLANTA MA - IMPRESION DE ETIQUETAS DE MAQUINARIA Y EQUIPO PR - IMPRESION DE ETIQUETAS DE EQUIPO SUJETO A PRESION RE - REGRESAR AL MENU ANTERIOR

ESCRIBA LA CLAVE QUE CORRESPONDA A SU ELECCION **1** 

**Una vez que se ha seleccionado una clase de plano. para -cualquiera de las t.res opciones saldrá. una pant.alla similar a la siguiente** :

### PLANOS DE PLANTA

INDIQUE COMO QUIERE IMPRIMIR

D - IMPRIMIR SOLO LAS ETIQUETAS DESEADAS

T - IMPRIMIR TODAS LAS ETIQUETAS

R - REGRESAR AL MENU ANTERIOR

ESCRIBA LA LETRA QUE CORRESPONDA A SU ELECCION **1** 

En el caso de haber escogido imprimir las etiquetas deseadas. **aparecerá un mensaje similar al siguiente** 

ESCRIBA LA CLAVE DEL PLANO DEL. CUAL. DESEA IMPRIMIR SU ETIQUETA AQUI ..........

Después de hacer esto saldrá el siguiente mensaje :

INDIQUE EL. NUMERO DE ETIQUETAS •

Esta opción nos permite obtener las etiquetas solo de los planos que se necesiten y en la cantidad necesaria. Deben obtenerse las etiquetas de todos los planos nuevos. asi como también de todas las copias. en especial las destinadas a los departamentos de Ingenieria y Mantenimiento.

NO DEBERA GUARDARSE NINGUN PLANO FUERA DE SU L.UGAR Y SIN SU ETIQUETA CORRESPONDIENTE.

Si se elige la opción de IMPRIMIR TODAS LAS ETIQUETAS. se obtendrán las etiquetas de todos los planos de la clase seleccionada.

L..- HACER L.ISTADOS

Está parte del módulo funciona exactamente igual que el de CONSULTAS pero con la diferencia "de que la informaci6n en pantalla pasará rápidamente y se imprimirá en listados especificos relativos a cada opción que se seleccione.

NOTA:

Para los planos de planta se suprimieron los listados relativos al tercer nivel de búsquedas ya que son muy pocos los planos que se obtienen de esta manera.

De hecho los listados por TIPO DE PLANO solo se recomiendan para el área de PLANOS GENERALES puesto que para los de las diferentes áreas se cuenta con pocos planos de un tipo especifico; sin embargo. se ha dejado esta opción debido a que en algunas ocasiones se requiere información especifica y resulta muy practico obtener un listado en vez de anotar a mano los planos requeridns.

 $VT = BATAC$ 

En este módulo se puede dar de baja cualquier plano del sistema de cent.rol.

El realizar esta operación implica el tener que recalcular todas las claves de la clase de plano seleccionada. así como actualizar fisicamente todas las etiquetas.

Por esta razón es necesario tener mucho cuidado al utilizar esta opción ya que se pueden ejecut.ar operaciones *y* cambios que no se pretendian hacer.

En caso de estar seguro de querer proceder con esta operación es recomendable analizar que planos van a sufrir modificaciones para hacer los ajustes que se requieren para el funcionamiento adecuado del sistema de control de planos.

Una vez que se ha pasado la portada del módulo aparecer<mark>á e</mark>l siguiente menú :

#### BAJAS DE PLANOS

CON ESTE PROGRAMA SE BORRAN LOS REGISTROS DE LOS PLANOS QUE NO SE DESEEN EN EL SISTEMA.

PA - EN PLANOS DE PLANTA MA - EN PLANOS DE MAQUINARIA Y EQUIPO EP - EN PLANOS DE EQUIPO SUJETO A PRESION RE - REGRESAR AL MENU PRINCIPAL

ESCRIBA LA CLAVE DE LA LETRA QUE CORRESPONDA A SU ELECCION 1

Para cualquiera de estas opciones aparecera un mensáje similar al siguiente :

.BAJAs DE PL.ANOS DE PL.ANTA

ESCRIBA LA CLAVE DEL PLANO QUE OUIERE DAR DE BAJA

--·-·-· Cabe hacer la aclaración que la clave deberá de t.eclearse t.al como est.á escrita. no se debe atiadir ni suprimir ningún caracter ya que de hacerlo no se ejecutará la baja correspondiente. Por ejemplo. para el número consecutivo del lado extremo derecho de la clave. para los digitos que ocupan solo un espacio. el lugar destinado para las decenas deberá dejarse en blanco Cno poner ceros). De igual manera si se pretende dar de baja un plano o registro con dalos de prueba o en blanco, a los cuales les hagan falla los caracteres relativos a : el área. tipo de plano o fecha, Co simplemente la clave este en blanco). deberAn escribirse estos caracteres de la clave tal como estén. Estos se pueden consultar en el módulo de errores, e si se trata de un plano especifico *en*  los módulos de consultas o reportes.

.<br>Una vez hecho esto se podrà ver la información general relativa al plano junto mensaje que pedirá confirmar la operación de eliminacion o bien cancelarla. eslo es :

DATOS DEL PLANO CLAVE DEL PLANO **ADEA** TIPO DE PLANO

DESCRIPCION

ESTA SEGURO DE QUERER BORRAR **ESTE PLANO** 

 $\sim$   $\sim$ ELIMINAR EL REGISTRO

REGRESAR AL MENU ANTERIOR  $N = 1$ 

En el caso de escribir S, el plano habrá sido eliminado del sistema de control, por lo que si se quiere volver a darlo de alta por cualquier causa, será necesario entrar al módulo de aumentar planos y hacer las operaciones pertinentes.

NOTA : No se debe olvidar después de haber dado de baja un plano hacer las correcciones pertinentes, esto es, ajustar las claves Crecalcularias en el programa específico para este fin) así como también, modificar las etiquetas.

Recuerde analizar los cambios antes y después de cualquier cancelación.

# VII .- SALIDAS DEL PROGRAMA

El programa cuenta con dos alternativas diferentes para dar por terminada su operación. Estas son las opciones S y Z del menú principal.

S. - SALIR DEL PROGRAMA

Esta opción permite entrar a dbase directamente, por lo que al usarla aparecerá la línea de comando del dbase.

Se recomienda no usarla a menos de que se conozca el funcionamiento basico para el manejo de bases de datos en dbase, así como los comandos del mismo.

Z - SALIR DE DBASE

Esta alternativa permite regresar hasta el menú principal de la P.C. (PAM), o al MS-DOS si es que se dió inicio desde este punto. Al escribir la letra Z se verá un mensaje que pide la confirmación de la operación de salida.

#### ESTA SEGURO DE OUERER SALIR

DE DBASE

 $S - SALIR$ 

N .- REGRESAR AL MENU PRINCIPAL

Al confirmar con la S, habrá terminado la ejecución del programa. Se verá un letrero que diga :

PULSE ENTRAR ( (-- J) PARA REGRESAR AL SISTEMA

# BJBLIOGRAFIA

ACTA FEDERAL PARA DROGAS Y COSMETICOS DE LOS EUA C1977' Folletos para la Ensenanza de las Normas GMP•s. Inslruclional Techniques. EUA.

BACA, URSINA G. C1987) Evaluación de Proyectos. Ed. McGraw-Hill. México.

BANGS J. y ALFORD M. (1974) Manual de la Producción. Ed. lITHEA. EUA.

BUFFA E. y SARIN R. C1987) Modern Production/Operations Management. Ed. Wiley. EUA.

CANIFARMA C1987) La Industria Farmacéutica en C!Cras (1978-1987). CAmara Nacional de la Industria Farmacéutica. México.

CANIFARMA (1988)

Programa Estralégico de Desarrollo de la Industria Farmacéutica. Cámara Nacional de la Industria Farmacéutica, México.

CORRIPIO. FERNANDO (1977) Gran Diccionario do Sinónimos. Ed. Bruguera. México.

ESPEJEL E.• el al (1978) La Formulación y Evaluación Técnico-Económica de Proyectos Industriales. CENETI, México.

245

GUINLE, R.L. C1975) Diccionario Técnico y de Ingenieria. Ed. CECSA, México.

HTCKS. PHTLLTP CL9901 Introducción a la Ingeniería Industrial y a la Ciencia de la Administración. Ed. CECSA, México.

ta Tanggung Kabupatèn

i Sababar di

行报告

945 levis Se etañ .

HOPEMAN, RTCHARD C19893 Administración de Producción y Operaciones. Ed. CECSA, Mexico.

INSTITUTO LATINOAMERICANO DE PLANIFICACION ECONOMICA Y SOCIAL Guia para la Presentación de Proyectos. (1977) Ed. Siglo XXI, Mexico.

JONES, EDWARD (1988) Aplique el DBase III plus. Ed. McGraw-H111, Mexico.

KAST F. y ROSENZWEIG J. (1987) Administración en las Organizaciones Ed. McGraw-Hill, Mexico.

LEBLOND, GEOFFREY (1990) Cómo usar Lotus 123. Ed. Macrobit. Mexico.

NATIONAL FIRE PROTECTION ASSOCIATION C1978) Standard for the Installation of Sprinkler Systems. NFPA Cnorma #130, EUA.

> $240$ tel de ma

OFICINA INTERNACIONAL DEL TRABAJO (1973) Introducción al Estudio del Trabajo. OIT, Italia.

RALUY, ANTONIO C1977> Diccionario Porrúa de la Lengua Española. Ed. Porrua, México.
SCHROEDER, R. (1981) Administración de Operaciones. Ed. McGraw-Hill. México.

SELECCLONES DE READER S. DIGEST C19772 La Fuerza de las Palabras. Reader's Digest, México.

STEINER, G. (1991) Planeación Estratégica. Ed. CECSA, Mexico.

TARQUIN A. y BLANK L. C19872 Ingenieria Económica. Ed. McGraw-Hill, México

## PUBLICACIONES Y REVISTAS

INDUSTRIA. Septiembre 1989 Organo Informativo de la Confederación de Cámaras Industriales Publicación Mensual, CONCAMIN, México.

INDUSTRIA FARMACEUTICA. Mayo-Octubre de 1991 Organo Informativo de la Cámara Nacional de  $1a$ Industria Farmaceutica. Publicación bimensual, CANIFARMA, México.

PHARMACEUTICAL MANUFACTURING INTERNATIONAL, (1991) The International Review of Pharmaceutical Technology Research and Development, Publicación anual, Sterling Publications, Hong Kong.

SANDOZEGUI, MARIO. (1991) XIX National Quality Control Congress. Integration of TOC and MRP II. Mexican Institute for Quality Control - IMECCA.

247

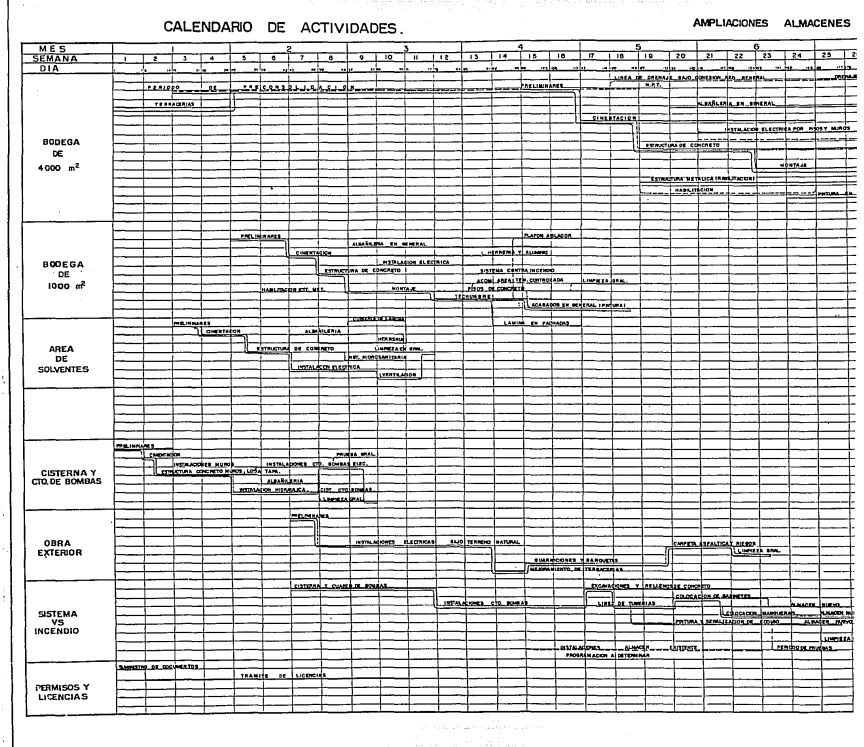

היה להיות בין המרכז המוניקה להיות המוניקה של המוניקה המוניקה של המוניקה לא המוניקה בין המרכז המרכז המרכז המרכז<br>המרכז המרכז המרכז המרכז המרכז המרכז המרכז המרכז המרכז המרכז המרכז המרכז המרכז המרכז המרכז המרכז המרכז המרכז ה<br>

--

٠.

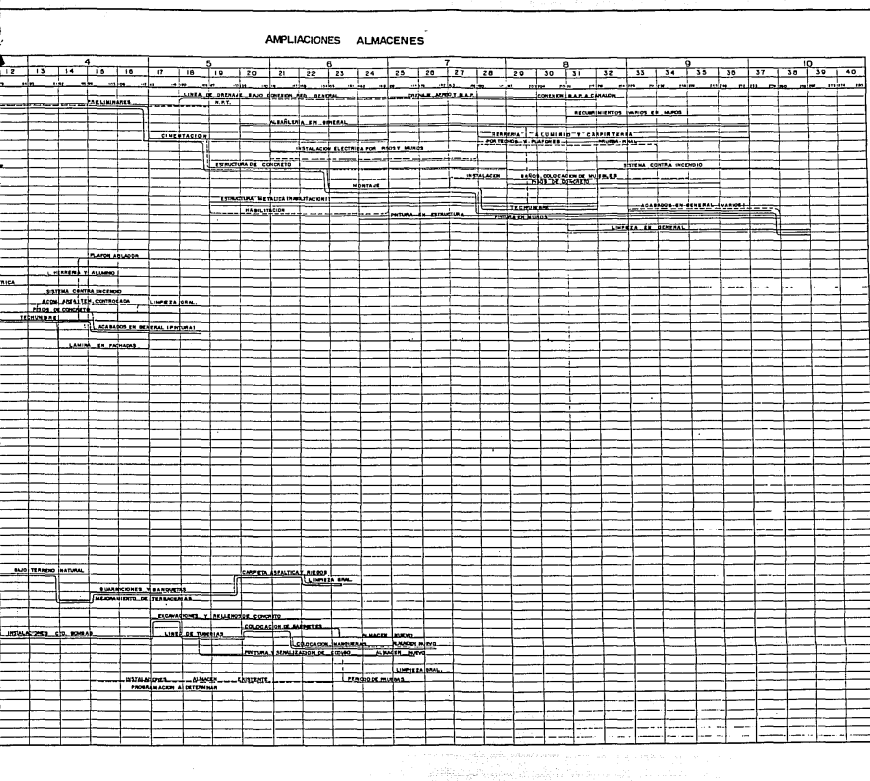